<span id="page-0-0"></span>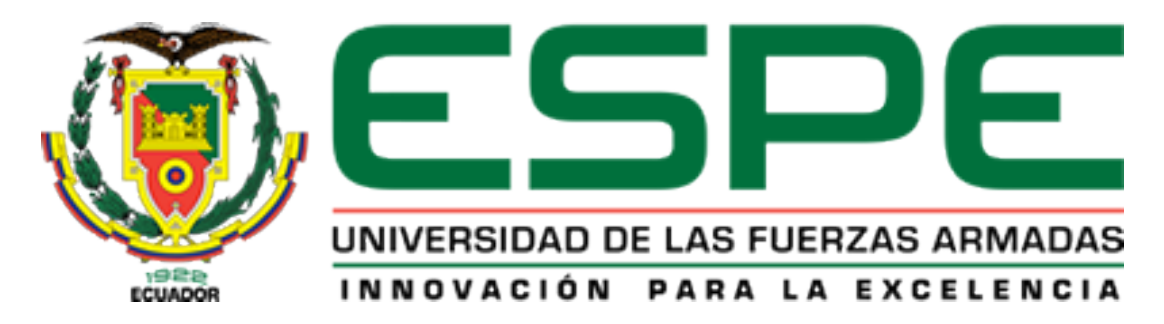

## DEPARTAMENTO DE ELÉCTRICA Y ELECTRÓNICA

## CARRERA DE INGENIERÍA EN ELECTRÓNICA, AUTOMATIZACIÓN Y CONTROL

## TEMA: DISEÑO E IMPLEMENTACIÓN DE TÉCNICAS DE CONTROL PARA EL CONTROLADOR CAD DEL MANIPULADOR ROBÓTICO CRS A255.1

## AUTOR: PATRICIO ALEJANDRO RIVERA LÓPEZ

## DIRECTOR: ING. IBARRA, ALEXANDER CODIRECTOR: ING. AYALA, PAÚL

SANGOLQUÍ

2015

#### UNIVERSIDAD DE LAS FUERZAS ARMADAS ESPE

### INGENIERÍA EN ELECTRÓNICA, AUTOMATIZACIÓN Y **CONTROL**

CERTIFICADO

Ing. Ibarra Alexander

Ing. Ayala Paúl

#### CERTIFICAN

Que el trabajo titulado "Diseño e implementación de técnicas de control para el controlador CAD del manipulador robótico CRS A255.1", realizado por el señor Patricio Alejandro Rivera López, ha sido guiado y revisado periódicamente y cumple normas estatutarias establecidas por la Universidad de las Fuerzas Armadas ESPE.

El mencionado trabajo consta de un documento empastado y un disco compacto el cual contiene los archivos en formato portátil de Acrobat (pdf.). Autoriza a señor Patricio Alejandro Rivera López que entregue al Ingeniero Luis Orozco en su calidad de Coordinador de la Carrera.

Sangolquí, Julio del 2015

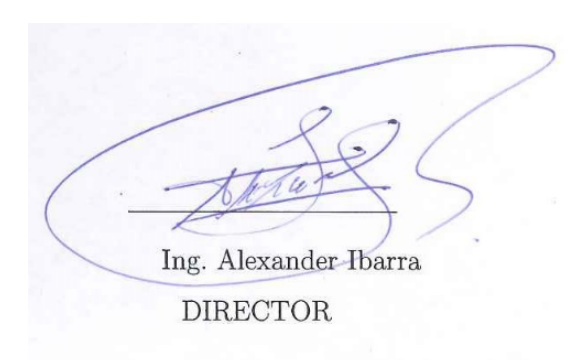

Ing. Paúl Ayala MSc. **CÓDIRECTOR** 

#### UNIVERSIDAD DE LAS FUERZAS ARMADAS ESPE

### INGENIERÍA EN ELECTRÓNICA, AUTOMATIZACIÓN Y **CONTROL**

#### PATRICIO ALEJANDRO RIVERA LÓPEZ

#### DECLARO QUE:

El proyecto de grado denominado "Diseño e implementación de técnicas de control para el controlador CAD del manipulador robótico CRS A255.1", ha sido desarrollado con base a una investigación exhaustiva, respetando derechos intelectuales de terceros, conforme las citas que constan al pie, de las páginas correspondientes, cuyas fuentes se incorporan en la biografía.

Consecuentemente este trabajo es de mi autoría.

En virtud de esta declaración, me responsabilizo del contenido, veracidad y alcance científico del proyecto de grado en mención.

Sangolquí, Julio del 2015

Rodeira

Sr. Patricio Rivera López

#### UNIVERSIDAD DE LAS FUERZAS ARMADAS ESPE

## INGENIERÍA EN ELECTRÓNICA, AUTOMATIZACIÓN Y **CONTROL**

#### AUTORIZACIÓN

Yo, Patricio Alejandro Rivera López

Autorizo a la UNIVERSIDAD DE LAS FUERZAS ARMADAS - ESPE la publicación, en la biblioteca virtual de la Institución del trabajo "Diseño e implementación de técnicas de control para el controlador CAD del manipulador robótico CRS A255.1", cuyo contenido ideas y criterios son de mi exclusiva responsabilidad y autoría.

Sangolquí, Julio del 2015

Rodeire

Sr. Patricio Rivera López

## DEDICATORIA

La culminación de este proyecto se lo dedico a mi familia que me apoyo a completar esta etapa de mi vida.

Patricio Rivera

## AGRADECIMIENTO

A mi madre y hermana que han sido pilares fundamentales para mi crecimiento personal y profesional. Ellas las que ha sabido estar a mi lado y apoyarme cuando ha sido necesario; y al mismo tiempo me han corregido en mis errores para aprender de ellos y continuar hacia adelante. Un logro que no solo es mío sino de mi familia, les doy las gracias por todo.

A mis maestros que han compartido sus conocimientos conmigo, sus experiencias y su sabiduría. Por que no todo el conocimiento que se encuentra puede ser comprendido sin una persona que nos guíe. Y ser maestro conlleva una gran vocación que no muchas personas tienen, por eso también les doy las gracias por el tiempo compartido.

Patricio Rivera

# Índice general

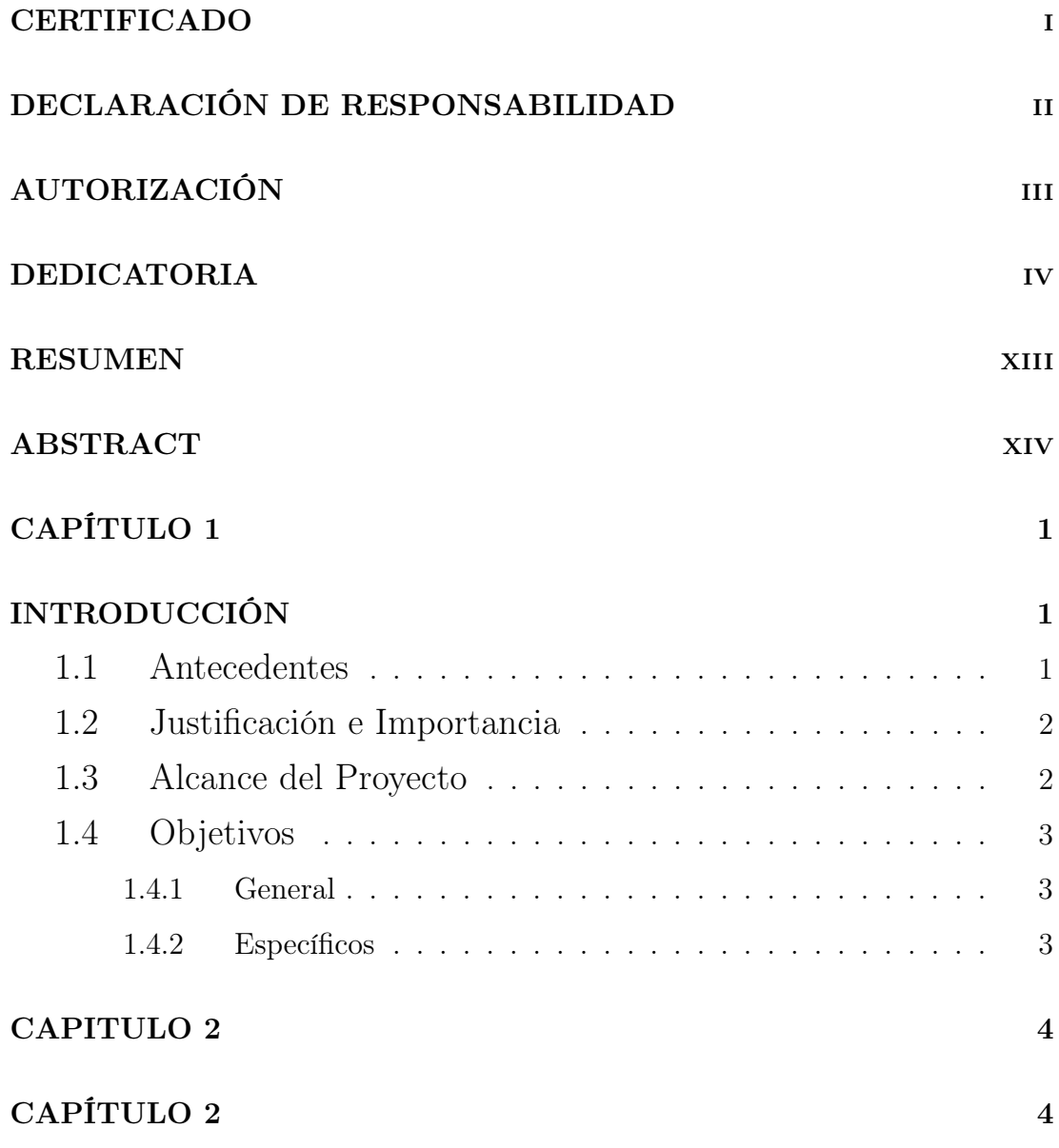

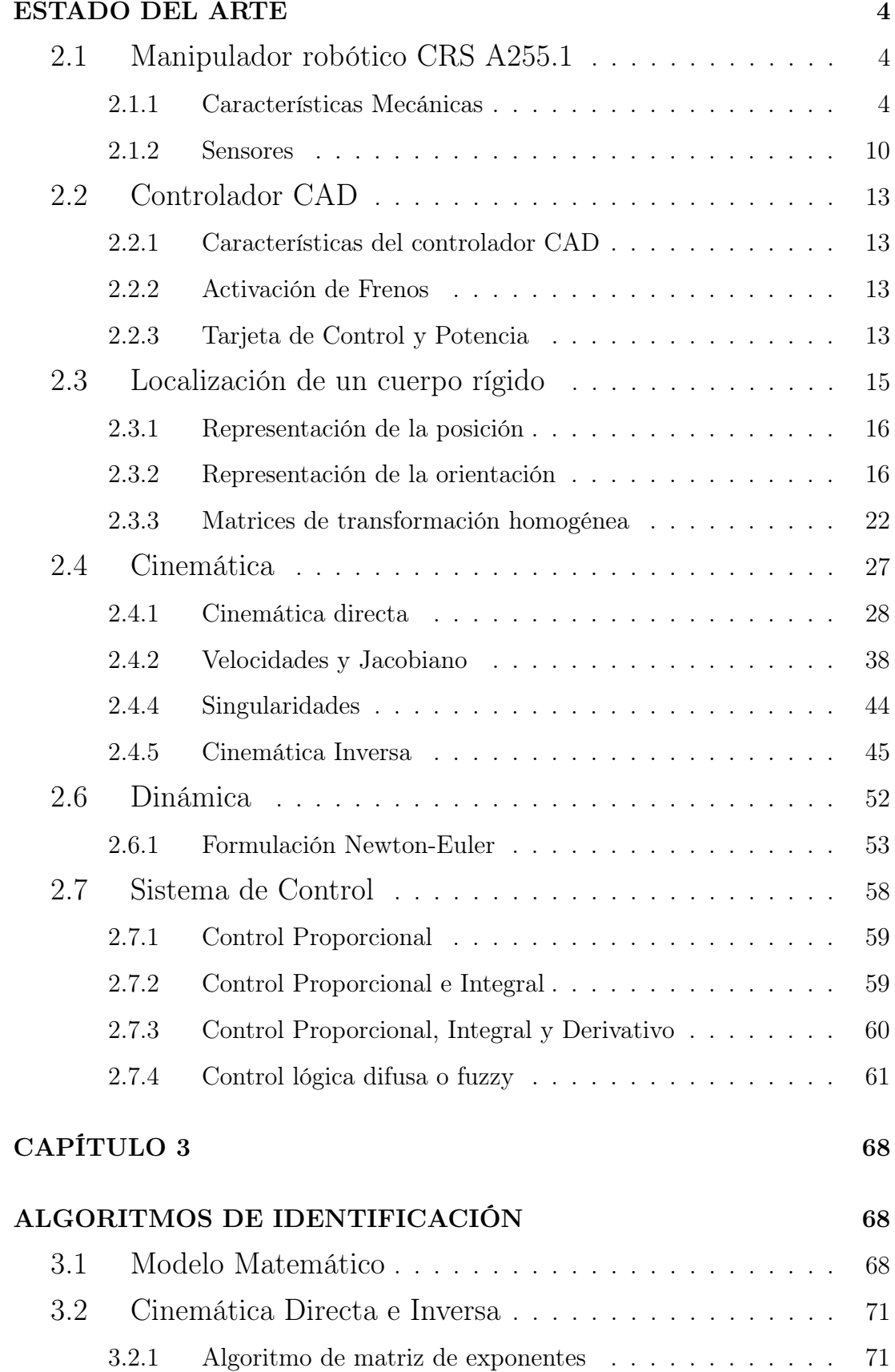

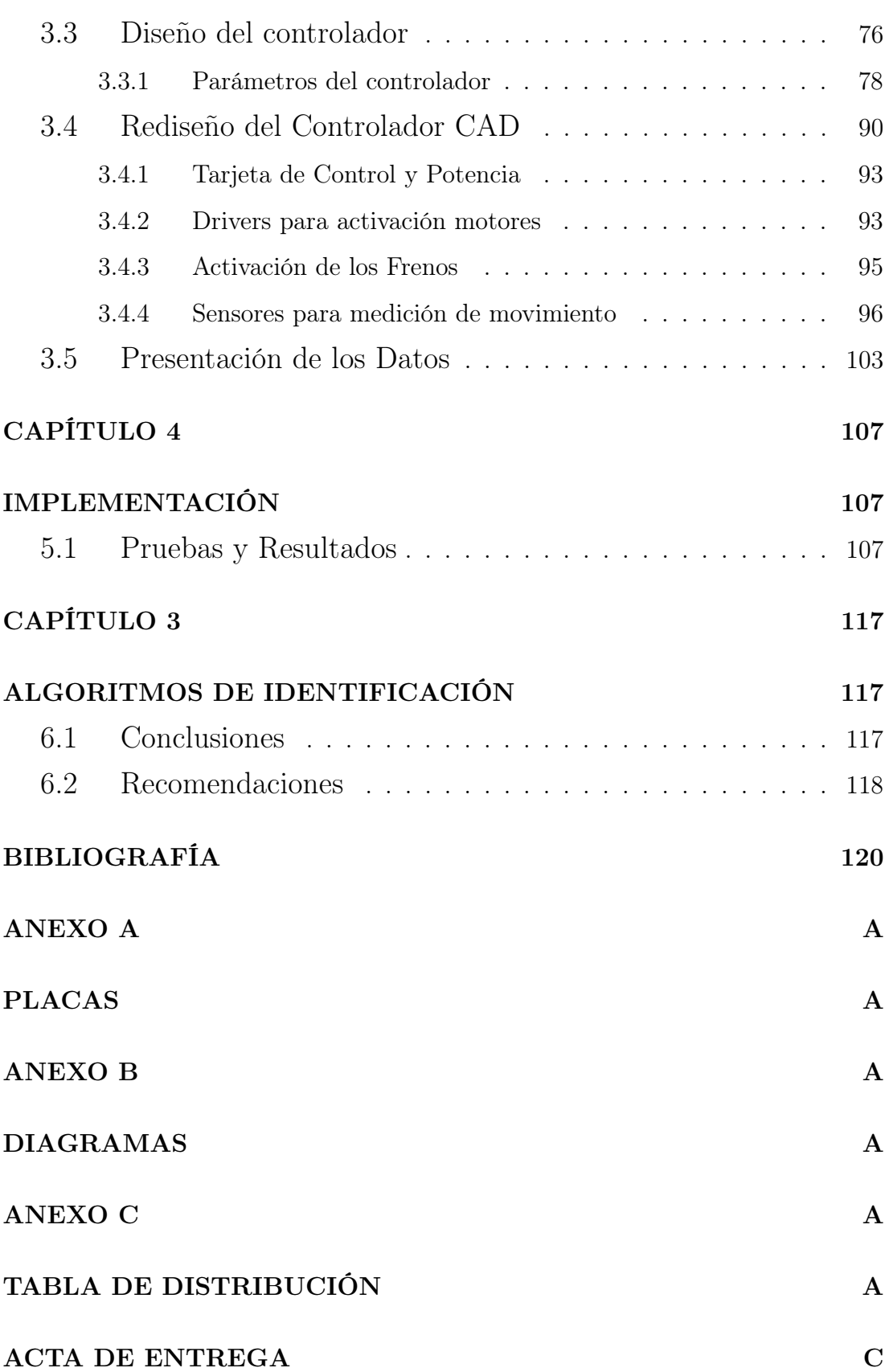

# Índice de Figuras

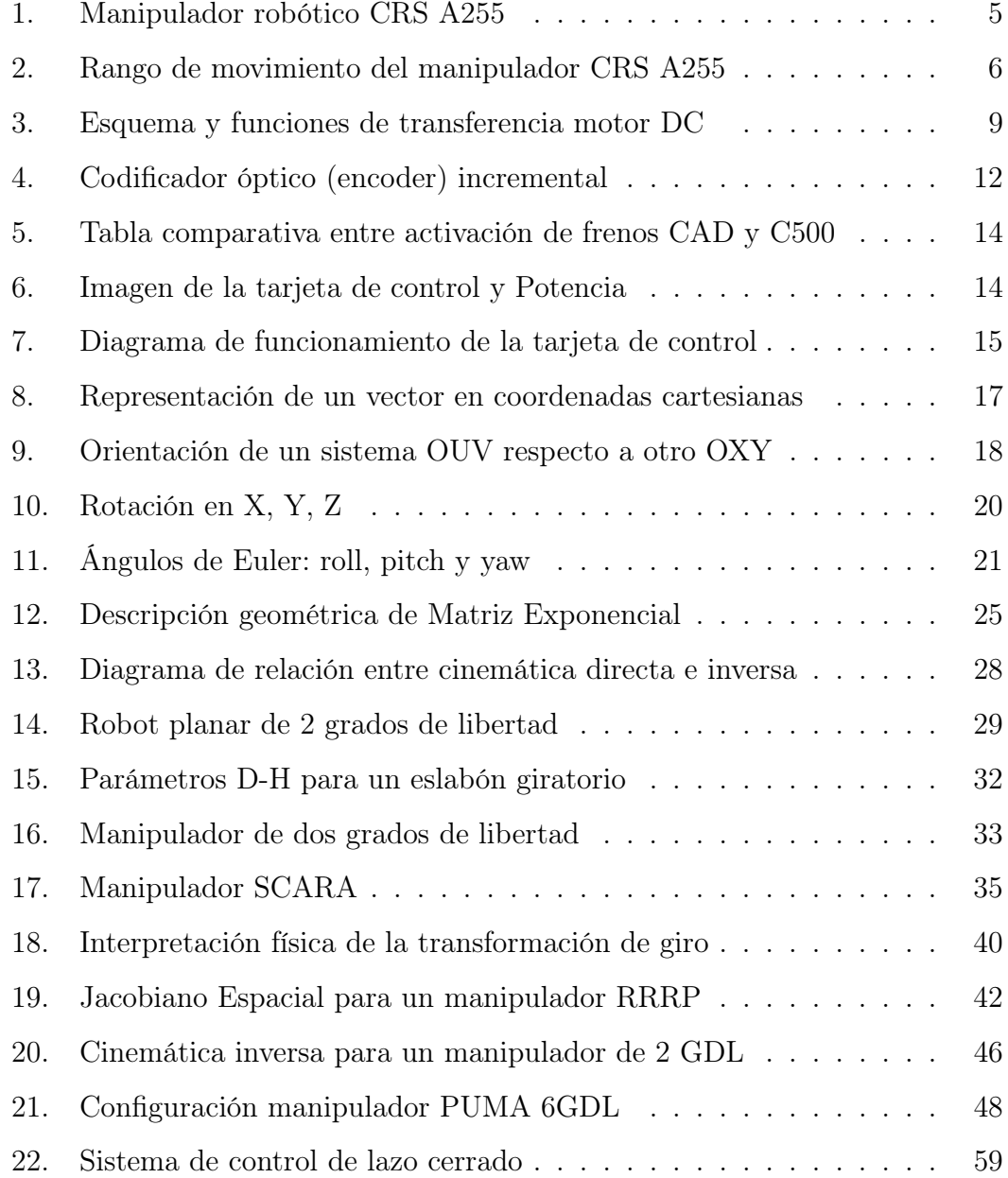

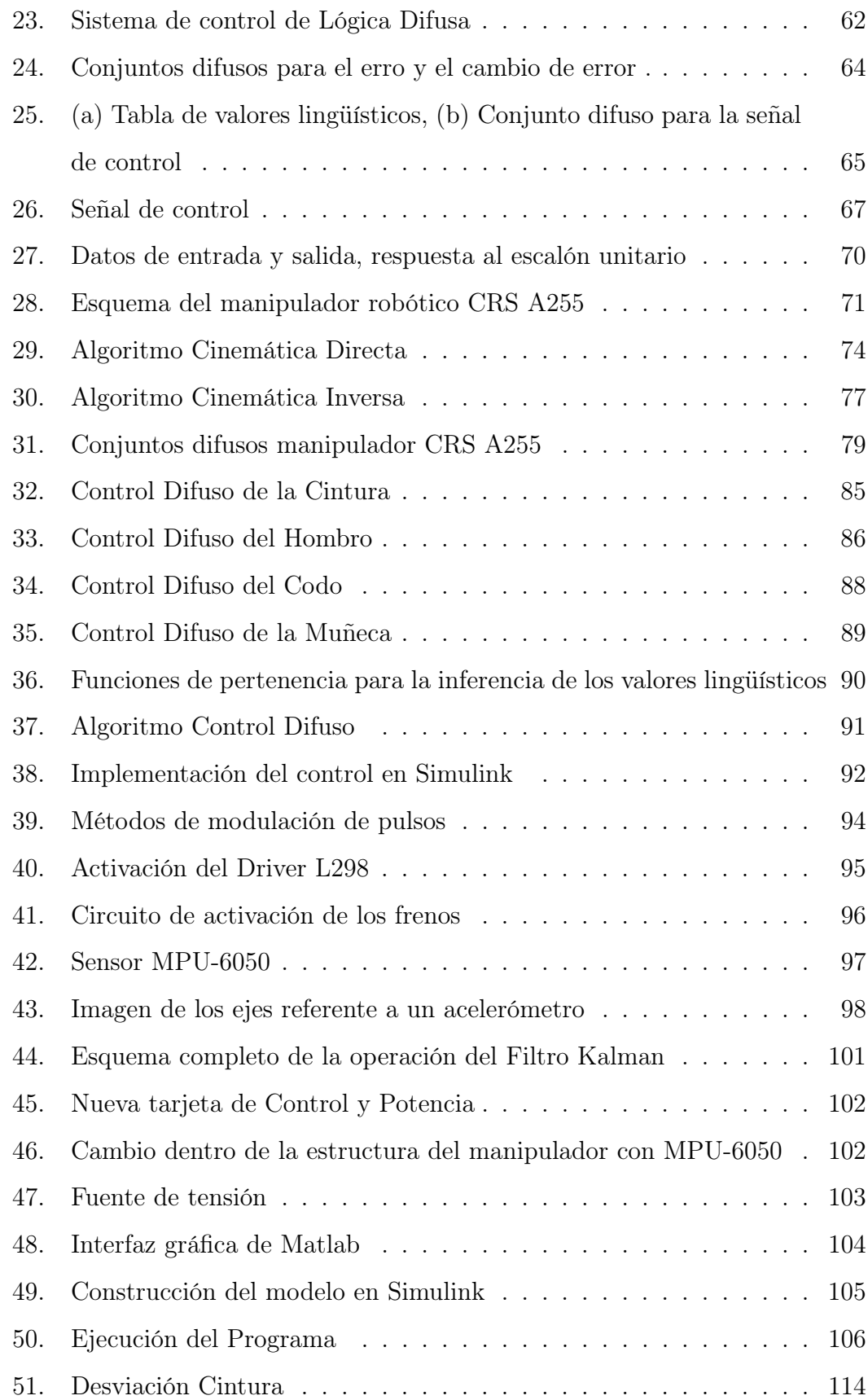

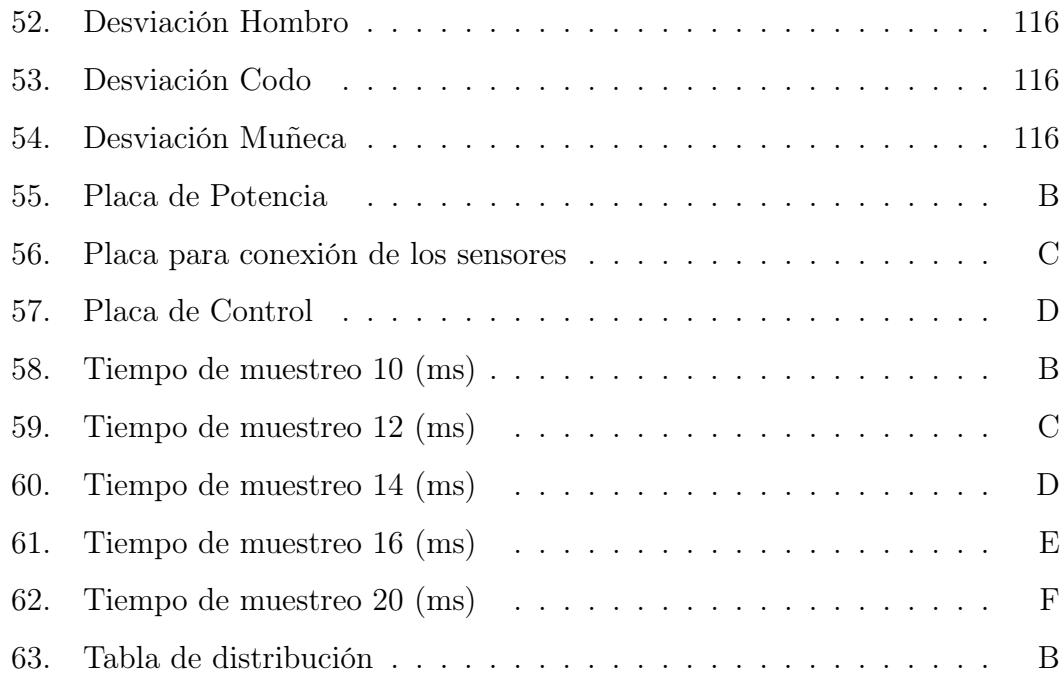

# <span id="page-12-0"></span>Índice de Cuadros

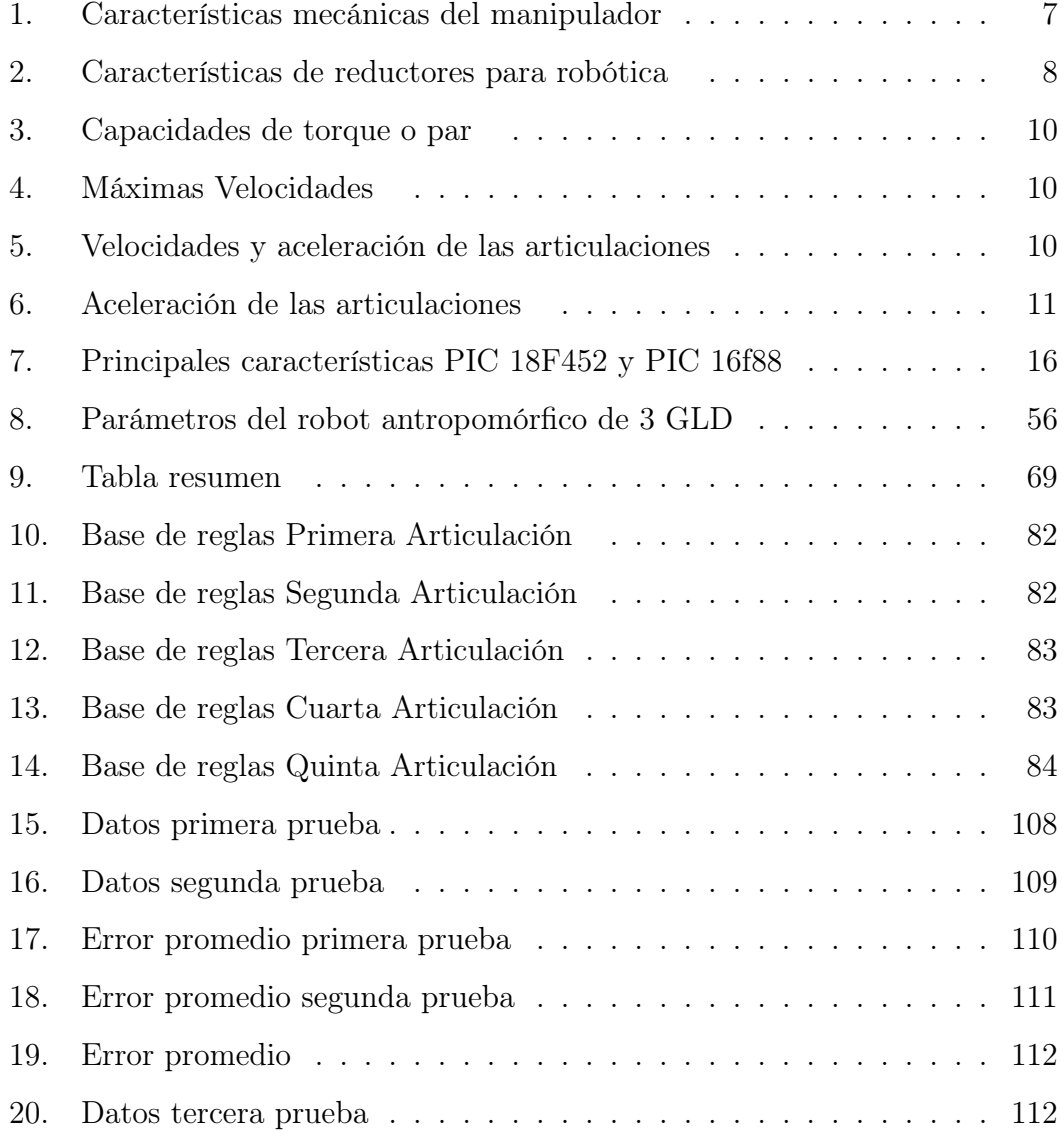

## RESUMEN

El presente trabajo presenta una propuesta de control para los actuadores del manipulador robótico CRS A255 que se encuentra en el laboratorio de Robótica Industrial del Departamento de Eléctrica y Electrónica, e incluye el cálculo del modelo cinemático del mismo. El controlador del manipulador CAD posee una tarjeta de control en base a microcontroladores y una tarjeta de potencia. Se realizó la investigación y análisis de los requerimientos para el desarrollo de los algoritmos de la cinemática directa, inversa, jacobiano y singularidades, concluyendo que representan una carga de procesamiento superior a los dispositivos implementados, el proyecto incluye dos etapas principales: la primera parte comprende la teoría y obtención del modelo cinemático por medio de la utilización del producto de exponenciales. La segunda etapa corresponde a un rediseño del controlador CAD tanto en la tarjeta de control como en su parte de potencia, para que cumpla con los objetivos planteados al inicio del proyecto. Los resultados obtenidos que vincularon la teoría con la práctica, han permitido mejorar el controlador CAD con una plataforma que permitirá futuros proyectos de investigación.

Palabras Claves: CRSA255, Control difuso, Producto exponentes, Cinemática directa, Cinemática inversa

## ABSTRACT

This work presents a proposal for the actuators control to CRS A255 robotic manipulator. Located in the Industrial Robotics Laboratory Department of Electrical & Electronics, and includes the calculation of the kinematic model of the same. CAD manipulator controller has a control board based on microcontrollers and power card. Research and analysis of requirements for development algorithms of forward kinematics, inverse, and Jacobian singularities was conducted, concluding that represents an overload of processing for devices implemented. The project includes two main phases: the first part comprises theory and obtaining kinematic model by using the exponential product. The second stage is a CAD controller redesign both the control board and the power part, to fulfill the goals set at the beginning of the project. The results which linked theory with practice, have improved the CAD driver with a platform that will enable future research projects.

Keywords: CRSA255, Fuzzy Control, Exponential product, Fordward Kinematics, Inverse Kinematics

# <span id="page-15-0"></span>CAPITULO 1

## INTRODUCCIÓN

#### <span id="page-15-1"></span>1.1 Antecedentes

El Departamento de Eléctrica y Electrónica de la Universidad de las Fuerzas Armadas ESPE, dispone del laboratorio de robótica industrial en el que se encuentran tres manipuladores robóticos de la marca CRS Robotics modelo A255, que poseen una configuración de tipo antropomórfica. Actualmente uno de los tres manipuladores se encuentra en funcionamiento con el controlador de fabricación (C 500) y el software de control (RobCom) originales, este equipo se encuentra disponible para realizar las prácticas de la cátedra de robótica industrial, un segundo manipulador se encuentra inhabilitado en razón de que la línea de fabricación de CRS fue cerrada por la empresa productora. El tercer manipulador es operado por estudiantes de la carrera de Ingeniería Electrónica en Automatización y Control a través del desarrollo de proyectos de grado sobre innovación en el diseño e implementación de cada una de las partes que corresponden al controlador del manipulador; ofreciendo una alternativa de control para el controlador C500.

En proyectos de grado realizados anteriormente, se ha realizado un trabajo que comprende el diseño e implementación de un controlador para el manipulador CRS A255.1, así como el desarrollo de un software de programación y control para el equipo sobre una plataforma libre. Sin embargo aún no se ha realizado la implementación de un controlador para los actuadores del manipulador. Por lo que continuar con el trabajo previo será necesario para culminar con el sistema de control esperado; y continuar con la habilitación de otro(s) robot(s) de características similares, permitiendo fortalecer la operatividad del manipulador y ofrecer una herramienta de aprendizaje para los estudiantes que reciban la cátedra de robótica industrial.

#### <span id="page-16-0"></span>1.2 Justificación e Importancia

Completar el diseño e implementar técnicas de control sobre los actuadores del manipulador robótico, permite obtener una mayor precisión en la ejecución de los movimientos. La identificación y análisis para obtener información relevante en el desarrollo del proyecto, utilizará conocimientos y habilidades adquiridas en diferentes cátedras de la carrera, y permitirá aplicar la mejor técnica de control; La aplicación de algoritmos sobre una plataforma de software abierto ha permitido generar una solución viable para el controlador del manipulador, que permite poner en operación cada una de sus acciones, dejando la posibilidad de una mejora continua en el sistema de control del robot.

La investigación para el presente trabajo, tiene vital importancia en el desarrollo del proceso de aprendizaje significativo como estudiantes de la cátedra de robótica industrial, de ahí justifica que su desarrollo permitirá que la experiencia práctica sea efectiva. Que en forma enfática puedo aseverar que justifica su desarrollo, permitiendo nuevas experiencias en procesos de investigación afines a la línea de robótica.

#### <span id="page-16-1"></span>1.3 Alcance del Proyecto

El alcance del proyecto no solo permitirá tener un control sobre el funcionamiento del manipulador CRS A255.1, sino que permite aplicar técnicas de control sobre los motores del manipulador que son manejados desde la tarjeta de control del controlador CAD; Además se aplica los algoritmos de cálculo respectivos para comunicar a los actuadores con la acción de control desde una interfaz gráfica. También se desarrollará algoritmos de cálculo pertinentes para el modelo cinemático en base la configuración del manipulador.

#### <span id="page-17-0"></span>1.4 Objetivos

#### <span id="page-17-1"></span>1.4.1 General

Diseñar e implementar técnicas de control para el controlador CAD del manipulador robótico CRS-A255.1 para operativizar los manipuladores que se encuentran en el laboratorio de robótica industrial.

#### <span id="page-17-2"></span>1.4.2 Específicos

- Determinar los algoritmos necesarios para el cálculo del modelo cinemático del manipulador
- Analizar e Identificar la mejor técnica de control que se ajuste con las especificaciones de diseño para los actuadores del manipulador robótico
- Definir los tipos de datos que serán procesados por el controlador
- Implementar el sistema de control y realizar la evaluación del mismo

# <span id="page-18-0"></span>CAPITULO 2

## ESTADO DEL ARTE

#### <span id="page-18-1"></span>2.1 Manipulador robótico CRS A255.1

El manipulador robótico A255 está conformado de 5 articulaciones, lo que le provee 5 grados de libertad. Tres de los grados de libertad pertenecen a las rotaciones que se efectúan en las articulaciones de la base, el hombro y el codo. Los dos grados restantes son asignados al movimiento del efector final, esto le permite moverse en las coordenadas espaciales cartesianas definidas por X, Y, Z [\[1\]](#page-134-1).

Actualmente el manipulador consta del brazo robótico CRS y un controlador CAD. El controlador ejecuta el sistema de operación para el usuario desde una interfaz de software libre (Netbeans), luego se comunica a través de una comunicación serial a los microcontroladores que se encuentran en la placa de control (un maestro y cinco esclavos), finalmente se ejecutan las señales que permiten a los actuadores del manipulador realizar el movimiento programado.

#### <span id="page-18-2"></span>2.1.1 Características Mecánicas

Como se muestra en la figura [1,](#page-19-0) se expone gráficamente las articulaciones del manipulador definidos como "joint" . Las articulaciones del manipulador que son base, hombro, codo y efector final son enumerados del 1 al 5 respectivamente. Cada una de las articulaciones posee únicamente un grado de libertad y en conjunto permiten la movilidad del manipulador.

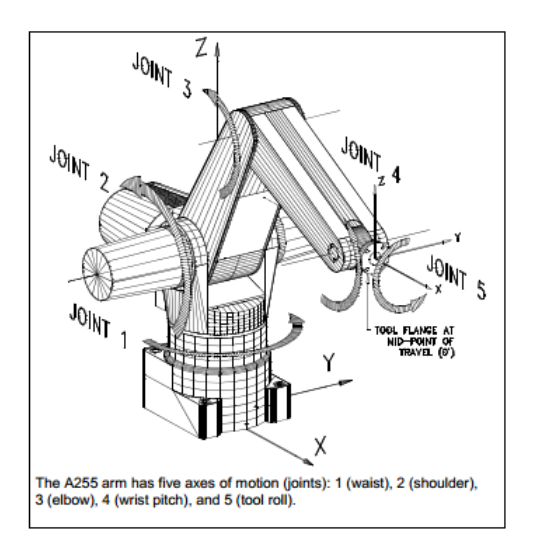

<span id="page-19-0"></span>Figura 1: Manipulador robótico CRS A255 Fuente: [\[1\]](#page-134-1)

De la guía de usuario provista por CRS Robotics Corporation se han escogido algunas de las características relevantes del manipulador que se muestran a continuación. El rango de movimiento depende de las dimensiones del manipulador, ésto define el espacio de trabajo.

Teniendo en cuenta la referencia de la figura [2,](#page-20-0) se puede apreciar de mejor forma las dimensiones del manipulador. Algo que se debe tomar en cuenta es que los movimientos de los eslabones correspondientes al codo (articulación 3), depende de las posiciones del hombro (articulación 2) y la elevación de la muñeca (articulación 4).

Dentro de los elementos que permiten el movimiento del manipulador se encuentran algunos componentes mecánicos como transmisiones y reductores que son utilizados para transmitir el movimiento desde el actuador hasta la articulación y encargados de adaptar el par y la velocidad del mismo a valores que permitan el movimiento del manipulador.

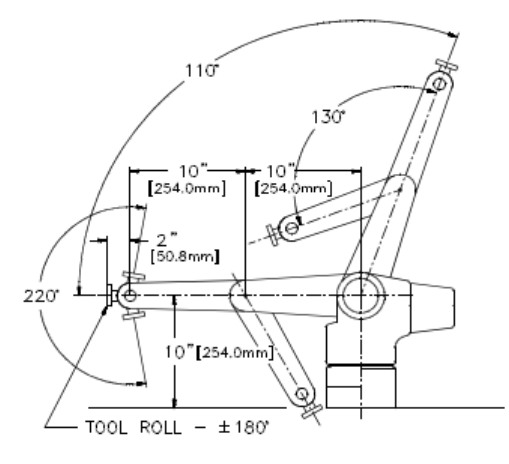

The range of motion of the joints and the dimensions of the sections of the robot  $arm$ 

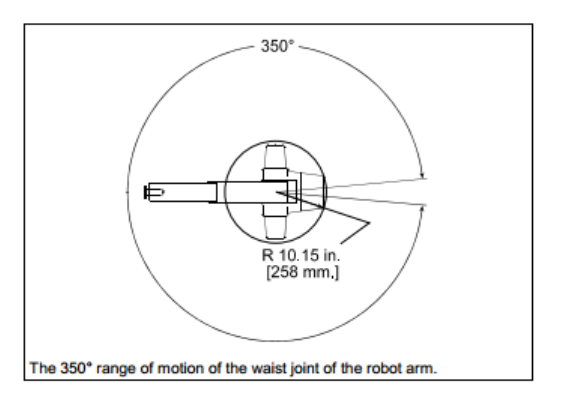

<span id="page-20-0"></span>Figura 2: Rango de movimiento del manipulador CRS A255 Fuente: [\[1\]](#page-134-1)

#### Transmisiones

Dado que un robot mueve su extremo con aceleraciones elevadas, es de gran importancia reducir al máximo su momento de inercia. Del mismo modo, los pares estáticos que deben vencer los actuadores dependen directamente de la distancia de las masas al actuador. Por estos motivos se procura que los actuadores, por lo general pesados, estén lo más cerca posible de la base del robot. Esta circunstancia obliga a utilizar sistemas de transmisión que trasladen el movimiento hasta las articulaciones, especialmente a las situadas en el extremo del robot [\[2\]](#page-134-2).

Cuadro 1: Características mecánicas del manipulador Peso (aproximado) Libras Kilogramos

<span id="page-21-0"></span>Manipulador Robótico 37 17

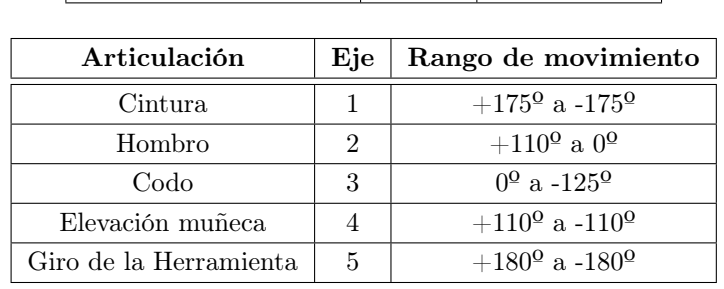

| Sección                                        | <b>Dimensiones</b> |            |
|------------------------------------------------|--------------------|------------|
|                                                | pulgadas           | milímetros |
| Desde la superficie de montaje hasta el hombro | 10                 | 254        |
| Desde el hombro al codo                        | 10                 | 254        |
| Desde el codo al pivote de la muñeca           | 10                 | 254        |
| De la muñeca a la superficie de la herramienta | 2                  | 50.8       |

Fuente: [\[1\]](#page-134-1)

#### Reductores

En cuanto a los reductores utilizados en robótica la exigencia de ciertas características viene motivada por las altas prestaciones que se le pide al robot en cuanto a precisión y velocidad de posicionamiento. Se buscan reductores de bajo peso, reducido tamaño, bajo rozamiento y que al mismo tiempo sean capaces de realizar una reducción elevada de velocidad en un único paso. Los reductores por motivos de diseño, tienen una velocidad máxima admisible, que como regla general aumenta a medida que disminuye el tamaño del motor. Puesto que los robots trabajan en ciclos cortos que implican continuos arranques y paradas, es de gran importancia que el reductor sea capaz de soportar pares elevados puntuales, que su juego angular sea el menor posible y por último es importante que los reductores posean una alta rigidez torsional.. [\[2\]](#page-134-2).

<span id="page-22-0"></span>

| Características               | Valores típicos         |
|-------------------------------|-------------------------|
| Relación de reducción         | $50 - 300$              |
| Peso y tamaño                 | $0.1 - 30$ kg           |
| Momento de inercia            | $0.0001 \text{ kg m}^2$ |
| Velocidades de entrada máxima | $6000 - 7000$ rpm       |
| Par de salida nominal         | 5700 Nm                 |
| Par de salida máximo          | 7900 Nm                 |
| Juego angular                 | $0 - 2$ "               |
| Rigidez torsional             | 100 - 2000 $Nm/rad$     |
| Rendimiento                   | $85\%$ - $98\%$         |
| 101<br>гэ                     |                         |

Cuadro 2: Características de reductores para robótica

Fuente: [\[2\]](#page-134-2)

#### Actuadores

Los actuadores tienen por misión generar el movimiento de los elementos del robot según las órdenes dadas por la unidad de control. Los actuadores utilizados en robótica pueden emplear energía neumática, hidráulica o eléctrica. Cada uno de los sistemas presenta características diferentes. Entre los actuadores eléctricos sus características de control, sencillez y precisión ha hecho que sean los más usados en robots industriales. Dentro de ellos se distinguen los actuadores eléctricos: Motores de corriente continua (DC), Motores de corriente alterna (AC) y Motores paso a paso [\[2\]](#page-134-2).

#### Motores de corriente continua (DC)

El manipulador CRS consta de 5 motores DC como actuadores para cada una de sus articulaciones, un motor DC se encuentra constituido por dos devanados internos, inductor e inducido, al respecto se han considerado los conceptos de Fundamentos de Robótica de Barrientos:

- El inductor, también denominado devanado de excitación, está situado en el estator y crea un campo magnético de dirección fija
- El inducido, situado en el rotor, hace girar al mismo debido a la fuerza de Lorentz que aparece como combinación de la corriente circulante por él y del campo magnético de excitación.[\[2\]](#page-134-2)

Al aumentar la tensión del inducido aumenta la velocidad de la máquina. Si el motor está alimentado a tensión constante, se puede aumentar la velocidad disminuyendo el flujo de excitación. Pero cuanto más débil sea el flujo, menor será el par motor que se puede desarrollar para una intensidad de inducido constante. En el caso de control por inducido, la intensidad del inductor se mantiene constante, mientras que la tensión se utiliza para controlar la velocidad de giro. En los controlados por excitación se actúa al contrario. Obteniendo la relación entre tensión de control y velocidad de giro (función de transferencia), en los controlados por inducido responde a un sistema de primer orden, mientras que en caso de los motores controlados por excitación, esta relación es la de un segundo orden como se indica en la figura [3,](#page-23-0) [\[2\]](#page-134-2).

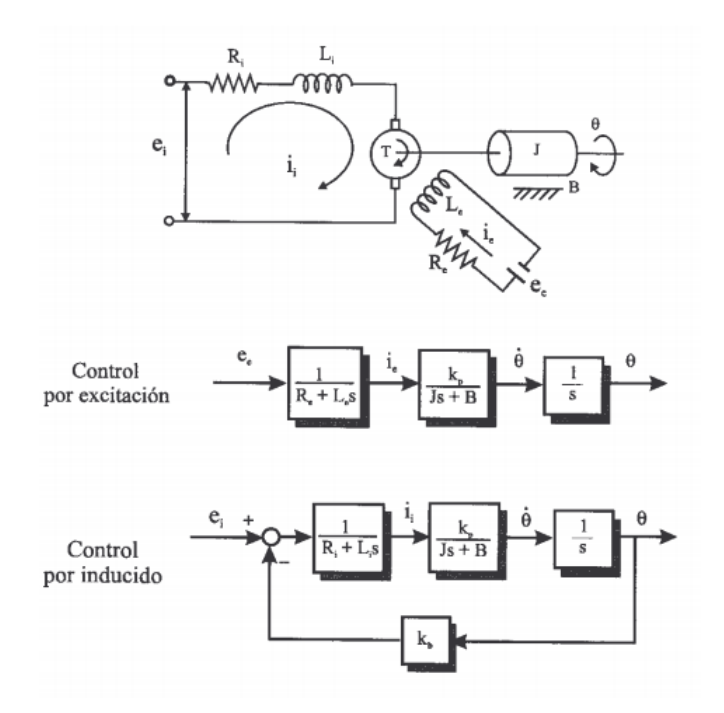

<span id="page-23-0"></span>Figura 3: Esquema y funciones de transferencia motor DC Fuente: [\[2\]](#page-134-2)

El manipulador robótico CRS cuenta con un conjunto de elementos mecánicos que pertenecen a las categorías antes mencionadas. A continuación de acuerdo a la información en el manual elaborado por el fabricante se hace un resumen de las características que poseen los elementos mecánicos del manipulador en los siguientes cuadros [3,](#page-24-1) [4,](#page-24-2) [5](#page-24-3) y [6.](#page-25-0)

<span id="page-24-1"></span>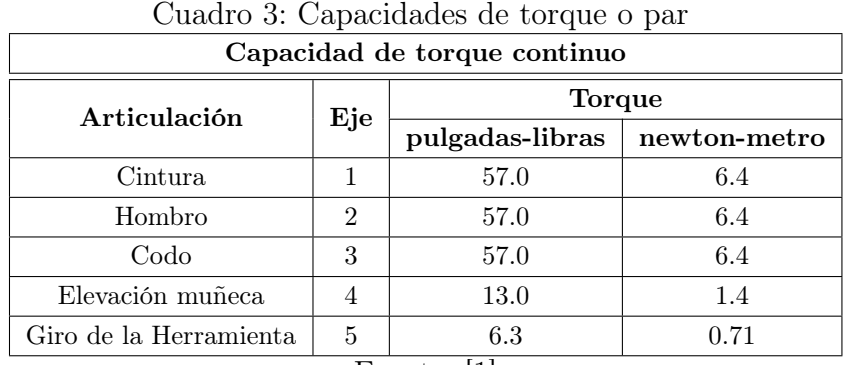

<span id="page-24-2"></span>Fuente: [\[1\]](#page-134-1)

Cuadro 4: Máximas Velocidades

| Máximas velocidades                                   |       |
|-------------------------------------------------------|-------|
| Movimiento                                            | m/s   |
| Movimientos interpolados entre articulaciones   3.210 |       |
| Movimientos lineales y de ruta                        | 0.508 |

Fuente: [\[1\]](#page-134-1)

<span id="page-24-3"></span>Cuadro 5: Velocidades y aceleración de las articulaciones

| Velocidades de las articulaciones programadas al 100 % |                |           |                         |                  |          |
|--------------------------------------------------------|----------------|-----------|-------------------------|------------------|----------|
| Articulación                                           | Eje            | pulsos/ms | Reducción de engranajes | Máxima velocidad |          |
|                                                        |                |           |                         | rad/s            | $\deg/s$ |
| Cintura                                                |                | 42        | 72:1                    | 3.67             | 210      |
| Hombro                                                 | 2              | 42        | 72:1                    | 3.67             | 210      |
| Codo                                                   | 3              | 42        | 72:1                    | 367              | 210      |
| Elevación muñeca                                       | $\overline{4}$ | 30        | 16:1                    | 11.8             | 675      |
| Giro de la Herramienta                                 | 5              | 30        | 8:1                     | 23.6             | 1350     |

Fuente: [\[1\]](#page-134-1)

#### <span id="page-24-0"></span>2.1.2 Sensores

Existen diversos métodos e instrumentos que permiten obtener mediciones que habilitan al robot realizar sus operaciones de forma rápida, precisa e inteligente. La información que refleja un estado interno del robot es obtenida mediante

<span id="page-25-0"></span>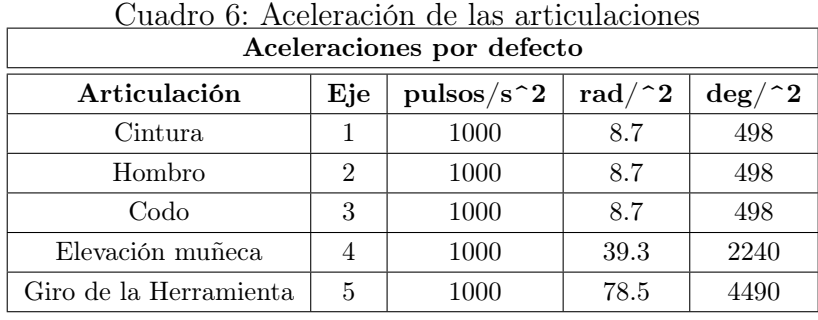

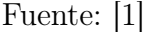

sensores internos, y para conocer sobre el estado del medio que lo rodea son los sensores externos. Se muestran algunos de los sensores internos que se utilizan:

# Sensores de Presencia Inductivo Capacitivo Efecto Hall Óptico Ultrasonido Contacto Sensores de Posición Analógicos Potenciómetros Resolver LVDT **Digitales** Encoder Absoluto Encoder Incremental Regla Óptica

Para el control de posición angular se emplean principalmente los encoders y resolvers. Los codificadores ópticos o encoders incrementales constan, en su forma más simple, de un disco transparente con una serie de marcas opacas colocadas radialmente y equidistantes entre sí; de un sistema de iluminación y de un elemento fotoreceptor como en la figura [4.](#page-26-0)

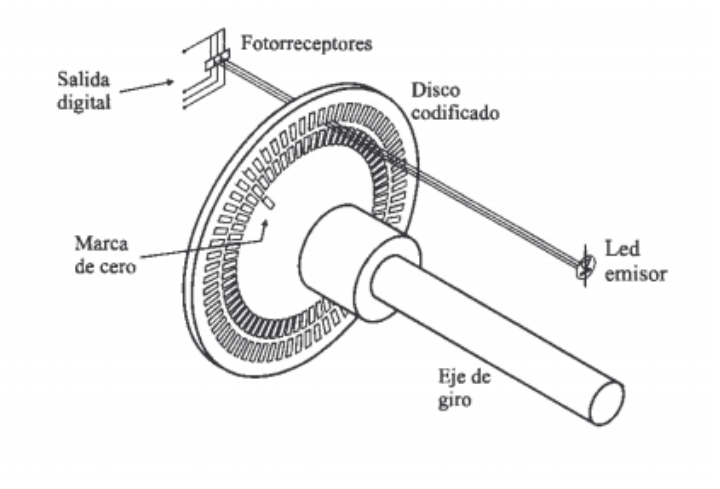

<span id="page-26-0"></span>Figura 4: Codificador óptico (encoder) incremental Fuente: [\[2\]](#page-134-2)

La resolución de este tipo de sensores depende directamente del número de marcas que se pueden poner físicamente en el disco. Un método relativamente sencillo para aumentar esta resolución es, no solamente contabilizar los flancos de subida de los trenes de pulso, sino contabilizar también los de bajada, incrementando así por cuatro la resolución de captador [\[2\]](#page-134-2). Existe una variación de este tipo de encoders en el cual se mantiene su forma de funcionamiento con los elementos descritos anteriormente pero para este caso las marcas que se encuentran en el disco transparente no serán similares. Éstas marcas serán la representación de una codificación de potencia 2 o mediante un código binario cíclico (normalmente código Gray). Con estos nuevos encoder no es necesario llevar una cuenta del tren de pulsos, debido a que a cada posición le corresponde un código único , de ahí el nombre de absoluto.

#### <span id="page-27-0"></span>2.2 Controlador CAD

#### <span id="page-27-1"></span>2.2.1 Características del controlador CAD

El controlador que se encuentra implementado, corresponde a un proyecto de grado realizado, previamente al cual se añadieron modificaciones a la tarjeta de control y potencia del mismo. El controlador original del manipulador robótico y su interfaz original de programación también fue reemplazada. Algunas de las características que se cambiaron fueron la activación de los frenos, los microcrontroladores utilizados en la tarjeta de control y un rediseño de la tarjeta de potencia.

#### <span id="page-27-2"></span>2.2.2 Activación de Frenos

La configuración de señales necesarias para la activación y desactivación de los frenos correspondientes a los actuadores se describen a continuación en la figura [5:](#page-28-0)

#### <span id="page-27-3"></span>2.2.3 Tarjeta de Control y Potencia

La tarjeta de control que se encuentra dentro del controlador CAD se compone principalmente por 6 microcontroladores (1 maestro y cinco esclavos). De igual forma se diseño una nueva tarjeta de potencia la cual recibe las señales de control y permite el movimiento de los actuadores del manipulador, cuenta también con fusibles de protección para cada una de sus articulaciones, en promedio la corriente que demanda cada uno de los actuadores cuando ejerce un par relativamente alto es de 2 amperios y la tensión con la que se activa a los mismos se encuentra en los 35 voltios, las tarjetas se muestran en la figura [6.](#page-28-1)

La forma en la que los microcontroladores interactúan entre sí, la comunicación con el computador, con los periféricos y los elementos de la tarjeta de potencia del mismo se muestra a continuación figura [7.](#page-29-1)

Se tiene implementado un sistema de control que se compone de un PIC maestro 18f452 el cual se comunica con la computadora a través de una comunicación serial RS-232, utiliza una comunicación I2C con los microcontroladores esclavos encargados de cada una de las articulaciones, además a este se conectan

| <b>CARACTERÍSTICAS</b>                                                       |                                                                                                    | <b>GRÁFICO</b>                                                 |
|------------------------------------------------------------------------------|----------------------------------------------------------------------------------------------------|----------------------------------------------------------------|
| Estructura de los<br>motores del<br>manipulador<br>robótico CRS A255.        | El motor está constituido<br>por un encoder de tipo<br>incremental y un solenoide<br>para su freno.                                                 | FRENO<br>MOTOR<br>ENCODER                                      |
| Configuración de<br>cableado de motor y<br>freno con el<br>controlador C500. | Para activar el freno era<br>necesario enviar el voltaje<br>de activación debido a que<br>la señal de referencia<br>(GND) era la misma del<br>motor | CONECTOR DEL FRENO<br>CABLES DE CONEXION<br>CARBONES DEL MOTOR |
| Configuración de<br>cableado de motor y<br>freno con el<br>controlador CAD.  | Existen dos señales<br>de.<br>referencia (GND),<br>una<br>del<br>alimentación<br>para<br>freno<br>y otra<br>para<br>alimentación del motor.         | NUEVO<br>CONECTOR DEL FRENO<br>CARBONES DEL MOTOR              |

<span id="page-28-0"></span>Figura 5: Tabla comparativa entre activación de frenos CAD y C500 Fuente: [\[3\]](#page-134-3)

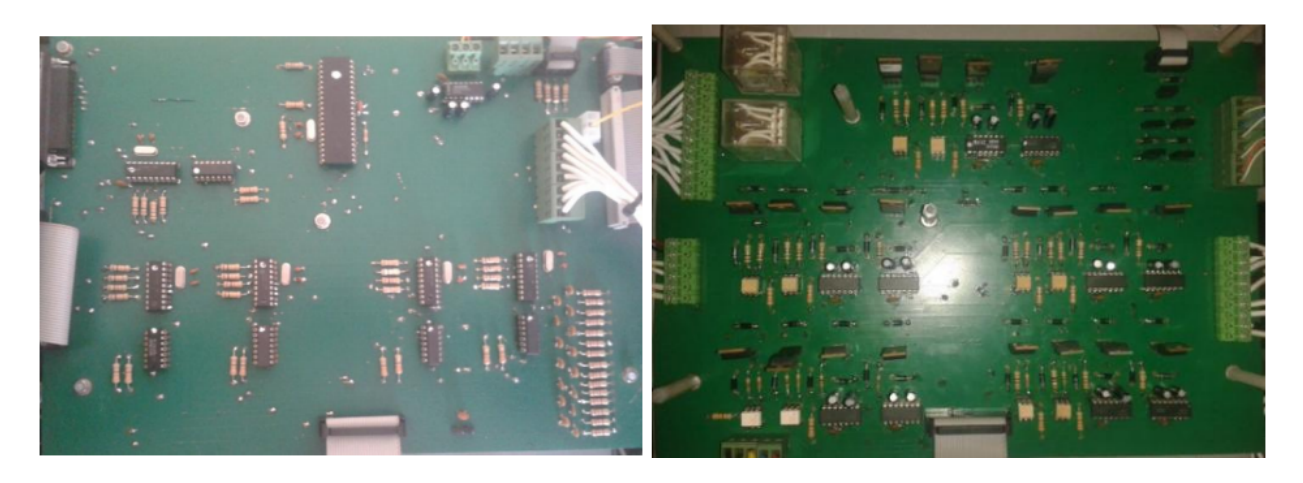

Figura 6: Imagen de la tarjeta de control y Potencia Fuente: [\[3\]](#page-134-3)

<span id="page-28-1"></span>los periféricos que son el "Teach Pendant' y los lcd . Los cinco microcontroladores esclavos son de la serie 16f88, estos manejan las entradas que provienen de los

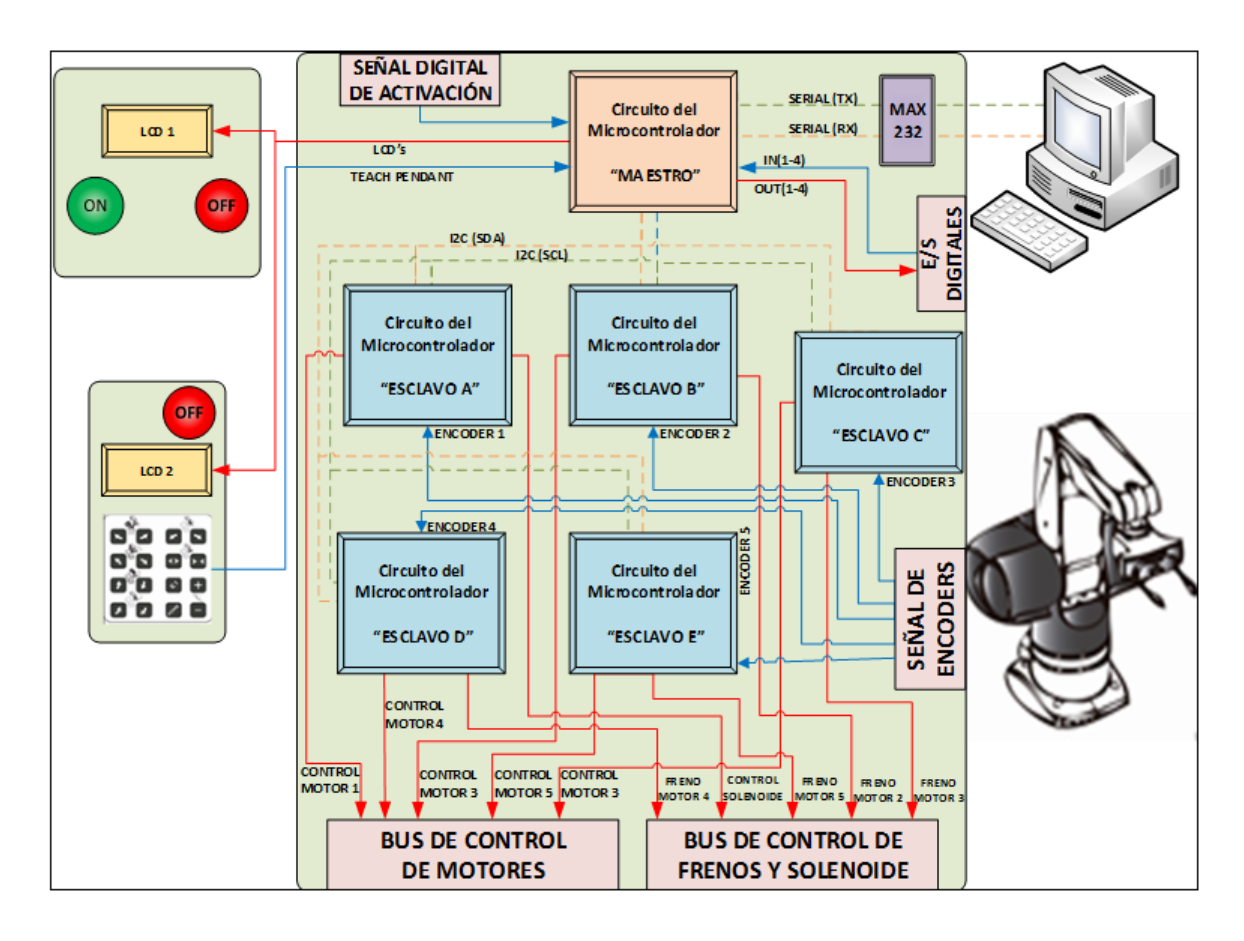

<span id="page-29-1"></span>Figura 7: Diagrama de funcionamiento de la tarjeta de control Fuente: [\[3\]](#page-134-3)

encoder incrementales que se encuentran instalados en los mecanismos de movimiento del robot, y las salidas que controlan el sentido de giro de los motores mediante señales de modulación de ancho de pulso PWM por sus siglas en inglés, además de las señales de activación de los frenos. Un resumen se muestra en el cuadro [7:](#page-30-2)

#### <span id="page-29-0"></span>2.3 Localización de un cuerpo rígido

Existen diversas herramientas matemáticas que permiten conocer la localización espacial de un cuerpo rígido. Estas herramientas obtienen la posición y orientación de cualquier objeto. Las herramientas fundamentales usadas son las coordenadas homogéneas para representar movimientos rígidos y la matriz expo-

| Características               | PIC 18F452                           | <b>PIC 16F88</b>                    |
|-------------------------------|--------------------------------------|-------------------------------------|
| Arquitectura                  | 8 bit                                | 8 bit                               |
| Frecuencia máxima CPU         | 40 MHz (10 MIPS)                     | 20 MHz (5 MIPS)                     |
| Memoria de programa           | 32kb                                 | 7 kb                                |
| ${\bf RAM}$                   | $1536$ byte                          | 368 byte                            |
| <b>EEPROM</b>                 | $256$ byte                           | $256$ byte                          |
| Número de Pines               | 40 (Pin $I/O:34$ )                   | 18 (Pin $I/O:16$ )                  |
| $A/D$ conversor               | $1(8 \text{ can}$                    | $1(10 \text{ bit} - 7 \text{ can}$  |
| Módulo de CPP                 | 2x CPP, resolución PWM 10 bit        | 1x CPP, resolución PWM 10 bit       |
| Temporizadores                | $1x8$ bits, $3x16$ bit               | $1x8$ bits, $1x16$ bit              |
| Periféricos de comunicaciones | $1x A/E/USART$ , $1x MSSP (SPI/IZC)$ | $1x A/E/USART$ , $1x SSP (SPI/IZC)$ |
|                               | Fuente: $ 4 , 5 $                    |                                     |

<span id="page-30-2"></span>Cuadro 7: Principales características PIC 18F452 y PIC 16f88

nencial, la cual mapea un giro en el ángulo correspondiente [\[6\]](#page-134-6).

#### <span id="page-30-0"></span>2.3.1 Representación de la posición

Para localizar un cuerpo rígido en el espacio es necesario contar con una herramienta que permita la localización espacial de sus puntos. En un plano tridimensional será necesario emplear tres componentes. La forma más intuitiva y utilizada de especificar la posición de un punto son coordenadas cartesianas [\[2\]](#page-134-2).

#### Sistema cartesiano de referencia

El sistema de referencia se encuentra constituido por la intersección de tres ejes perpendiculares entre sí en un origen definido y común. A este sistema se lo denomina cartesiano. Un vector viene definido respecto al sistema de referen-cia OXYZ. En el caso de la figura [8](#page-31-0) el vector  $p(x, y, z)$  estará definido por las componentes cartesianas (x,y,z).

#### <span id="page-30-1"></span>2.3.2 Representación de la orientación

#### Matrices de rotación

Es uno de los métodos más utilizados que describen la orientación del cuerpo, dando orientaciones relativas entre un marco de coordenadas unido al cuerpo y un

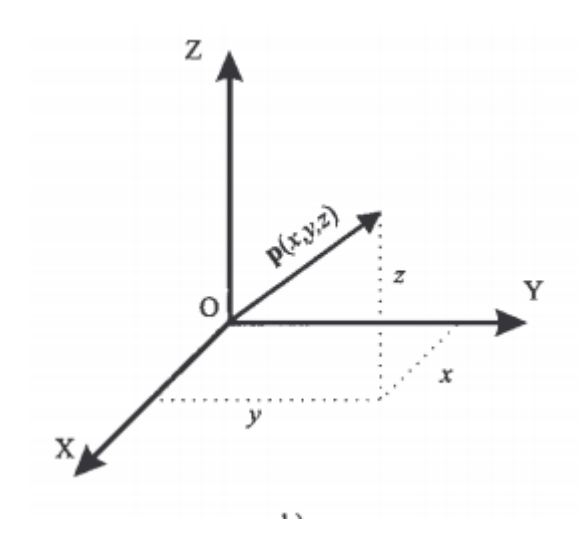

<span id="page-31-0"></span>Figura 8: Representación de un vector en coordenadas cartesianas Fuente: [\[2\]](#page-134-2)

marco de coordenadas fijo. Es necesario considerar que al momento de asignar los ejes al marco de coordenadas se cumpla la regla de la mano derecha [\[6\]](#page-134-6). Siguiendo los lineamientos que se expresan en el libro de Murray, una matriz de rotación tiene dos propiedades claves necesarias para su definición, entonces se pueden describir las siguientes propiedades de las matrices de rotación:

Siendo  $R \in \mathbb{R}^{3x3}$  una matriz rotacional y  $r1, r2, r3 \in \mathbb{R}^3$  sus columnas, como estas son mutuamente ortonormales, se puede decir:

$$
r_i^T r_j = \begin{cases} 0, & si: i \neq j \\ 1, & si i = j \end{cases}
$$
 (1)

Como condición en la matriz R, estas propiedades pueden ser escritas como:

<span id="page-31-1"></span>
$$
RR^T = R^T R = I \tag{2}
$$

$$
det(R) = \mp 1 \tag{3}
$$

Si el marco de coordenadas cumple con la condición de la mano derecha se tiene que  $r_2 \times r_3 = r_1$ con lo que se cumple la ecuación [2.](#page-31-1) El conjunto de matrices 3x3 que cumplen con estas dos condiciones son denotadas como SO(3), el cual es una abreviación de una ortogonal especial por el hecho de que el determinante de R tiene dos valores de  $+1$  y  $-1$  en lugar de sólo  $+1$ . La definición general queda expresada de la siguiente forma:

$$
S0(n) = \{R \in \mathbb{R}^{n \times n}\} : \mathbb{R}\mathbb{R}^T = I, \det \mathbb{R} = +1 \tag{4}
$$

Una forma gráfica de fácil entendimiento se muestra en el libro de Barrientos, donde dos sistemas de referencia OXY y OUV, para el caso de un sistema de dos dimensiones con un mismo origen O, siendo el primero el sistema fijo y el segundo el móvil respectivamente. Los vectores unitarios de los ejes OXY son  $i_x, j_y$ , y los del sistema OUV son  $i_{u, j_{v}}$ . Un vector p del plano se puede representar en ambos sistemas como:

$$
p_{xy} = [p_x, p_y]^T = p_x . i_x + p_y . j_y \tag{5}
$$

$$
p_{uv} = [p_u, p_v]^T = p_u \dot{u}_u + p_v \dot{y}_v \tag{6}
$$

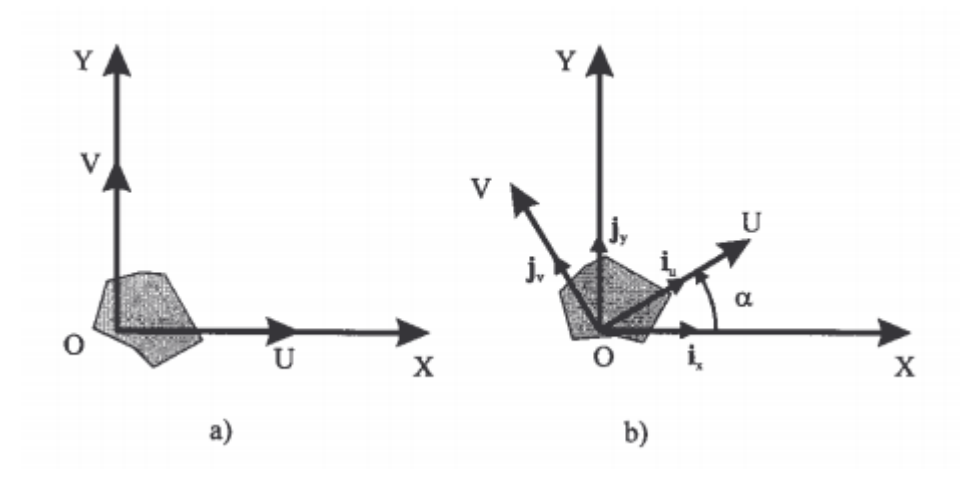

<span id="page-32-0"></span>Figura 9: Orientación de un sistema OUV respecto a otro OXY Fuente: [\[2\]](#page-134-2)

Mediante una serie de transformaciones se puede llegar a las siguientes ecuaciones:

<span id="page-33-0"></span>
$$
\left[\begin{array}{c} p_x \\ p_y \end{array}\right] = R \left[\begin{array}{c} p_u \\ p_v \end{array}\right] \tag{7}
$$

donde:

<span id="page-33-1"></span>
$$
R = \begin{bmatrix} i_x i_u & i_x j_v \\ j_y i_u & j_y j_v \end{bmatrix}
$$
 (8)

Ésta última se denomina matriz de rotación y define como se orienta el sistema móvil respecto al sistema fijo, además permite transformar un vector desde un sistema de coordenadas a otro. Si se considera que el sistema móvil se encuentra girado referente a un ángulo α figura [9,](#page-32-0) la matriz R será de la siguiente forma:

<span id="page-33-2"></span>
$$
R = \begin{bmatrix} \cos\alpha & -\sin\alpha \\ \sin\alpha & \cos\alpha \end{bmatrix}
$$
 (9)

Para el caso en que el eje móvil no se ha desplazado del eje fijo, es decir  $\alpha = 0$ , la matriz R será nula. Para el caso de tres dimensiones se aplica un razonamiento similar al expuesto anteriormente, en este caso se incrementará una coordenada más, correspondiente a $k_z$ y $k_w$ de esta forma se pueden reproducir las ecuaciones [7,](#page-33-0) [8,](#page-33-1) [9,](#page-33-2) sin embargo se debe tomar en consideración cual es el eje coordenado del eje fijo sobre el cuál está girando el eje móvil. Dependiendo de esto se obtienen las siguientes formas de la matriz R :

Cuando el giro es sobre el eje x

$$
R(x,\alpha) = \begin{bmatrix} 1 & 0 & 0 \\ 0 & cos\alpha & -sen\alpha \\ 0 & sen\alpha & cos\alpha \end{bmatrix}
$$
 (10)

Cuando el giro es sobre el eje y

$$
R(y,\varphi) = \begin{bmatrix} \cos\varphi & 0 & \sin\varphi \\ 0 & 1 & 0 \\ -\sin\varphi & 0 & \cos\varphi \end{bmatrix}
$$
 (11)

Cuando el giro es sobre el eje z

$$
R(z,\theta) = \begin{bmatrix} \cos\theta & -\sin\theta & 0\\ \sin\theta & \cos\theta & 0\\ 0 & 0 & 1 \end{bmatrix}
$$
 (12)

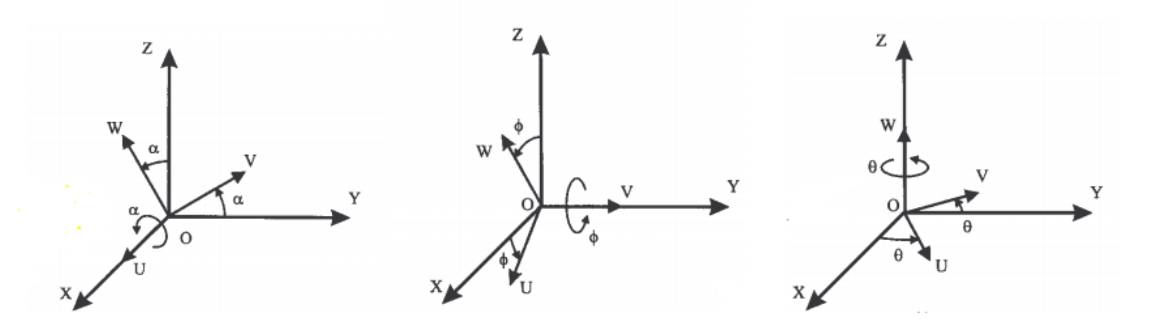

<span id="page-34-0"></span>Figura 10: Rotación en X, Y, Z Fuente: [\[2\]](#page-134-2)

#### Ángulos de Euler

Además de las matrices de rotación para definir la orientación, este método permite hacer uso de tres componentes en su descripción para llegar a un resultado similar. Todo sistema de coordenadas móvil cuya orientación se desee representar respecto al eje de coordenadas fijo puede definirse mediante el giro sucesivo de 3 ángulos Φ, θ, Ψ. Es necesario conocer el valor del ángulo de giro y sobre cuál eje se realiza, una de las posibilidades formalmente definida se encuentra en el libro de Barrientos, la cual es:

#### Roll, pitch and yaw

Es la más habitual de entre las que se aplican a los giros sobre los ejes del

sistema fijo. Si se parte de los sistemas OXYZ y OUVW, se puede colocar el sistema OUVW en cualquier orientación siguiendo los siguientes pasos como en la figura [11:](#page-35-0)

- 1. Girar el sistema OUVW un ángulo Ψ con respecto al eje OX. Es el denominado Yaw
- 2. Girar el sistema OUVW un ángulo θ con respecto al eje OY. Es el denominado Pitch
- 3. Girar el sistema OUVW un ángulo Φ con respecto al eje OZ. Es el denominado Roll

Se debe recordar que al igual que las matrices de rotación no es una transformación conmutativa y se debe seguir una secuencia determinada de aplicación de los mismos [\[2\]](#page-134-2).

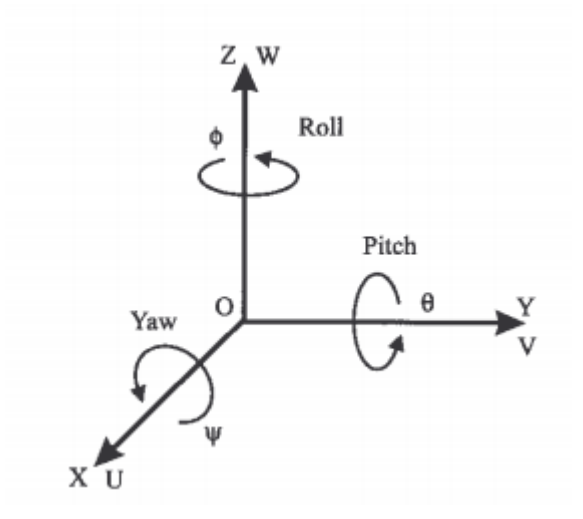

<span id="page-35-0"></span>Figura 11: Ángulos de Euler: roll, pitch y yaw Fuente: [\[2\]](#page-134-2)

#### Matrices exponenciales

Otra forma de expresar la rotación es mediante el uso de matrices exponenciales. Si un vector unitario representado por w que especifica la dirección de la rotación y el ángulo de rotación en radianes representado por θ, debido a que cada
rotación del objeto corresponde a alguna matriz R, ésta se puede escribir como una función de w y  $\theta$ . Para ejemplificar ésto, considere la velocidad a un punto q adjunto a un cuerpo rotacional. Si se rota el cuerpo a una velocidad constante sobre el eje w, la velocidad del punto puede ser escrita como:

$$
\mathring{q}(t) = w \, x \, q(t) = \mathring{w}q(t) \tag{13}
$$

Ésta es una ecuación diferencial invariante en el tiempo, la cual puede ser integrada para dar:

$$
q(t) = e^{\hat{w}t}q(0),\tag{14}
$$

donde  $q(0)$  es la posición inicial (t=0) del punto y  $e^{\hat{w}t}$  es la matriz exponencial

<span id="page-36-0"></span>
$$
e^{\hat{w}t} = I + \hat{w}t + \frac{(\hat{w}t)^2}{2!} + \frac{(\hat{w}t)^3}{3!} + \dots
$$
 (15)

Entonces si se rota el eje w a una velocidad unitaria por θ unidades de tiempo, entonces la matriz de rotación está dada por

$$
R(w, \theta) = e^{\hat{w}\theta} \tag{16}
$$

#### 2.3.3 Matrices de transformación homogénea

La representación mediante coordenadas homogéneas, representa la localización de sólidos en un espacio n-dimensional a través de coordenadas de un espacio  $(n+1)$  dimensional; de tal forma que un vector  $p(x, y, z)$  vendrá representado por  $p(wx, wy, wz, w)$ , donde w tiene un valor arbitrario y representa un factor de escala. De forma general, un vector  $p = ai + bj + ck$ , donde i, j y k son los vectores unitarios de los ejes OX, OY y OZ del sistema de referencia OXYZ. A partir de este concepto de coordenadas homogéneas se define a la matriz de transformación homogénea como una matriz de dimensión 4x4 que representa la transformación de un vector desde un sistema de coordenadas a otro [\[2\]](#page-134-0).

$$
T = \begin{bmatrix} R_{3X3} & p_{3X1} \\ f_{1x3} & w_{1x1} \end{bmatrix} = \begin{bmatrix} Rotación & Translación \\ Perspectiva & Escalado \end{bmatrix}
$$
 (17)

- Submatriz R corresponde a una matriz de rotación
- Submatriz p corresponde al vector de traslación
- Submatriz f representa una transformación de perspectiva
- Submatriz w representa un escalado global

En robótica generalmente sólo interesará conocer el valor de  $R_{3x3,} p_{3x1}$ , considerándose las componentes de las matrices f como nulas y de w como la unidad. Una matriz de transformación homogénea se puede aplicar para:

- 1. Representar la posición y orientación de un sistema girado y trasladado O'UVW con respecto a un sistema fijo de referencia OXYZ
- 2. Transformar un vector expresado en coordenadas con respecto a un sistema O'UVW, a su expresión en coordenadas del sistema de referencia

## Coordenadas exponenciales para movimiento y giro de un cuerpo

Como se menciona en [\[6\]](#page-134-1), ésta representación permite un tratamiento elegante, riguroso y geométrico del movimiento espacial de un cuerpo. La transformación de las matrices exponenciales es algo diferente a las transformaciones homogéneas. Se interpreta no como un mapeo de puntos de un marco de coordenadas a otro, pero en su lugar un mapeo de puntos de sus coordenadas iniciales,  $p(0) \in R^3$ , a sus coordenadas después que el movimiento del cuerpo rígido es aplicado:

<span id="page-37-0"></span>
$$
p(\theta) = e^{\xi \theta} g_{ab}(0) \tag{18}
$$

En la ecuación [18,](#page-37-0) ambos  $p(0)$  y  $p(\theta)$  son especificadas respecto a un único marco de referencia. De igual forma si  $g_{ab}(0)$  representa la configuración inicial del cuerpo con respecto a un marco de referencia A, entonces la configuración final seguirá siendo respecto a ese marco de referencia.

$$
g_{ab}(\theta) = e^{\hat{\xi}\theta} g_{ab}(0) \tag{19}
$$

Considere un robot de un grado de libertad, donde el eje de rotación es w, la norma es igual a uno y un punto perteneciente al espacio de trabajo está definido por q. Asumiendo que el brazo rota con una velocidad unitaria, entonces la velocidad en el punto de prueba, p(t), es:

<span id="page-38-0"></span>
$$
\dot{p}(t) = w \times (p(t) - q) \tag{20}
$$

Ésta ecuación puede ser convertida para nuestra conveniencia en coordenadas homogéneas definiendo una matriz de 4x4  $\hat{\xi}$ :

<span id="page-38-1"></span>
$$
\hat{\xi} = \begin{bmatrix} \hat{w} & v \\ 0 & 0 \end{bmatrix}
$$
 (21)

con  $v = -w \times q$ . Entonces la ecuación [20](#page-38-0) puede ser reescrita como

$$
\begin{bmatrix} \dot{p} \\ 0 \end{bmatrix} = \begin{bmatrix} \hat{w} & -w \times q \\ 0 & 0 \end{bmatrix} \begin{bmatrix} p \\ 1 \end{bmatrix} = \hat{\xi} \begin{bmatrix} p \\ 1 \end{bmatrix} \Longrightarrow \dot{\bar{p}} = \hat{\xi}\bar{p}
$$
(22)

La solución de la ecuación diferencial está dada por

$$
\bar{p}(t) = e^{\hat{\xi}t}\bar{p}(0) \tag{23}
$$

donde  $e^{\xi t}$  es una matriz exponencial de 4x4 definida por la ecuación [15](#page-36-0)

<span id="page-38-2"></span>
$$
e^{\hat{w}t} = I + \hat{\xi}t + \frac{(\hat{\xi}t)^2}{2!} + \frac{(\hat{\xi}t)^3}{3!} + \dots
$$
 (24)

El escalar t es el total de la rotación (debido a que se está rotando con una velocidad igual a la unidad)  $exp(\hat{\xi}t)$  es el mapeo desde la posición inicial de un punto hasta su localización después de rotar t radianes. De igual forma se puede aplicar ésta transformación para desplazamientos prismáticos.

Para obtener una mejor apreciación geométrica de lo que involucra la matriz de transformación se hace referencia al curso de la plataforma EDX [\[7\]](#page-134-2). Se expone que un movimiento de coordenadas puede ser visto como la rotación de un tornillo, ya que al mismo tiempo que se gira éste se desplaza en un sentido dado. Con esta premisa se consideran dos sistemas de referencia {1} y {2}, que se encuentran en dos puntos diferentes del espacio respecto al sistema de origen {0}. La idea básica es que el sistema  $\{1\}$  rota sobre un eje fijo w, un ángulo  $\theta$  y al mismo tiempo se desplaza una distancia d para llegar a la posición del sistema {2 }. Se desea conocer cual es la referencia del sistema {2} respecto al origen {0}, se conoce el vector que determina la posición del punto "q" sobre el eje que realiza el giro y el vector p que ubica al sistema de referencia {1}, con esto se puede deducir el vector p-q que indica la posición del sistema {1} respecto al eje de giro, y si a éste vector se le adiciona el valor de desplazamiento d, entonces se tendrá al sistema {2} referenciado al origen.

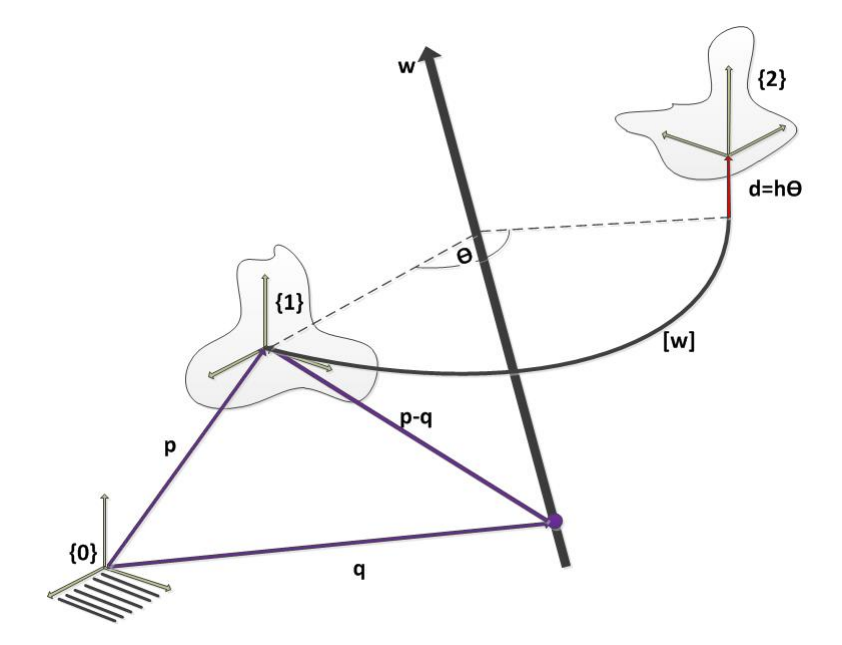

Figura 12: Descripción geométrica de Matriz Exponencial

Entonces el vector unitario de la dirección del eje de giro y el punto q en el mismo eje son definidos:

$$
\hat{w} \in \mathbb{R}^3, \ q \in \mathbb{R}^3 \tag{25}
$$

La matriz de transformación de origen al marco de referencia {1} y desde el origen al marco de referencia {2} serán los siguientes:

$$
T_{01} = \begin{bmatrix} R & p \\ 0 & 1 \end{bmatrix} \quad T_{02} = \begin{bmatrix} R' & p' \\ 0 & 1 \end{bmatrix} \tag{26}
$$

Para la transformación del segundo sistema de referencia se debe tomar en cuenta las siguientes consideraciones:

$$
R' = e^{[\hat{w}]\theta}R
$$

$$
p' = q + e^{[\hat{w}]\theta}(p - q) + h\theta\hat{w}
$$

$$
\begin{bmatrix} R' & p' \\ 0 & 1 \end{bmatrix} = \begin{bmatrix} e^{[\hat{w}]\theta} & (I - e^{[\hat{w}]\theta})q + h\theta\hat{w} \\ 0 & 1 \end{bmatrix} \begin{bmatrix} R & p \\ 0 & 1 \end{bmatrix}
$$
(27)

Entonces lo que se desea es reescribir la fórmula anterior como una matriz de exponenciales para lo cual se considera a $w, v \in R^3$  y  $S \in R^6$ 

$$
S = \left(\begin{array}{c} w \\ v \end{array}\right) \tag{28}
$$

<span id="page-40-1"></span><span id="page-40-0"></span>
$$
S = \begin{bmatrix} 0 & -w_3 & w_2 & v_1 \\ w_3 & 0 & -w_1 & v_2 \\ -w_2 & w_1 & 0 & v_3 \\ 0 & 0 & 0 & 0 \end{bmatrix}
$$
 (29)  

$$
S = \begin{bmatrix} [w] & v \\ 0 & 0 \end{bmatrix}
$$
 (30)

Calculando  $e^{[S]\theta}$  asumiendo que la norma de w es la unidad  $||w|| = 1$ , teniendo relación con las ecuaciones presentadas [21](#page-38-1) y [24:](#page-38-2)

<span id="page-41-0"></span>
$$
e^{[S]\theta} = I + [S]\theta + [S]^2 \frac{\theta^2}{2!} + \dots
$$

$$
e^{[S]\theta} = \begin{bmatrix} e^{[w]\theta} & G(\theta)v \\ 0 & 1 \end{bmatrix}
$$

$$
\begin{bmatrix} R' & p' \\ 0 & 1 \end{bmatrix} = \begin{bmatrix} e^{[\hat{w}]\theta} & (I - e^{[\hat{w}]\theta})q + h\theta\hat{w} \\ 0 & 1 \end{bmatrix} \begin{bmatrix} R & p \\ 0 & 1 \end{bmatrix}
$$
(31)

Realizando este procedimiento no se puede llegar a una respuesta debido a que al expandir los términos se llega a una solución que contiene el término  $[w]^{-1}$ que no existe. Para lo cual se propone utilizar  $[w]^3 = -[w]$  el cual es un teorema desarrollado por Cayley-Hamilton. Con esta variación se puede deducir una nueva formulación para G(θ)

$$
G(\theta) = I\theta + (1 - \cos\theta)[w] + (\theta - \sin\theta)[w]^2
$$
\n(32)

Para poder escoger v se utilizan las siguientes ecuaciones y se despeja la variable en cuestión:

$$
G(\theta)v = (I - e^{[w]\theta})q + h\theta w \tag{33}
$$

$$
G(0) = I\theta + (1 - \cos\theta)[w] + (\theta - \sin\theta)[w]^2
$$
\n(34)

$$
v = -wxq + hw \tag{35}
$$

## 2.4 Cinemática

La cinemática del robot describe la relación entre el movimiento de las articulaciones del manipulador y el movimiento resultante a un sistema de referencia. Existen dos problemas fundamentales a resolver en la cinemática del robot; el primero de ellos se conoce como el problema cinemático directo, y consiste en determinar cuál es la posición y orientación del extremo final del robot, con respecto a un sistema de coordenadas que se toma como referencia; el segundo denominado problema cinemático inverso, resuelve la configuración que debe adoptar el robot para una posición del extremo conocidas. Por otra parte, la cinemática del robot trata también de encontrar las relaciones entre las velocidades del movimiento de las articulaciones y las del extremo. Esta relación viene dada por el modelo diferencial expresado mediante la matriz Jacobiana [\[2,](#page-134-0) [6\]](#page-134-1).

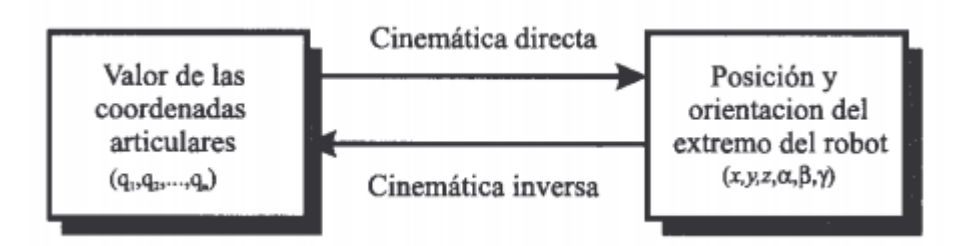

Figura 13: Diagrama de relación entre cinemática directa e inversa Fuente: [\[2\]](#page-134-0)

Aunque cualquier tipo de articulación puede ser utilizada para conectar a los eslabones entre sí, tradicionalmente las articulaciones son escogidas de un conjunto de 6 mecanismos llamados "lower pairs". Estos representan articulaciones del tipo de revolución, prismáticas, helicoidal, cilíndricas, esféricas y planares. Cada una presenta una configuración diferente que cuando se encuentran conectadas entre sí y con los actuadores necesarios pueden ser controladas para ejecutar una determinada tarea.

## 2.4.1 Cinemática directa

El cálculo de la cinemática directa busca encontrar la relaciones que permitan conocer la localización espacial del extremo del robot con respecto a un marco de referencia, conociendo los valores de las coordenadas articulares. Para un robot de pocos grados de libertad el cálculo de la cinemática puede ser obtenido mediante simples ecuaciones geométricas, por ejemplo para un robot de 2 grados de libertad como en la figura [14](#page-43-0) se puede comprobar que se obtiene:

$$
x = l_1 \cos q_1 + l_2 \cos(q_1 + q_2)
$$
  
\n
$$
y = l_1 \sin q_1 + l_2 \sin(q_1 + q_2)
$$
\n(36)

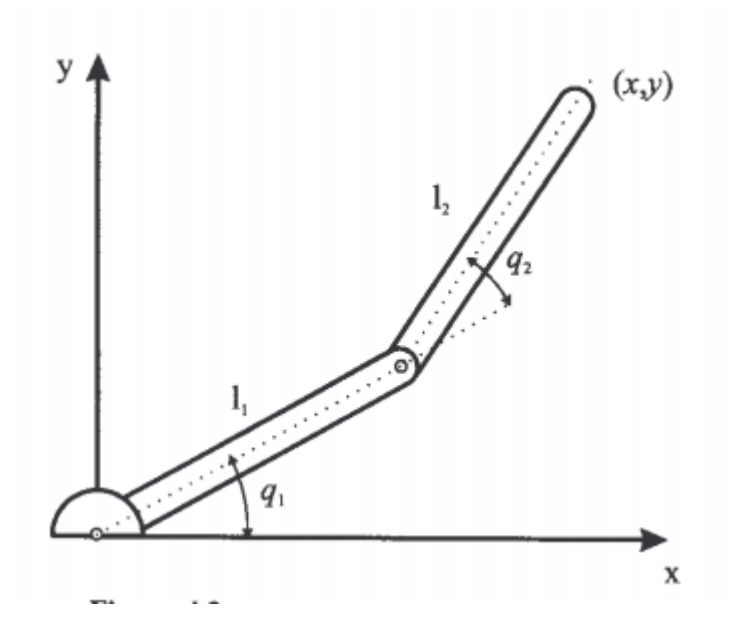

<span id="page-43-0"></span>Figura 14: Robot planar de 2 grados de libertad Fuente: [\[2\]](#page-134-0)

Para los robot que poseen más grados de libertad, con diferentes configuraciones se debe optar por un procedimiento más sistemático que permita alcanzar una solución basado en procedimientos ya probados. En general, un robot posee n grados de libertad, formado por n eslabones unidos por n articulaciones. Se presentarán, dos métodos para resolver el problema de la cinemática directa, éstos son mediante los parámetros de Denavit-Hartenberg y mediante matrices exponenciales. Se debe tomar en cuenta que para obtener la matriz resultantes es muy importante tomar en consideración el orden con el cuál se efectúan los movimientos, ya que la multiplicación de las matrices de transformación no es conmutativa, caso contrario obtendremos resultados diferentes a los deseados.

Normalmente la matriz de transformación homogénea que representa la posición y orientación relativa entre los sistemas asociados se suele denominar matriz  $i^{-1}A_i$ . Así pues,  $^0A_1$  describe la posición y orientación del sistema de referencia relacionado al primer eslabón con respecto al sistema de referencia a la base y así sucesivamente. Cuando se consideran todos los grados de libertad, a la matriz  ${}^{0}A_{n}$  se le suele denominar T. Así, dado un robot de seis grados de libertad, se tiene que la posición y orientación final viene dada por la matriz T [\[2\]](#page-134-0):

<span id="page-44-0"></span>
$$
T = {}^{0} A_{6} = {}^{0} A_{1} {}^{1} A_{2} {}^{2} A_{3} {}^{3} A_{4} {}^{5} A_{5} {}^{5} A_{6}
$$
 (37)

#### Algoritmo de Denavit-Hartenberg

La metodología que se presenta para la obtención de la cinemática directa en el libro de Barrientos viene definida por los siguientes pasos a desarrollar:

- 1. Numerar los eslabones comenzando con 1 (primer eslabón móvil de la cadena) y acabando con n (último eslabón móvil). Se numerará como eslabón 0 a la base fija del robot
- 2. Numerar cada articulación comenzando por 1 (la correspondiente al primer grado de libertad) y acabando en n
- 3. Localizar el eje de cada articulación. Si esta es rotativa, el eje será su propio eje de giro. Si es prismática, será el eje a lo largo del cual se produce el desplazamiento
- 4. Para i de 0 a n-1 situar el eje z sobre el eje de la articulación i+1
- 5. Situar el origen del sistema de la base  $\{S_0\}$  en cualquier punto del eje  $z_0$ . Los ejes  $y_0 y x_0$  se situarán de modo que forme un sistema dextrógiro con  $z_0$
- 6. Para i de 1 a n-1, situar el sistema  $\{S_1\}$  en la intersección del eje  $z_1$  con la línea normal común a  $z_{i-1}$  y  $z_i$ . Si ambos ejes se intersecan se situaría  $\{S_i\}$ en el punto de corte. Si fuesen paralelos  $\{S_i\}$  se situaría en la articulación  $i+1$
- 7. Situar  $x_i$  en la línea normal común a  $z_{i-1}$  y  $z_i$
- 8. Situar  $y_i$  de modo que forme un sistema dextrógiro con  $x_i$  y  $z_i$
- 9. Situar el sistema  $\{S_n\}$  en el extremo del robot de modo que  $z_n$  coincida con la dirección de  $z_{n-1}$  y  $x_n$  sea normal  $z_{n-1}$  y  $z_n$
- 10. Obtener  $\theta_i$  como el ángulo que hay que girar en torno a  $z_{i-1}$  para que  $x_{i-1}$ y  $x_i$  queden paralelos
- 11. Obtener  $d_i$  como la distancia, medida a lo largo de  $z_{i-1}$ , que habría que desplazar  $\{S_{i-1}\}\$  para que  $x_i y x_{i-1}$  quedasen alineados
- 12. Obtener  $a_i$  como la distancia medida a lo largo de  $x_i$  (que ahora coincidiría con  $x_{i-1}$ ) que habría que desplazar el nuevo  $\{S_{i-1}\}\$  para que su origen coincidiese totalmente con  $\{S_i\}$
- 13. Obtener  $\alpha_i$  como el ángulo que habría que girar entorno a  $x_i$  (que ahora coincidiría con  $x_{i-1}$ ) que habría que desplazar el nuevo  $\{S_{i-1}\}$  para que su origen coincidiese totalmente con  $\{S_i\}$
- 14. Obtener las matrices de transformación
- 15. Obtener la matriz de transformación que relaciona el sistema de la base con el del extremo del robot T usando la ecuación [37](#page-44-0)
- 16. La matriz T define la orientación y posición del extremo referido a la base en función de las n coordenadas articulares

Los cuatro parámetros de D-H dependen únicamente de las características geométricas de cada eslabón y de las articulaciones que le unen con el anterior y siguiente. En resumen estos parámetros representan:

- 1.  $θ_i$  ⇒Es el ángulo que forman los ejes  $x_{i-1} y x_i$  medido en un plano perpendicular al eje zi−1, utilizando la regla de la mano derecha. Se trata de un parámetro variable en articulaciones giratorias
- 2.  $d_i$  ⇒Es la distancia medida a lo largo del eje  $z_i$  desde el origen del sistema de coordenadas (i-1)-ésimo hasta la intersección del eje  $z_{i-1}$  con el eje  $x_i$ . Se trata de un parámetro variable en articulaciones prismáticas
- 3.  $a_i$  ⇒Es la distancia a lo largo del eje  $x_i$  que va desde la intersección del eje $z_{i-1}$  con el eje $x_i$ hasta el origen del sistema i-ésimo, en el caso de articulaciones giratorias. En el caso de articulaciones prismáticas, se calcula como la distancia más corta entre los ejes  $z_{i-1}$  y  $z_i$
- 4.  $\alpha_i$  ⇒Es el ángulo de separación del eje  $z_{i-1}$  y el eje  $z_i$ , medido en un plano perpendicular al eje  $x_i$ , utilizando la regla de la mano derecha.

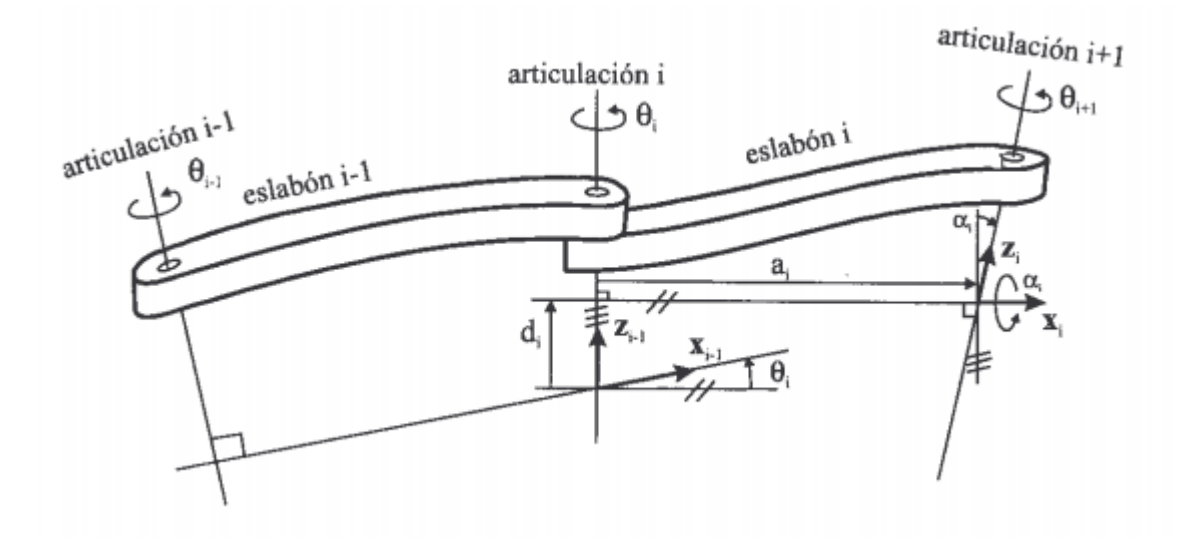

Figura 15: Parámetros D-H para un eslabón giratorio Fuente: [\[2\]](#page-134-0)

#### Producto de exponentes

Una descripción más geométrica de la cinemática puede ser obtenida usando el hecho de que el movimiento individual de las articulaciones es generado por un giro asociado al eje de la articulación. Recordando que si  $\xi$  es un giro, entonces el movimiento de un cuerpo rígido asociado a su rotación y traslación a lo largo del eje está dado por [\[6\]](#page-134-1):

$$
g_{ab}(\theta) = e^{\xi \theta} g_{ab}(0) \tag{38}
$$

Si  $\xi$  corresponde a una articulación prismática, entonces  $\theta$  es el total del desplazamiento, caso contrario es la medida del ángulo de rotación sobre el eje.

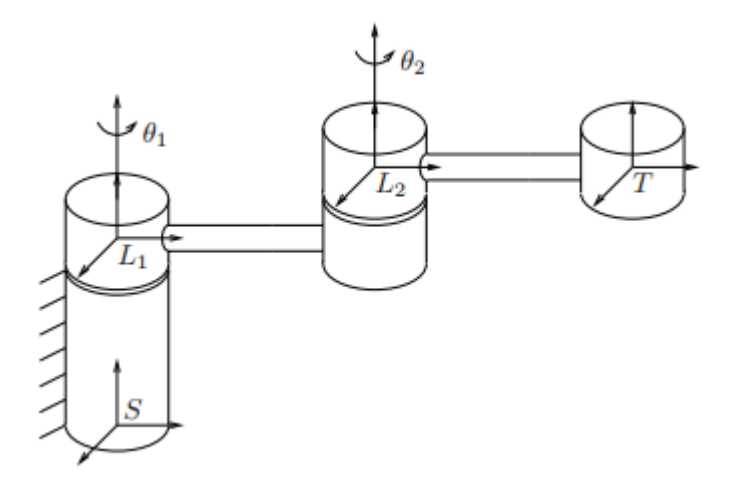

<span id="page-47-0"></span>Figura 16: Manipulador de dos grados de libertad Fuente: [\[6\]](#page-134-1)

Considerando un manipulador con dos grados de libertad en la figura [16,](#page-47-0) si se fija la primera articulación y se considera la configuración del efector final como una función únicamente de  $\theta_2$ , éste movimiento corresponde a una articulación de tipo revoluto, por lo que se puede escribir

$$
g_{st}(\theta_2) = e^{\hat{\xi}_2 \theta_2} g_{st}(0) \tag{39}
$$

donde  $\xi_2$  es el giro correspondiente a la rotación de la segunda articulación. Caso contrario si se fija la segunda articulación  $\theta_2$  y se realiza el giro sobre la primera  $\theta_1$ , la configuración sería de la siguiente forma

<span id="page-47-1"></span>
$$
g_{st}(\theta_1, \theta_2) = e^{\hat{\xi_1}\theta_1} g_{st}(\theta_2) = e^{\hat{\xi_1}\theta_1} e^{\hat{\xi_2}\theta_2} g_{st}(0)
$$
(40)

donde  $\xi_1$  es el giro correspondiente a la primera articulación. La forma en la que está presentada la ecuación [40,](#page-47-1) puede dar a entender que el movimiento del manipulador empieza con la segunda articulación y luego la primera. Sin embargo esta representación no depende de un orden específico en el cual se mueven las articulaciones. Se puede generalizar este procedimiento para encontrar la cinemática directa para cualquier manipulador con n grados de libertad. Siendo S el marco de referencia de la base del manipulador y T el marco de referencia

adjunto al último eslabón del manipulador,  $g_{st}(0)$  representa la transformación del cuerpo rígido entre T y S cuando el manipulador se encuentra en una posición de referencia. Para cada articulación se construye un giro ξ que corresponde al movimiento en forma de tornillo para cada uno de éstas considerando el resto de los ángulos fijos  $\theta_j = 0$ . Para una articulación de revolución tiene la forma

$$
\xi_i = \begin{bmatrix} -w_i \times q_i \\ w_i \end{bmatrix} \tag{41}
$$

donde  $w_i \in \mathbb{R}^3$  es un vector unitario en la dirección del eje que realiza el movimiento y  $q_i \in R^3$  es cualquier punto en el eje. Para una articulación prismática  $v_i∈R^3$  es un vector unitario en la dirección de la traslación, todos estos vectores y puntos se relacionan con el marco de coordenadas de la base S.

$$
\xi_i = \begin{bmatrix} v_i \\ 0 \end{bmatrix} \tag{42}
$$

Entonces para poder determinar la matriz de exponentes para un sistema de n articulaciones desde el sistema de origen hasta un sistema T, se utilizará una secuencia de multiplicaciones de la siguiente forma  $(M = g_{st}(0); \xi = S)$ :

<span id="page-48-0"></span>
$$
T_{OH} = e^{[S_1]\theta_1} e^{[S_2]\theta_2} e^{[S_3]\theta_3} \dots e^{[S_n]\theta_n} M \tag{43}
$$

Teniendo en cuenta que la matriz  $M \in \mathbb{R}^{4x}$  es la representación del sistema h respecto al sistema de origen por lo que por conveniencia y para facilitar los cálculos se define de como una matriz de transformación sin rotación, únicamente traslación que se encuentra en función de las longitudes del manipulador, obteniendo la siguiente matriz:

$$
M = \begin{bmatrix} R & p \\ 0 & 1 \end{bmatrix} = \begin{bmatrix} I & f(L_1, L_2, L_3..., L_n) \\ 0 & 1 \end{bmatrix}
$$
 (44)

Ejemplo 1

Considere el manipulador SCARA figura [17,](#page-49-0) que consiste en cuatro articulaciones (tres de revolución y una prismática), la configuración de la figura indica la posición de referencia del manipulador. La transformación entre el marco de referencia de la herramienta final y la base está dada por:

$$
M = \begin{bmatrix} I & \begin{pmatrix} 0 \\ l_1 + l_2 \\ l_0 \end{pmatrix} \\ 0 & 1 \end{bmatrix}
$$

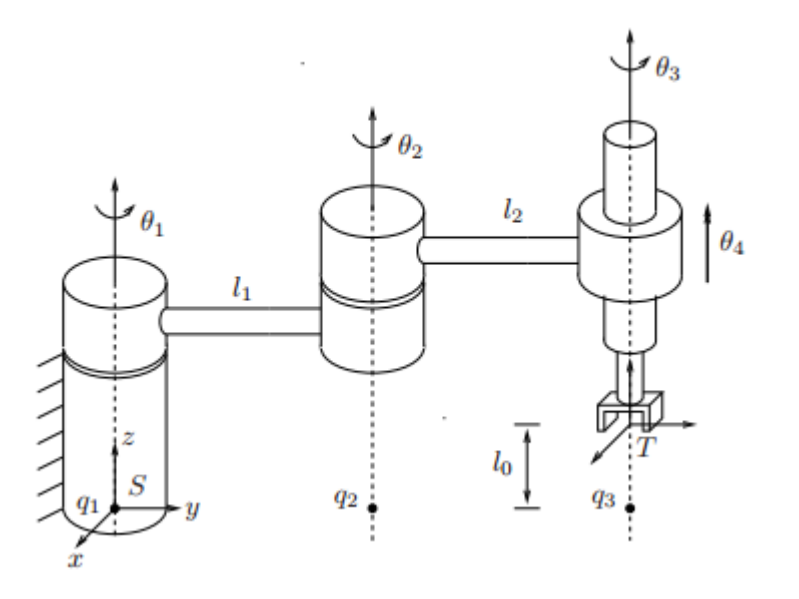

<span id="page-49-0"></span>Figura 17: Manipulador SCARA Fuente: [\[6\]](#page-134-1)

Si se desplaza el manipulador desde su configuración inicial hacia otra entonces se puede expresar el desplazamiento con el siguiente conjunto de ecuaciones [29,](#page-40-0) [30,](#page-40-1) [31:](#page-41-0)

$$
T = e^{[S]\theta} M, [S] = \begin{bmatrix} [w] & v \\ 0 & 0 \end{bmatrix}
$$

Donde  $S = (w, v)$  es una representación de seis dimensiones del giro y  $[S] \in 4x4$ es una representación matricial. Se construye el vector w para los giros de las articulaciones de revolución, se puede identificar que con respecto al marco de referencia de la base S, los giros son realizados sobre el eje Z por lo tanto

$$
w_1 = w_2 = w_3 = \begin{bmatrix} 0 \\ 0 \\ 1 \end{bmatrix}
$$

Como los vectores v pueden ser cualquier punto en el eje de movimiento, podemos escogerlos arbitrariamente para simplificar los cálculos

$$
q_1 = \begin{bmatrix} 0 \\ 0 \\ 0 \end{bmatrix} \quad q_2 = \begin{bmatrix} 0 \\ l_1 \\ 0 \end{bmatrix} \quad q_3 = \begin{bmatrix} 0 \\ l_1 + l_2 \\ 0 \end{bmatrix}
$$

Con lo que conduce a

$$
v_{1} = \begin{bmatrix} v = -wq + hw \\ 0 \\ 0 \\ 1 \end{bmatrix} * \begin{bmatrix} 0 \\ 0 \\ 0 \\ 0 \\ 1 \end{bmatrix} = \begin{bmatrix} 0 \\ 0 \\ 0 \\ 0 \\ 0 \\ 0 \end{bmatrix}
$$

$$
v_{2} = \begin{bmatrix} 0 \\ 0 \\ 1 \\ 1 \end{bmatrix} * \begin{bmatrix} 0 \\ l_{1} \\ l_{0} \\ 0 \\ 0 \end{bmatrix} = \begin{bmatrix} l_{1} \\ 0 \\ 0 \\ 0 \\ 0 \end{bmatrix}
$$

$$
v_{3} = \begin{bmatrix} 0 \\ 0 \\ 1 \\ 1 \end{bmatrix} * \begin{bmatrix} 0 \\ l_{1} + l_{2} \\ l_{1} + l_{2} \\ 0 \end{bmatrix} = \begin{bmatrix} l_{1} \\ l_{1} + l_{2} \\ 0 \\ 0 \end{bmatrix}
$$

La articulación prismática apunta en la dirección de z y tiene un giro asociado

$$
w_4 = \left[ \begin{array}{c} 0 \\ 0 \\ 0 \end{array} \right]; \ v_4 = \left[ \begin{array}{c} 0 \\ 0 \\ 1 \end{array} \right]
$$

Con los vectores correspondientes a cada una de las articulaciones podemos

reemplazar y obtener las representaciones matriciales del giro de cada una de ellas

$$
[S_1] = \begin{bmatrix} 0 & -1 & 0 & 0 \\ 1 & 0 & 0 & 0 \\ 0 & 0 & 0 & 0 \\ 0 & 0 & 0 & 1 \\ 0 & -1 & 0 & l_1 \\ 1 & 0 & 0 & 0 \\ 0 & 0 & 0 & 1 \end{bmatrix}
$$

$$
[S_2] = \begin{bmatrix} 0 & -1 & 0 & l_1 + l_2 \\ 0 & 0 & 0 & 1 \\ 0 & 0 & 0 & 1 \\ 0 & 0 & 0 & 0 \\ 0 & 0 & 0 & 1 \\ 0 & 0 & 0 & 1 \end{bmatrix}
$$

$$
[S_3] = \begin{bmatrix} 0 & 0 & 0 & 0 \\ 0 & 0 & 0 & 1 \\ 0 & 0 & 0 & 1 \\ 0 & 0 & 0 & 1 \\ 0 & 0 & 0 & 1 \end{bmatrix}
$$

Los exponentes individuales están dados por

$$
e^{\widehat{S}_1\theta_1} = \begin{bmatrix} R(z, \theta_1) & G(\theta_1)v_1 \\ 0 & 1 \end{bmatrix}
$$

$$
e^{\widehat{S}_2\theta_2} = \begin{bmatrix} R(z, \theta_3) & G(\theta_3)v_3 \\ 0 & 1 \end{bmatrix}
$$

$$
e^{\widehat{S}_3\theta_3} = \begin{bmatrix} R(z, \theta_3) & G(\theta_3)v_3 \\ 0 & 1 \end{bmatrix}
$$

$$
e^{\widehat{S}_4\theta_4} = \begin{bmatrix} I & G(\theta_4)v_4 \\ 0 & 1 \end{bmatrix}
$$

La cinemática directa del manipulador tiene la forma

$$
T_{st}(\theta) = e^{\widehat{S_1}\theta_1} e^{\widehat{S_2}\theta_2} e^{\widehat{S_3}\theta_3} e^{\widehat{S_4}\theta_4} M = \begin{bmatrix} R(\theta) & p(\theta) \\ 0 & 1 \end{bmatrix}
$$
(45)

## 2.4.2 Velocidades y Jacobiano

De la teoría mostrada en el curso [\[7\]](#page-134-2), para conocer la relación entre la velocidad de una articulación del manipulador y la velocidad espacial de su efector final  $V_s$ , es necesario tener en cuenta ciertas propiedades de ecuaciones diferenciales y de álgebra lineal: (i) Si A,  $B \in \mathbb{R}^{n \times n}$  son invertibles, entonces  $(AB)^{-1} = B^{-1}A^{-1}$ ; (ii) Si  $A \in R^{n x n}$  es constante y  $\theta(t)$  es una función escalar de t, entonces  $\frac{d}{dt} e^{A \theta} =$  $Ae^{A\theta}\dot{\theta} = e^{A\theta}A\dot{\theta}$ , (iii)  $(e^{A\theta})^{-1} = e^{-A\theta}$ .

Una cadena de n-eslabones no redundantes con una cinemática directa expresada en producto de exponenciales es de la forma:

$$
T(\theta_1, ..., \theta_n) = e^{[S_1]\theta_1} e^{[S_2]\theta_2} ... e^{[S_n]\theta_n} M
$$
\n(46)

La velocidad espacial del efector final con respecto a un plano fijo,  $V_s$ , está dada por  $[V_s] = \dot{T}T^{-1}$ , donde:

$$
\dot{T} = \left(\frac{d}{dt}e^{[S_1]\theta_1}\right)\dots e^{[S_n]\theta_n}M + e^{[S_1]\theta_1}\left(\frac{d}{dt}e^{[S_2]\theta_2}\right)\dots e^{[S_n]\theta_n}M + \dots
$$
\n
$$
\dot{T} = [S_1]\dot{\theta_1}e^{[S_1]\theta_1}\dots e^{[S_n]\theta_n}M + e^{[S_1]\theta_1}[S_2]\dot{\theta_2}e^{[S_2]\theta_2}\dots e^{[S_n]\theta_n}M + \dots \tag{47}
$$
\n
$$
T^{-1} = M^{-1}e^{-[S_n]\theta_n}\dots e^{-[S_1]\theta_1}
$$

Multiplicando ambas igualdades se obtiene

<span id="page-52-0"></span>
$$
[V_s] = [S_1]\dot{\theta}_1 + e^{[S_1]\theta_1}[S_2]e^{-[S_1]\theta_1}\dot{\theta}_2 + e^{[S_1]\theta_1}e^{[S_2]\theta_2}[S_3]e^{-[S_1]\theta_1}e^{-[S_2]\theta_2}\dot{\theta}_3 + \dots \quad (48)
$$

La velocidad espacial  $V_s$  se puede identificar como la suma de  $n$  velocidades de la forma

$$
V_s = V_{s1}(\theta)\dot{\theta}_1 + \dots + V_{sn}(\theta)\dot{\theta}_n \tag{49}
$$

donde cada  $V_{si} = (w_{si}(\theta), v_{si}(\theta))$  depende específicamente de los valores de las articulaciones  $\theta \in \mathbb{R}^n$ , expresado en forma matricial

$$
V_s = \begin{bmatrix} V_{s1}(\theta) & V_{s2}(\theta) & \dots & V_{sn}(\theta) \end{bmatrix} \begin{bmatrix} \dot{\theta}_1 \\ \vdots \\ \dot{\theta}_n \end{bmatrix}
$$
 (50)

$$
V_s = J_s(\theta)\dot{\theta} \tag{51}
$$

La matriz  $J_s(\theta)$  es llamada el Jacobiano espacial. El jacobiano relaciona el valor de velocidad de la articulación  $\dot{\theta} \in R^n$  a la velocidad espacial del efector final mediante  $V_s = J_s(\theta)\dot{\theta}$ , la columna i del jacobiano es (tomar en cuenta que  $e^{[S_1]\theta_1}[S_2]e^{-[S_1]\theta_1} = Ad_{e^{[S_1]\theta_1}}(S_2)$ 

$$
V_{si}(\theta) = Ad_{e^{[S_1]\theta_1} \dots e^{[S_{i-1}]\theta_{i-1}}}(S_i)
$$
\n(52)

Para entender mejor la interpretación física detrás de las columnas de  $J_s(\theta)$ se realiza un esquema como la figura [18,](#page-54-0) si  $S_a = (w_a, v_a)$  es un vector que describe el giro en forma de tornillo en el sistema de coordenadas  $\{a\}$ , y  $S_b = (w_b, v_b)$  es el vector que describe el mismo giro en el sistema  ${b}$ , entonces  $S_a y S_b$  se encuentran relacionados por  $S_b = Ad_{Tba}(S_a)$ . Otra interpretación es si la transformación se ve únicamente desde la perspectiva del sistema de referencia {a}. Con esto suponiendo que el vector  $S_a$  describe el giro inicial respecto al sistema  $\{a\}$ , y el vector  $S_b$  describe el giro después de una transformación de cuerpo rígido  $T_{ba}$ , entonces:

<span id="page-53-0"></span>
$$
w_b = R_{ba} w_a \tag{53}
$$

El punto q en el eje de giro será entonces desplazado desde su posición original  $q_a$  hacia:

$$
q_b = T_{ba}q_a = R_{ba}q_a + p_{ba} \tag{54}
$$

Ahora con la definición de  $v_b = -w_b x q_b + h_b w_b$ , donde  $h_b = h_a$  se obtiene lo siguiente:

$$
v_b = -w_b x q_b + h_b w_b
$$
  

$$
v_b = -R_{ab} w_a x (R_{ba} q_a + p_{ba}) + h_b R_{ba} \hat{w}_a
$$
  

$$
v_b = R_{ab} (-[w_a] q_a + h_a w_a) - R_{ba} [w_a] R_{ba}^T p_{ba}
$$
 (55)

<span id="page-54-1"></span>
$$
v_b = R_{ba}v_a + [p_{ba}]R_{ba}w_a \tag{56}
$$

Éstas ecuaciones [53](#page-53-0) y [56](#page-54-1) pueden ser combinadas de la siguiente forma:

$$
\begin{bmatrix} w_b \\ v_b \end{bmatrix} = \begin{bmatrix} R_{ba} & 0 \\ [p_{ba}]R_{ba} & R_{ba} \end{bmatrix} \begin{bmatrix} w_a \\ v_a \end{bmatrix}
$$
 (57)

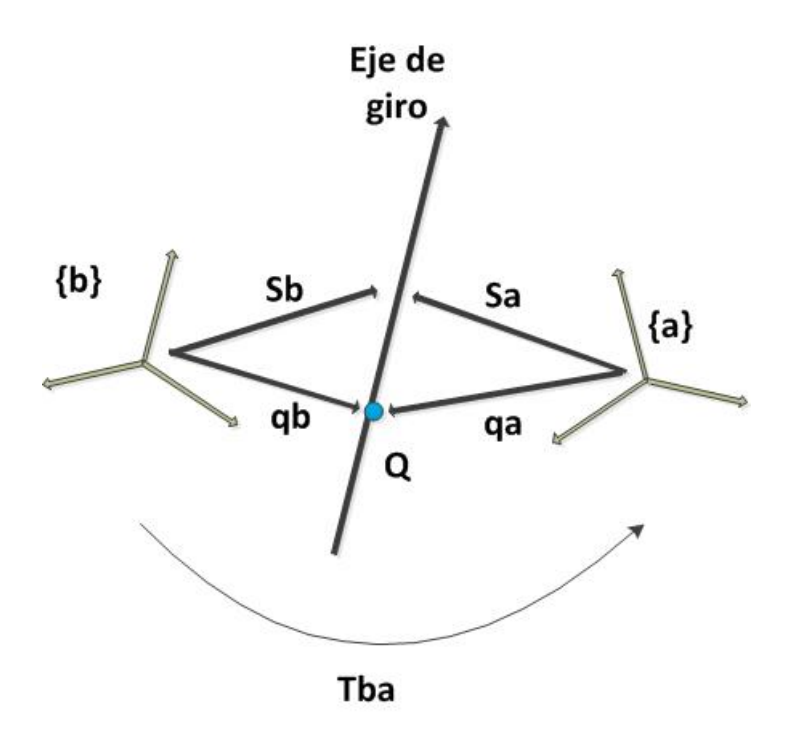

<span id="page-54-0"></span>Figura 18: Interpretación física de la transformación de giro

En la ecuación [48](#page-52-0) del jacobiano espacial, el término i de la parte derecha de la ecuación es de la forma  $Ad_{T_{i-1}}(S_i)$ , donde  $T_{i-1} = e^{[S_1]\theta_1} \dots e^{[S_{i-1}]\theta_{i-1}}$ ; Considerando que el término  $S_i$  es el vector de movimiento que describe a la articulación i en relación a sistema de coordenadas fijo con el manipulador en la posición cero o inicial. Físicamente es igual a mover la primera i-1 articulación de la posición cero a los valores actuales de  $\theta_1...\theta_{i-1}$ . Por consiguiente la columna i de  $V_{si}(\theta)$  de  $J_s(\theta)$  es el vector de movimiento describiendo el eje de la articulación i, expresado en función del sistema de coordenadas fijo. El procedimiento para determinar las columnas del jacobiano es similar a la fórmula del producto de exponentes  $e^{[S_1]\theta_1}...e^{[S_n]\theta_n}M$ : cada columna de  $V_{si}(\theta)$  es el vector de movimiento describiendo el eje de la articulación i, para un valor arbitrario de θ.

## Ejemplo Jacobiano espacial para un manipulador RRRP

A continuación se muestra como obtener el jacobiano espacial para un manipulador que cuenta con tres articulaciones de tipo revoluto y una prismática. Se definirá a la columna i del jacobiano  $J_s(\theta)$  como :  $V_i = (w_i, v_i)$ 

- Observando que el eje de giro para la primera articulación es el eje z entonces  $w_1 = (0, 0, 1);$  direccion $\hat{z}$ . Y seleccionando un punto  $q_1 = (0, 0, 0)$  es decir en el origen entonces el vector  $v_1 = (0, 0, 0)$
- El vector  $w_2$  también realiza su movimiento sobre el eje z y seleccionando el punto q,  $w_2 = (0, 0, 1); q_2 = (L_1c_1, L_1s_1, 0)$  donde  $c_1 = cos\theta_1, s_1 = sin\theta_1$ . Entonces  $v_2 = -w_2xq_2 = (L_1s_1, -L_1c_1, 0)$
- La dirección del vector  $w_3$  también realiza su movimiento sobre el eje z y seleccionando el punto  $q, w_3 = (0, 0, 1); q_3 = (L_1c_1 + L_2c_{12}, L_1s_1 + L_2s_{12}, 0)$ donde  $c_{12} = \cos(\theta_1 + \theta_2), s_{12} = \sin(\theta_1 + \theta_2)$ . Entonces  $v_3 = -w_3xq_3$  $(L_1s_1 + L_2s_{12}, -(L_1c_1 + L_1c_{12}), 0)$
- Debido a que la articulación final es prismática,  $w_4 = (0, 0, 0)$ , y la dirección del eje de la articulación está dado por  $v_4 = (0, 0, -1)$

El jacobiano espacial será entonces:

$$
J_s(\theta) = \begin{bmatrix} 0 & 0 & 0 & 0 \\ 0 & 0 & 0 & 0 \\ 1 & 1 & 1 & 0 \\ 0 & L_1s_1 & L_1s_1 + L_2s_{12} & 0 \\ 0 & -L_1c_1 & -(L_1c_1 + L_2c_{12}) & 0 \\ 0 & 0 & 0 & -1 \end{bmatrix}
$$

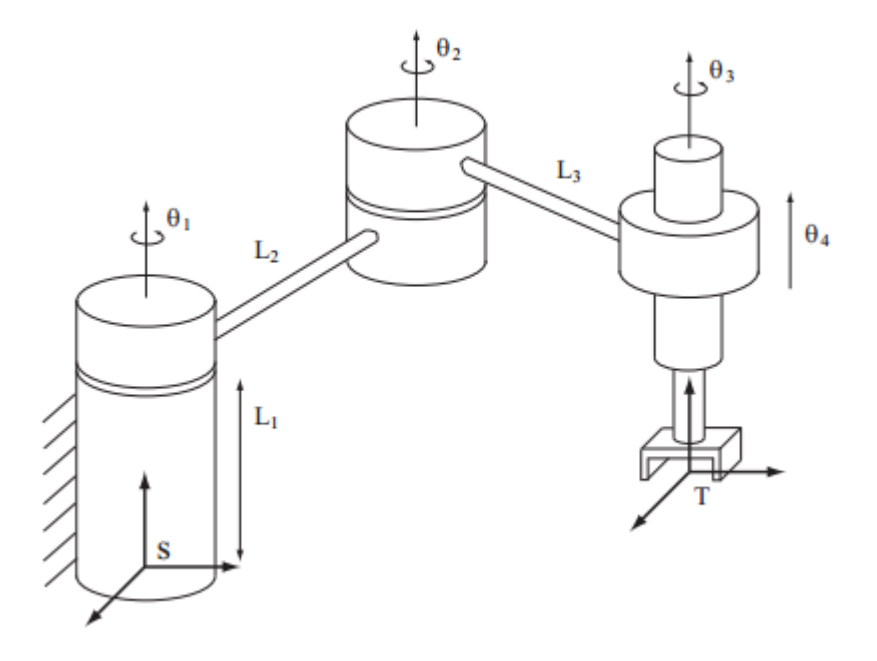

Figura 19: Jacobiano Espacial para un manipulador RRRP

Una de las ventajas que ofrece el cálculo del Jacobiano utilizando el producto de exponentes es que se puede calcular el mismo sin tener que derivar explícitamente las fórmulas de la cinemática directa.

El jacobiano espacial enuncia la relación entre los ángulos de cada articulación y la velocidad espacial del efector final expresada en relación al sistema de coordenadas fijo que se selecciona al inicio. Sin embargo también se puede realizar la relación entre los ángulos de cada articulación y la velocidad espacial del efector final en relación al sistema de coordenadas del efector final.

$$
T(q) = Me^{[B_1]\theta_1}e^{[B_2]\theta_2}...e^{[B_n]\theta_n}
$$
\n(58)

La velocidad espacial del efector final con respecto a su sistema de coordenadas,  $V_b$ , está dada por  $[V_b] = T^{-1}\dot{T}$ , donde:

$$
\dot{T} = Me^{[B_1]\theta_1}...e^{[B_{n-1}]\theta_{n-1}}\left(\frac{d}{dt}e^{[B_n]\theta_n}\right) + Me^{[B_1]\theta_1}...\left(\frac{d}{dt}e^{[B_{n-1}]\theta_{n-1}}\right)e^{[B_n]\theta_n} + ...
$$
\n
$$
\dot{T} = Me^{[B_1]\theta_1}...e^{[B_n]\theta_n}\left[B_n\right]\dot{\theta}_n + Me^{[B_1]\theta_1}...e^{[B_{n-1}]\theta_{n-1}}\left[B_{n-1}\right]e^{[B_n]\theta_n}\dot{\theta}_{n-1} +
$$
\n
$$
T^{-1} = e^{-[B_n]\theta_n}...e^{-[B_1]\theta_1}M^{-1}
$$
\n(59)

Multiplicando ambas igualdades se obtiene:

$$
[V_b] = [B_n]\dot{\theta}_n + e^{-[B_n]\theta_n} [B_{n-1}] e^{[B_n]\theta_n} \dot{\theta}_{n-1} + e^{-[B_n]\theta_n} ... e^{-[B_2]\theta_2} [B_1] e^{[B_2]\theta_2} ... e^{[B_n]\theta_n} \dot{\theta}_1
$$
\n(60)

$$
V_b = B_n \dot{\theta}_n + A d_{e^{-[S_n]\theta_n}} (B_{n-1}) \dot{\theta}_{n-1} + \dots + A d_{e^{-[S_n]\theta_n} \dots e^{-[S_2]\theta_2}} (B_1) \dot{\theta}_1 \tag{61}
$$

La velocidad espacial $\mathcal{V}_b$  se puede identificar como la suma de $n$  velocidades de la forma:

<span id="page-57-0"></span>
$$
V_b = V_{b1}(\theta)\dot{\theta}_1 + \dots + V_{bn}(\theta)\dot{\theta}_n \tag{62}
$$

donde cada  $V_{bi} = (w_{bi}(\theta), v_{bi}(\theta))$  depende específicamente de los valores de las articulaciones  $\theta \in \mathbb{R}^n$ , expresado en forma matricial:

<span id="page-57-1"></span>
$$
V_b = \begin{bmatrix} V_{b1}(\theta) & V_{b2}(\theta) & \dots & V_{bn}(\theta) \end{bmatrix} \begin{bmatrix} \dot{\theta}_1 \\ \vdots \\ \dot{\theta}_n \end{bmatrix}
$$
 (63)

$$
V_b = J_b(\theta)\dot{\theta} \tag{64}
$$

#### 2.4.4 Singularidades

El cálculo del Jacobiano permite conocer las posiciones en las cual el efector final pierde la capacidad de movimiento en cierta dirección, o de rotar sobre cierto eje [\[7\]](#page-134-2). Ésta configuración es conocida como singularidad, matemáticamente se puede definir que una singularidad es cuando el Jacobiano pierde el rango, considerando que el Jacobiano  $J_b(\theta)$  tiene por columnas  $V_{bi}$ ,  $i = 1, ..., n$ , tomando en cuenta las ecuaciones [62](#page-57-0) y [63](#page-57-1) entonces:

$$
V_b = \begin{bmatrix} V_{b1}(\theta) & V_{b2}(\theta) & \dots & V_{bn}(\theta) \end{bmatrix} \begin{bmatrix} \dot{\theta}_1 \\ \vdots \\ \dot{\theta}_n \end{bmatrix}
$$

$$
V_b = V_{b1}(\theta)\dot{\theta}_1 + \dots + V_{bn}(\theta)\dot{\theta}_n
$$

Por lo que todas las posibles combinaciones de las velocidades espaciales instantáneas están definidas en  $V<sub>b</sub>$ . Siempre y cuando el número de grados de libertad sean 6, el rango máximo que puede tener el jacobiano es de 6. Las posiciones que se consideran singulares corresponden a esos valores de  $\theta$  en los cuales la norma del jacobiano es menor a 6, entonces el manipulador no puede generar velocidades espaciales instantáneas en una o más dimensiones. Para la definición de las singularidades es independiente si se utiliza el jacobiano espacial o el de cuerpo. Para verificar esto se puede recurrir a la relación de :

$$
J_s(\theta) \ y \ J_b(\theta) : J_s(q) = [Ad_{Tab}(J_b(\theta))] = [Ad_{Tab}]J_b(\theta) \tag{65}
$$

$$
J_s(\theta) = \begin{bmatrix} R_{sb} & 0\\ [p_{sb}]R_{sb} & R_{sb} \end{bmatrix} J_b(\theta)
$$
 (66)

Por consiguiente el rango de  $J_s(\theta)$  es igual al rango de  $[Ad_{Tab}]J_b(\theta)$ . Además

son independientes de como se escoge el sistema fijo de referencia, esto es equivalente a que el manipulador ha cambiado de posición, lo cual no tiene efecto sobre las limitaciones del mismo. Esto se verifica si se considera que la cinemática directa respecto al eje fijo original es  $T(\theta)$  y para un manipulador en una diferente posición es  $T'(\theta) = PT(\theta)$ , entonces el jacobiano de  $T'(\theta)$  se denota  $J'_{b}(\theta)$  y se obtiene mediante  $T'^{-1}\dot{T}'$ , y mediante un desarrollo se puede demostrar;

$$
T'^{-1}\dot{T}' = (T^{-1}P^{-1})(P\dot{T}) = T^{-1}\dot{T}
$$
\n(67)

Por lo que las singularidades del manipulador con respecto al eje original y al desplazado son las mismas. Para cadenas cinemáticas no redundantes con una combinación entre articulaciones prismáticas y de revolución se pueden identificar algunas singularidades comunes como por ejemplo: (i) dos ejes de revolución colineales, (ii) tres ejes de revolución paralelos y coplanares, (iii) cuatro ejes de revolución que intersecan en un mismo punto, (iv) cuatro ejes de revolución coplanares, (v) seis ejes de revolución intersecando en una linea común.

#### 2.4.5 Cinemática Inversa

El objetivo de la cinemática inversa consiste en encontrar los valores que deben adoptar las coordenadas articulares del robot  $q = \{q_1, q_2, ..., q_n\}^T$  para que su extremo se posicione y oriente según una determinada localización espacial [\[2\]](#page-134-0). Al igual que en el caso de la cinemática directa existen metodologías que ofrecen las herramientas para desarrollar los cálculos necesarios a fin de alcanzar las respuestas necesarias. Existen dos consideraciones que se presentan en el libro de Barrientos que son:

- 1. En muchas aplicaciones, el problema cinemático inverso ha de resolverse en tiempo real (por ejemplo, en el seguimiento de una determinada trayectoria). Una solución de tipo iterativo no garantiza tener la solución en el momento adecuado
- 2. Al contrario de lo que ocurría en el problema cinemático directo, con cierta

frecuencia la solución del problema cinemático inverso no es única; existiendo diferentes n-uplas  $[q_1, q_2, ..., q_n]^T$  que posicionan y orientan el extremo del robot del mismo modo. En estos casos una solución cerrada permite incluir determinadas reglas o restricciones que aseguren que la solución obtenida sea la más adecuada entre las posibles (por ejemplo, límites en los recorridos articulares)

En general si solo se toma en cuenta los tres primeros grados de libertad de un manipulador se puede realizar cálculos que involucren la geometría del robot para la resolución de la cinemática inversa, generalmente las soluciones para la cinemática inversa se dividen en dos. La primera las soluciones que se consiguen de forma cerrada es decir que no son iterativas que permiten un cálculo rápido y eficiente de los ángulos de las articulaciones. Y las soluciones numéricas que presentan un procedimiento iterativo para resolver las ecuaciones.

Para ilustrar un ejemplo del uso de relaciones geométricas en la solución de la cinemática inversa se presenta el ejemplo desarrollado en el libro [\[6\]](#page-134-1). Considere un robot de 2 grados de libertad como en la figura [20,](#page-60-0) la cinemática directa puede ser determinada usando ecuaciones geométricas

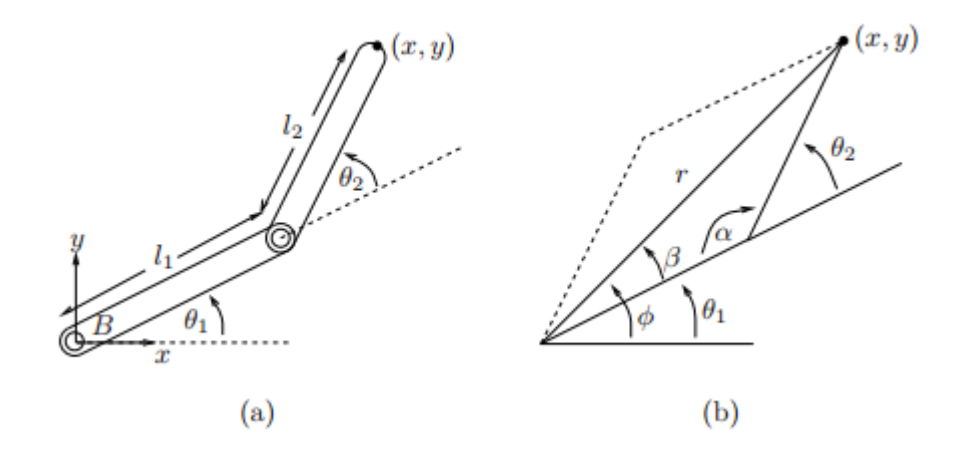

<span id="page-60-0"></span>Figura 20: Cinemática inversa para un manipulador de 2 GDL Fuente: [\[6\]](#page-134-1)

$$
x = l_1 \cos \theta_1 + l_2 \cos(\theta_1 + \theta_2)
$$
  
\n
$$
x = l_1 \sin \theta_1 + l_2 \sin(\theta_1 + \theta_2)
$$
\n(68)

La cinemática inversa intenta resolver para las variables  $\theta_1 y \theta_2$  conocidos los valores de x y y. Desde el punto de vista de la imagen se puede determinar $\theta_2$ con  $r = \sqrt{x^2 + y^2}$  y con la ley de cosenos obtenemos:

$$
\theta_2 = \pi \pm \alpha \qquad \alpha = \cos^{-1} \left( \frac{l_1^2 + l_2^2 - r^2}{2l_1 l_2} \right) \tag{69}
$$

Si  $\alpha \neq 0$  existen dos soluciones para los valores de  $\theta_2$ , éstas soluciones dependen de la estructura del robot y como se encuentren sus articulaciones para esto el problema se termina calculando los valores para el ángulo  $\phi$  que determinara  $\theta_1$ :

$$
\theta_1 = \operatorname{atan2}(y, x) \pm \beta \qquad \qquad \beta = \cos^{-1}\left(\frac{r^2 + l_1^2 - l_2^2}{2l_1 r}\right) \tag{70}
$$

Este ejemplo permite obtener una noción del cálculo de la cinemática inversa. Si la configuración se encuentra por fuera del espacio de trabajo del manipulador, entonces no existirá solución (considere por ejemplo si  $r = l_1 + l_2$  en el caso anterior). Múltiples soluciones pueden ocurrir cuando se desea una configuración, debido a que existen diversas posiciones en las cuales las articulaciones pueden posicionar al efector final en la posición deseada. Una introducción a técnicas clásicas para la solución de problemas cinemáticos puede encontrase en el libro de Craig .

Para la cinemática inversa puede implementarse el uso del producto de exponentes para lo cual se tomará como ejemplo un manipulador de 6 grados de libertad, el producto de exponentes será de la forma expresada en la ecuación [43:](#page-48-0)

$$
T(\theta) = e^{[S_1]\theta_1} e^{[S_2]\theta_2} e^{[S_3]\theta_3} e^{[S_4]\theta_4} e^{[S_5]\theta_5} e^{[S_6]\theta_6} M \tag{71}
$$

Como referencia el manipulador será un PUMA de 6 grados de libertad con todas sus articulaciones de tipo revoluto, las características son: (i) las últimas tres articulaciones se intersecan en un punto ortonormal, (ii) las primeras dos

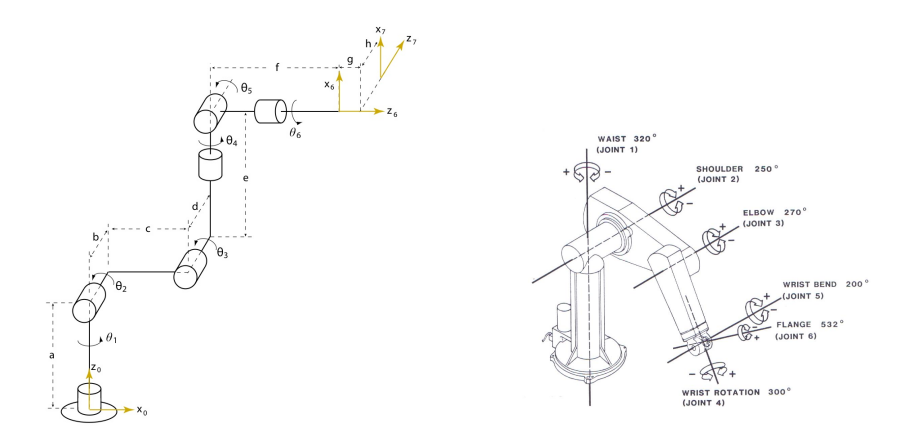

Figura 21: Configuración manipulador PUMA 6GDL

articulaciones intersecan ortonormalmente, (iii) la tercera articulación se encuentra paralela con el eje horizontal donde intersecan las primeras articulaciones. El problema inverso puede ser resuelto mediante una separación de los problemas de la posición inversa y la orientación inversa. Expresando los vectores en relación al sistema de coordenadas fijo los componentes del centro de la muñeca son  $p = (p_x, p_y, p_z)$ , proyectado sobre el plano x-y, se tiene que:

$$
\theta_1 = \tan^{-1} \frac{p_y}{p_x} \tag{72}
$$

Determinar los siguientes dos ángulos puede ser resuelto si se observa al manipulador como un problema cinemático inverso para un robot planar de 2 articulaciones:

$$
cos(\theta_3) = \frac{r^2 + s^2 - a_2^2 - a_3^2}{2a_2 a_3}
$$

$$
cos(\theta_3) = \frac{p_x^2 + p_y^2 + (p_z^2 - d_1)^2 - a_2^2 - a_3^2}{2a_2 a_3}
$$
(73)

Si se deja que  $\theta_3 = D$ , entonces:

$$
\theta_3 = \tan^{-1}(\pm \frac{\sqrt{1 - D^2}}{D})
$$
\n(74)

El ángulo  $\theta_2$ se lo obtienen de una forma similar

$$
\theta_2 = \tan^{-1}\left(\frac{s}{r}\right) - \tan^{-1}\left(\frac{a_3 s_3}{a_2 + a_3 c_3}\right)
$$
\n
$$
\theta_2 = \tan^{-1}\left(\frac{p_z - d_1}{\sqrt{p_x^2 + p_y^2}}\right) - \tan^{-1}\left(\frac{a_3 s_3}{a_2 + a_3 c_3}\right) \tag{75}
$$

Las dos posibles soluciones para el ángulo de la tercera articulación  $\theta_3$  corresponde a las configuraciones de codo arriba o codo abajo. En general el manipulador PUMA con una desviación tendrá cuatro posibles soluciones para el problema de la cinemática inversa. Al resolver las ecuaciones y obtener los ángulos se ha resuelto el problema inverso de la posición, para la orientación se necesitan los ángulos  $(\theta_4, \theta_5, \theta_6)$ . Lo cuál se lo resuelve de la siguiente forma, debido a que los tres últimos son de revolución con ejes ortogonales, los valores pueden ser determinados mediante los ángulos de Euler dependiendo de como se encuentran alineados a la posición cero.

#### Cinemática inversa numérica

Existen casos en los que la cinemática inversa no admite soluciones analíticas, por lo que es necesario utilizar métodos numéricos. Incluso en casos en donde se puede encontrar la solución analítica, los métodos numéricos son utilizados para mejorar la precisión de las soluciones. Por ejemplo, en el caso general del manipulador tipo PUMA, los tres últimos ejes pueden no intersecar en el mismo punto. En casos como esos, es preferible reutilizar la información obtenida por la solución analítica como el punto de partida de un proceso iterativo para la solución numérica. Existe una variedad de métodos para encontrar las raíces de una ecuación no lineal. Sin embargo el método que se emplea será el de Newton-Raphson.

#### Newton-Raphson

Suponga que se desea encontrar las raíces de la ecuación no lineal  $f(x) = 0$ , donde  $f: R^n \to R^n$  tiene segunda derivada. Para la derivada de primer orden de  $f(x)$  se puede aproximar a un punto  $x_0 \in R$  mediante:

$$
f(x) \simeq f(x_0) + \frac{\partial f}{\partial x}(x_0)(x - x_0)
$$
\n(76)

donde

$$
\frac{\partial f}{\partial x}(x_0) = \begin{bmatrix} \frac{\partial f_1}{\partial x_1}(x_0) & \cdots & \frac{\partial f_1}{\partial x_n}(x_0) \\ \vdots & \vdots & \ddots \\ \frac{\partial f_n}{\partial x_1}(x_0) & \cdots & \frac{\partial f_n}{\partial x_n}(x_0) \end{bmatrix} \in R^{n x n}
$$
(77)

Asumiendo que  $f(x) = 0$  y  $\frac{\partial f}{\partial x}(x_0)$  es invertible, se tiene que

<span id="page-64-0"></span>
$$
x = x_0 - \left(\frac{\partial f}{\partial x}(x_0)\right)^{-1} f(x_0)
$$
\n(78)

Si  $f(x)$  es aproximada en las cercanías de  $x_0$  por una función lineal, entonces la raíz está dada por la expresión [78.](#page-64-0) El objetivo central del método de Newton-Raphson es la de realizar sucesivas aproximaciones lineales de la función. Con un valor inicial de  $x_0$ ; se aproxima la función  $f(x)$  en las cercanías de  $x_0$ , y se obtiene una raíz  $x_1$ . Después se toma el valor de la raíz  $x_1$  y es aproximada lineal mente para obtener otra raíz  $x_2$ . Este método es iterativo hasta que alguna condición de convergencia sea cumplida. Existen algunas variaciones de éste método, sin embargo lo que se desea es transformar las ecuaciones de la cinemática inversa a una forma en la se encuentre una solución numérica.

Dado  $T(\theta) = X$  donde  $\theta \in R^6$ , T representa la cinemática directa y X es la localización del sistema de coordenadas del efector final. A ésta función se la puede reescribir de la siguiente forma  $T(\theta)X^{-1} = I$  o  $X^{-1}T(\theta) = I$ . Para poder aplicar el logaritmo a ambos lados de la ecuación:

$$
\log X^{-1} T(\theta) = G(\theta) = 0 \tag{79}
$$

Por inspección se puede deducir que obtener  $G(\theta)$  por medio del logaritmo puede ser complicado. Además, en algún punto cualquier método numérico tiene

que derivar a la función, y si no es mediante una derivada analítica será mediante una aproximación. Una forma de evitar esta dificultad es la de escribir una fórmula directa del algoritmo Newton-Raphson para la cinemática del manipulador donde se utilice el Jacobiano. Se puede escribir el Jacobiano en relación al sistema de coordenadas del efector final de la siguiente forma

$$
[V_b] = T^{-1}\dot{T} = [J_b(\theta)\dot{\theta}] \tag{80}
$$

<span id="page-65-0"></span>
$$
[V_b]\Delta t = T^{-1}\Delta T = [J_b(\theta)\Delta \theta]
$$
\n(81)

Si se tiene un valor inicial  $\theta_0 \in R^6$ , el objetivo es encontrar para un  $X \in SE(3)$ , y que se cumpla que  $X = T(\theta)$ . Se define para la ecuación [81,](#page-65-0)  $T^{-1}$  a  $X^{-1}$ , y  $\triangle T$ a  $X - T(\theta)$ . Con éstas substituciones se tiene:

$$
[V_b]\Delta t = X^{-1}(X - T(\theta_0)) = I - X^{-1}T(\theta_0)
$$
\n(82)

Con ésto se puede hacer una aproximación de primer orden en términos de exponentes de  $X^{-1}T(\theta_0)$ 

$$
X^{-1}T(\theta_0) = e^{[S]} = I + [S] + \frac{1}{2!}[S]^2 + \dots
$$
\n(83)

donde  $[S] = log X^{-\infty} T(\theta_1)$ , ignorando los términos de segundo grado y mayores

$$
X^{-1}T(\theta_0) \approx I + [S] \tag{84}
$$

Con éstas substituciones, la ecuación [81](#page-65-0) se convierte en:

$$
J_b(\theta)\triangle\theta = S, \quad [S] = \log X^{-1}T(\theta_0)
$$
\n(85)

Los cálculos anteriores ofrecen un algoritmo de solución para el problema de  $T(\theta) = X$ 

## Inicialización

- Dado  $X \in SE(3)$  y los valores iniciales de  $\theta \in R^6$
- Mientras  $||X T(\theta)|| > ε$ , entonces:
	- Asignar:  $[S] = \log X^{-1}T(\theta)$
	- Resolver:  $J_b(\theta) \triangle \theta = S$  para  $\triangle \theta$
	- Asignar:  $\theta \leftarrow \theta + \Delta \theta$

Este algoritmo puede también ser escrito en términos del Jacobiano espacial, por lo que la cinemática inversa numérica correspondiente que expresada de la siguiente forma:

- Inicialización
	- Dado  $X \in SE(3)$  y los valores iniciales de  $\theta \in R^6$
- $\blacksquare$  Mientras  $||X T(\theta)|| > ε$ , entonces:
	- Asignar:  $[S] = \log T(\theta)X^{-1}$
	- Resolver:  $J_s(\theta) \triangle \theta = S$  para  $\triangle \theta$
	- Asignar:  $\theta \leftarrow \theta + \Delta \theta$

# 2.6 Dinámica

Los robots manipuladores son sistemas mecánicos muy complejos cuya descripción analítica requiere de ecuaciones diferenciales. La naturaleza no lineal, multivariable y fuerte acoplamiento en su comportamiento mecánico ofrece un amplio campo en la formulación de problemas de control teóricos y prácticos. El modelo dinámico del robot manipulador permite explicar todos los fenómenos físicos que se encuentran en su estructura mecánica, tales como efectos inerciales, fuerzas centrípetas y de Coriolis, par gravitacional y fricción, los cuales son fenómenos físicos propios de la naturaleza dinámica del robot. Hay varios métodos de modelado de la física como el de Newton o el de Hamilton.

#### 2.6.1 Formulación Newton-Euler

Haciendo referencia a la tesis [\[8\]](#page-134-3), el método iterativo de Newton-Euler comienza calculando las velocidades y aceleraciones desde la base hasta el extremo y luego vuelve desde el extremo hasta la base calculando las fuerzas y momentos de giro. Cada eslabón del manipulador se considera un cuerpo rígido. Si se conoce la ubicación del centro de masa y el tensor de inercia de cada eslabón entonces la distribución de masa queda caracterizada. Para poder generar un movimiento tenemos que ejercer una aceleración o desaceleración. La ecuación de Newton, junto con su análoga de rotación la ecuación de Euler, describen la manera en la que se relacionan las fuerzas, inercias y aceleraciones.

## Ecuación de Newton

Un cuerpo rígido cuyo centro de masas tiene una aceleración representada por  $\dot{v}_c$ , la fuerza F que actúa en el centro de masas y produce una aceleración se da mediante la ecuación ( m es la masa total del cuerpo) :

$$
F = m\dot{v}_c \tag{86}
$$

#### Ecuación de Euler

Un cuerpo rígido gira con una velocidad angular  $w$  y una aceleración angular  $\dot{w}$ . Entonces el momento N que debe estar calculado para producir este movimiento, se obtiene mediante la ecuación (donde  $I_c$  es el tensor de inercia cuyo origen se encuentra en el centro de masas):

$$
N = I_c \dot{w} + w \, x \, I_c w \tag{87}
$$

Para obtener las fuerzas inerciales es necesario calcular la velocidad de rotación, la aceleración lineal y rotacional del centro de masas de cada vínculo del manipulador en cualquier instante de tiempo. Estos cálculos se realizan de forma iterativa empezando desde el primer eslabón hasta el eslabón n. Después se aplican las ecuaciones de Newton-Euler para calcular la fuerza y los momentos de torsión inerciales que actúan en el centro de masas de cada vínculo. Esto se puede hacer escribiendo una ecuación de balance de fuerza y momento, basada en el diagrama de cuerpo libre de un eslabón. Se definen la fuerza y momento ejercidos por el eslabón adyacente:

 $f_i$ = Fuerza ejercida en el eslabón i por el eslabón i-1

 $n_i=$  Momento de torsión ejercido en el eslabón i por el eslabón i-1

Las ecuaciones para la relación de balance de fuerzas y momentos son las siguientes respectivamente:

$$
F_i = f_i - R_{i+1}f_{i+1}
$$
  

$$
N_i = n_i - n_{i+1} + (-Pc) x f_{ci} - (P_{i+1} - P_{ci}) x f_i
$$
 (88)

Los momentos de torsión de articulación requeridos pueden obtenerse tomando el componente  $\hat{Z}$  del momento de torsión aplicado por un eslabón sobre su adyacente.

$$
\tau_i = n_i^T \, \hat{Z}_i \tag{89}
$$

El efecto de carga de la gravedad sobre los eslabones puede incluirse haciendo  $v_{i+1} = Gr$ , en donde Gr tiene la magnitud del vector gravedad pero apunta en la dirección opuesta, Esto es equivalente a decir que la base del robot está acelerando hacia arriba con una aceleración angular de  $I_g$ . Cuando las ecuaciones de Newton-Euler se evalúan simbólicamente para cualquier manipulador producen la ecuación dinámica:

$$
\tau_i = M(q)\ddot{q}_i + c(q, \dot{q})\dot{q} + gg(q) \tag{90}
$$

Donde  $M(q)$ ,  $c(q, \dot{q})$ ,  $gg(q)$  son la matriz de masas  $n \times n$  del manipulador, un vector  $n \times 1$  de términos centrífugos y de Coriolis y un vector  $n \times 1$  de términos de gravedad respectivamente.

Es importante tener en cuenta que las ecuaciones dinámicas que se han derivado no contemplan todos los efectos que actúan sobre un manipulador, sólo se incluyen aquellas fuerzas que surgen de mecanismos de cuerpo rígido sin incluir una fuerza importante que es la fricción. En los manipuladores actuales, en los que es común tener una cantidad considerable de engranajes, las fuerzas debidas a la fricción pueden ser bastante grandes para mover el manipulador en situaciones comunes. Existen muchos modelos, algunos simples como el de fricción viscosa o el de Couloumb, y otros más complejos. Todos son de la forma:

$$
\tau_{friccion} = f(q, \dot{q}) \tag{91}
$$

El modelo dinámico de un robot de 3 grados de libertad en configuración antropomórfica es una ecuación diferencial muy complicada, el proceso de cómputo puede consumir tiempo de manera significativa si se introducen funciones discontinuas como el fenómeno de fricción de Coulomb. Se recomienda eliminar la fricción de Coulomb y la fricción estática, conservando la fricción viscosa. Evidentemente la ecuación estaría incompleta por la falta de estos fenómenos, sin embargo en un robot de transmisión directa las magnitudes de fricción son bajas. La ecuación de la dinámica viene a ser expresada de la siguiente forma:

$$
\tau_i = M(q)\ddot{q}_i + c(q, \dot{q})\dot{q} + gg(q) + f_f(q, q) \tag{92}
$$

Para poder generar el modelo dinámico del robot se necesitan conocer los siguientes parámetros

Las matrices son definidas de la siguiente forma, por motivos de simplificación y para un mejor entendimiento de la notación se utilizará  $cos(q_i) = c_i$ ,  $sen(q_i) =$  $s_i, \cos(q_i + q_j) = c_{ij}, \, \text{sen}(q_i + q_j) = s_{ij}$ 

$$
\tau_i = \begin{bmatrix} \tau_1 \\ \tau_2 \\ \tau_3 \end{bmatrix} \quad \ddot{q}_i = \begin{bmatrix} \ddot{q}_1 \\ \ddot{q}_2 \\ \ddot{q}_3 \end{bmatrix} \quad \dot{q}_i = \begin{bmatrix} \dot{q}_1 \\ \dot{q}_2 \\ \dot{q}_3 \end{bmatrix}
$$

| Eslabón           | Significado                                | Notación                 |
|-------------------|--------------------------------------------|--------------------------|
| Base $(1)$        | Masa del eslabón 1, 2, 3                   | $m_1, m_2, m_3$          |
| Hombro $(2)$      | Longitud del eslabón 1, 2, 3               | $l_1, l_2, l_3$          |
| $\text{Code}~(3)$ | Inercia del eslabón 1, 2, 3                | $I_{z1}, I_{z2}, I_{z3}$ |
|                   | Inercia del eslabón 1, 2, 3                | $I_{y1}, I_{y2}, I_{y3}$ |
|                   | Inercia del eslabón 1,2,3                  | $I_{x1}, I_{x2}, I_{x3}$ |
|                   | Centro de masa del eslabón 1, 2, 3         | $l_{c1}, l_{c2}, l_{c3}$ |
|                   | Coeficiente de fricción viscosa 1, 2, 3    | $b_1, b_2, b_3$          |
|                   | Coeficiente de fricción de Coulomb 1, 2, 3 | $f_{c1}, f_{c2}, f_{c3}$ |
|                   | Coeficiente de fricción estática 1, 2, 3   | $f_{e1}, f_{e2}, f_{e3}$ |
|                   | Aceleración debido a la gravedad           | g                        |

Cuadro 8: Parámetros del robot antropomórfico de 3 GLD

$$
M = \begin{bmatrix} M_{11} & M_{12} & M_{13} \\ M_{21} & M_{22} & M_{23} \\ M_{31} & M_{32} & M_{33} \end{bmatrix}
$$

$$
M_{12} = M_{13} = M_{21} = M_{31} = 0
$$

$$
M_{11} = I_{y2} s_2^2 + I_{y3} s_{23}^2 + I_{z1} + I_{z2} c_2^2 + I_{z3} c_{23}^2 + m_2 l_{c2}^2 c_2^2 + m_3 [l_2 c_2 + l_{c3} c_{23}]^2
$$

$$
M_{22=}I_{x2} + I_{x3} + m_3l_2^2 + m_2l_{c3}^2 + m_3l_{c3}^2 + 2m_3l_2l_{c3}c_3
$$

$$
M_{23} = I_{x3} + m_3 l_{c3}^2 + m_3 l_2 l_{c3} c_3
$$

$$
M_{32} = I_{x3} + m_3 l_{c3}^2 + m_3 l_2 l_{c3}^2 c_3
$$

$$
M_{33} = I_{x3} + m_3 l_{c3}^2
$$

$$
c(q, \dot{q}) = \begin{bmatrix} c_{11} & c_{12} & c_{13} \\ c_{21} & c_{22} & c_{23} \\ c_{31} & c_{32} & c_{33} \end{bmatrix}
$$

$$
c_{11} = \begin{aligned} [I_{y2} - I_{z2} - m_2 l_{c2}^2] c_2 s_2 \dot{q}_2 + [I_{y3} - I_{z3}] c_{23} s_{23} \dot{q}_2 - m_3 [l_2 c_2 + l_{c3} c_{23}] l_2 s_2 \dot{q}_2 \\ - m_3 [l_2 c_2 + l_{c3} c_{23}] l_{c3} s_{23} \dot{q}_2 + [I_{y3} - I_{z3}] c_{23} s_{23} \dot{q}_3 - m_3 l_{c3} s_{23} l_2 s_2 \dot{q}_3 - m_3 l_{c3} s_{23} l_{c3} s_{23} \dot{q}_3 \end{aligned}
$$

$$
c_{12}=[I_{y2}-I_{z2}-m_2l_{c2}^2]c_2s_2\dot{q}_1+[I_{y3}-I_{z3}]c_{23}s_{23}\dot{q}_1-m_3[l_2c_2+l_{c3}c_{23}]l_2s_2\dot{q}_1-m_3[l_2c_2+l_{c3}c_{23}]l_{c2}s_{23}\dot{q}_1
$$

$$
c_{13} = [I_{y3} - I_{z3}]c_{23}s_{23}\dot{q}_1 - m_3l_{c2}s_{23}l_{c1}c_2\dot{q}_3 - m_3l_{c2}^2s_{23}c_{23}\dot{q}_1
$$

$$
c_{21}=[I_{z2}-I_{y2}+m_2l_{c1}^2]c_2s_2\dot{q}_1+[I_{z3}-I_{y3}]c_{23}s_{23}\dot{q}_1+m_3[l_1c_2+l_{c2}c_{23}]l_1s_2\dot{q}_1+m_3[l_1c_2+l_{c2}c_{23}]l_{c2}s_{23}\dot{q}_1
$$

$$
c_{22} = -l_1 m_3 l_{c2} s_3 \dot{q}_3
$$

$$
c_{23} = -l_1 m_3 l_{c2} s_3 (\dot{q}_2 + \dot{q}_3)
$$

 $c_{31} = [I_{z3} - I_{y3}]c_{23}s_{23}\dot{q}_1 + m_3l_{c2}s_{23}[l_1c_2 + l_{c2}c_{23}]\dot{q}_1$ 

$$
c_{32} = l_1 m_3 l_{c2} s_3 \dot{q}_2
$$

$$
c_{33}=0
$$
$$
g(q) = \begin{bmatrix} 0 \\ l_{c2}m_2s_2 + m_3l_2s_2m_3l_{c3}s_{23} \\ m_3l_{c3}s_{23} \end{bmatrix}
$$

$$
f_f(\dot{q}, f_e) = \begin{bmatrix} b_1\dot{q}_1 + f_{c1}signo(\dot{q}_1) + f_{c1}[1 - |signo(\dot{q}_1)|] \\ b_2\dot{q}_2 + f_{c2}signo(\dot{q}_2) + f_{c2}[1 - |signo(\dot{q}_2)|] \\ b_3\dot{q}_3 + f_{c3}signo(\dot{q}_3) + f_{c3}[1 - |signo(\dot{q}_3)|] \end{bmatrix}
$$

#### 2.7 Sistema de Control

Existen diversas metodologías que pueden ser aplicadas a controlar una o más variables dentro de un proceso. En algunos casos para procesos con un tiempo muy grande tales como temperatura, químicos o petroquímicos por ejemplo. Sin embargo también existen casos en los que el cambio de una variable puede ser extremadamente rápida por lo cual es necesario un controlador que de manera automática manipule las variables de entrada a los sistemas para asegurar que lleguen a un valor determinado. En general los sistemas de control pueden ser clasificados en dos tipos: Sistemas de control en lazo abierto y Sistemas de control en lazo cerrado.

#### Sistemas de Lazo Cerrado

Un sistema de control en lazo cerrado de forma general se puede representar como se muestra en la figura [22,](#page-73-0) donde se plantea un problema que puede ser expresado como: "La acción de control u(t) será tal que la salida controlada c(t) sea igual a la entrada de referencia  $r_1(t)$  para todos los valores en el tiempo, sin tomar en cuenta la perturbación de la entrada  $r_2(t)$ . En la práctica siempre va a existir errores transitorios, pero el periodo de éstos debe mantenerse en los más pequeño posible. Es posible diseñar un controlador para disminuir el error en esta estacionario, e idealmente eliminarlo [\[9\]](#page-134-0).

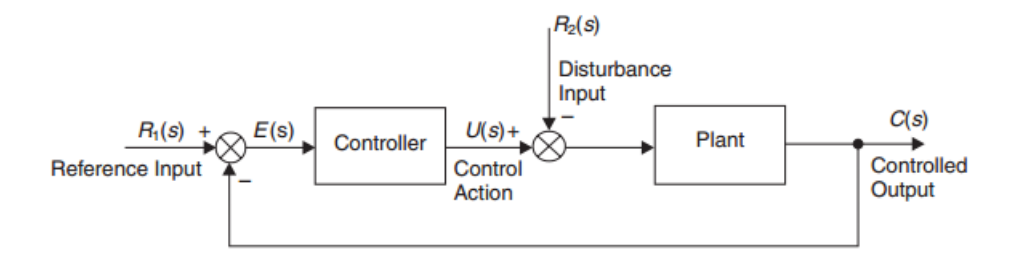

<span id="page-73-0"></span>Figura 22: Sistema de control de lazo cerrado Fuente: [\[9\]](#page-134-0)

#### 2.7.1 Control Proporcional

En este caso la acción de control es proporcional al error

$$
u(t) = K_p e(t) \tag{93}
$$

Donde Kp es una constante proporcional. Si la dinámica de la planta es de primer orden la función de transferencia puede ser descrita como:

$$
(U(s) - R_2(s))\left(\frac{K}{1+Ts}\right) = C(s)
$$
\n(94)

y la acción de control proporcional es:

$$
U(s) = K_p(R_1(s) - C(s))
$$
\n(95)

Resolviendo las ecuaciones tenemos que

$$
C(s) = \frac{\left(\frac{K_p K}{1 + K_p K}\right) R_1(s) - \left(\frac{K}{1 + K_p K}\right) R_2(s)}{1 + \left(\frac{T}{1 + K_p K}\right) s}
$$
(96)

#### 2.7.2 Control Proporcional e Integral

Incluir un término que es la integral del error, puede con una planta de primer orden , eliminar error en el estado estacionario. Considerando la ley de control de la siguiente forma

$$
u(t) = K_p e(t) + K_i \int e dt
$$
\n(97)

Usando la Transformada de Laplace

$$
U(s) = \left(K_p + \frac{K_i}{s}\right)E(s)
$$
\n(98)

$$
U(s) = K_p \left( 1 + \frac{K_i}{K_p s} \right) E(s) \tag{99}
$$

$$
U(s) = K_p \left( 1 + \frac{1}{T_i s} \right) E(s)
$$
\n(100)

En ésta ley de control el término  $T_i$  es llamado el tiempo de acción de la integral, y está definido formalmente como: "El intervalo de tiempo en el cual parte de la señal de control debido a la acción integral incrementa en una proporción igual a la parte de la señal relacionada a la acción proporcional cuando el error es invariante". Insertando la ley de control PI en la ecuación con una planta de primer orden la función de transferencia será la siguiente:

$$
C(s) = \frac{\left(K_p \left(1 + \frac{1}{T_i s}\right) (R_1(s) - C(s)) - R_2(s)\right) K}{1 + Ts}
$$
(101)

arreglando los términos tenemos:

$$
C(s) = \frac{\left(1 + \frac{1}{T_{i}s}\right)R_1(s) - T_i s R_2(s)}{\left(\frac{T_i T}{K_p K}\right) s^2 + T_i \left(1 + \frac{1}{K_p K}\right) s + 1}
$$
(102)

#### 2.7.3 Control Proporcional, Integral y Derivativo

Uno de los controladores más comercializados proveen una acción de control del tipo PID. Incluye un término que es función de la derivada del error, puede con plantas de orden superior proveer una solución de control estable. La acción de control PID está expresada de la siguiente forma:

$$
u(t) = K_p e(t) + K_i \int e dt + K_d \frac{de}{dt}
$$
\n(103)

Usando la Transformada de Laplace

$$
U(s) = \left(K_p + \frac{K_i}{s} + K_d s\right) E(s)
$$
\n(104)

$$
U(s) = K_p \left( 1 + \frac{K_i}{K_p s} + \frac{K_d}{K_p} s \right) E(s)
$$
 (105)

$$
U(s) = K_p \left( 1 + \frac{1}{T_i s} + T_d s \right) E(s)
$$
 (106)

El término  $T_d$  es llamado el tiempo de acción de la derivada, está definido formalmente como: " El intervalo de tiempo en el cual parte de la señal de control debido a la acción proporcional incrementa en una proporción igual a la parte de la señal relacionada a la acción derivativa cuando el error cambia a una velocidad constante ". Existen diversos métodos para sintonizar los parámetros de un controlador PID entre ellos uno de los más comunes el método de Ziegler-Nichols.

#### 2.7.4 Control lógica difusa o fuzzy

Dentro de los sistemas de control inteligente uno de ellos es la lógica difusa propuesta por primera vez por Zadeh (1965) y se basa en el concepto de conjuntos difusos [\[10\]](#page-134-1). En general, la teoría de probabilidad es la principal herramienta para analizar incertidumbre, y asume que este es un proceso randómico. Sin embargo, no todas las incertidumbres son al azar, y la teoría de los conjuntos difusos es usada para modelar la incertidumbre asociada con la falta de precisión y falta de información. El concepto general del control difuso son las funciones de pertenencia que pueden tener valores entre 0 y 1. Los conjuntos difusos representados por triángulos simétricos son los más usados debido a que ofrecen buenos resultados y su implementación es sencilla. Otros arreglos son triángulos no simétricos, trapecios, gaussianos y curvas de campana. La estructura básica de un control por lógica difusa se muestra en la figura [23,](#page-76-0) [\[9\]](#page-134-0).

Los sistemas de control por lógica difusa más populares son los casos de:

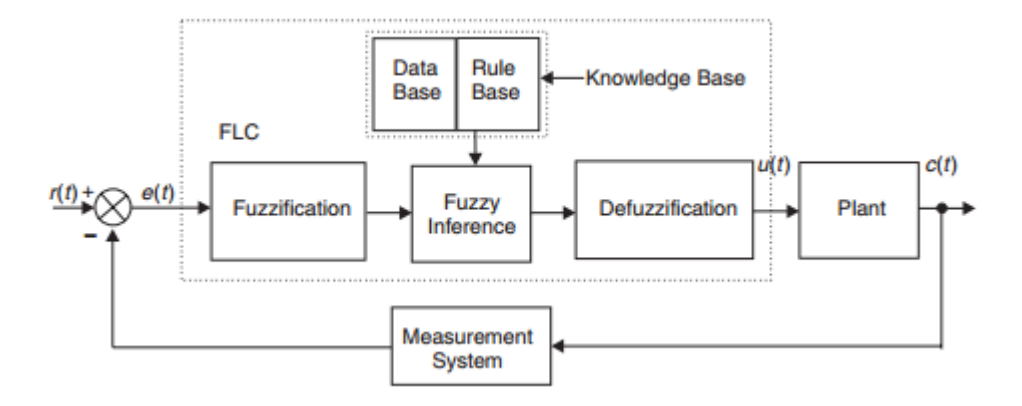

<span id="page-76-0"></span>Figura 23: Sistema de control de Lógica Difusa Fuente: [\[9\]](#page-134-0)

Mamdani, Tsukamoto, Sugeno y Larsen. La necesidad de extender los controladores difusos para trabajar con intervalos o valores lingüísticos como entradas, está dado por varias aplicaciones donde ciertos valores de la entrada no interesan o son muy difíciles de estimar. El controlador difuso consta de un conjunto de reglas de la forma:

## SI (conjunto de condiciones satisfechas) ENTONCES (conjunto de consecuencias inferidas)

Una regla de control difusa es una declaración condicional en la cual los antecedentes son condiciones en el dominio de la aplicación y la consecuencia es una acción de control para el sistema bajo control.

#### Proceso de Fusificación

La fusificación es un proceso por el cual se transforman los valores de las entradas (tensión, posición, grados, etc.) en funciones de pertenencias que transfieren el valor de las variables de entrada a sus correspondientes en el universo de discusión y la convierte en valores lingüísticos.

Cada uno de los conjuntos está definido por una etiqueta para poder identificarlo, como por ejemplo grande positivo, pequeño positivo, cero, pequeño negativo o grande negativo. El número y la forma de los conjuntos difusos en cada uno de los universos son una compensación entre la precisión de la acción de control y la complejidad computacional en tiempo real.

#### Base de Reglas

Las bases de reglas comprenden un conocimiento de la aplicación y de los objetivos de control que se desean aplicar, consiste principalmente de la "base de datos" y "base de reglas lingüísticas", la primera provee las definiciones necesarias usadas para definir las reglas del control lingüístico y la manipulación de la información, mientras que la siguiente caracteriza los objetivos de control y la política de control por medio de un conjunto de reglas de control.

## SI error igual (valor lingüístico)Y cambio del error igual (valor lingüístico) ENTONCES control es (valor lingüístico)

Este estilo de sentencias condicionales son llamadas como reglas tipo "Mamdani" (fue el primero en utilizar una base de reglas difusas para controlar una planta de vapor). La base de reglas se construye utilizando información previa de cualquiera de estas fuentes: leyes físicas que gobiernan la dinámica de la planta, información de controladores previa o conocimiento empírico obtenido de experiencias previas. Una de las ventajas es que si se basa el controlador en base de conocimiento empírico no es necesario conocer el modelo matemático.

#### Inferencia difusa

Para un ejemplo en el que se utilizan 7 conjuntos difusos tanto para la entrada como para la salida de control, se les asigna las mismas variables lingüísticas. Se determina el rango del conjunto para el error de ±6 y para el cambio del error de ±1, estos valores se muestran en la figura [24.](#page-78-0)

Asumiendo un caso particular para el cual una regla obtenida de los conjuntos difusos es:

SI error igual A Y cambio del error igual B ENTONCES control es C

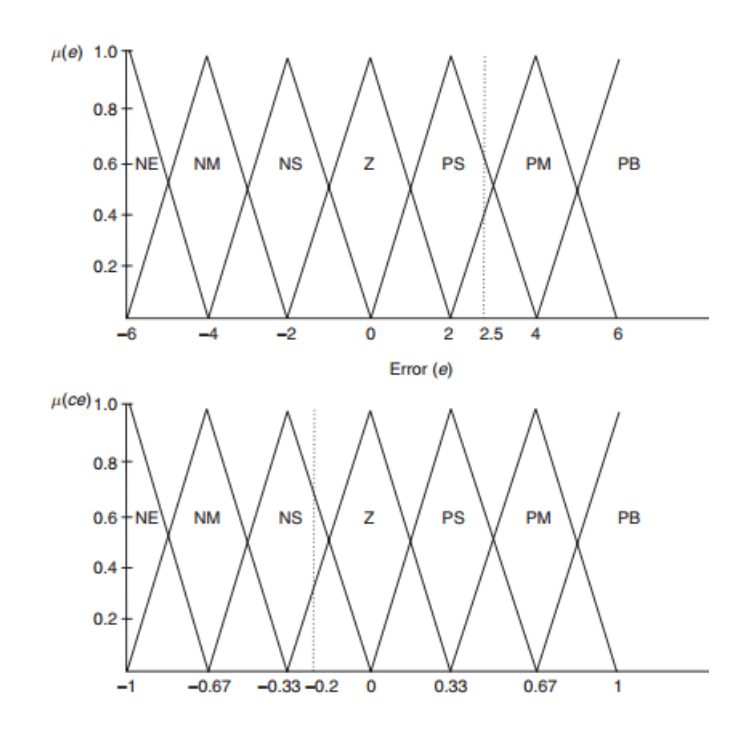

<span id="page-78-0"></span>Figura 24: Conjuntos difusos para el erro y el cambio de error . Fuente: [\[9\]](#page-134-0)

Se puede reescribir la función interpretando de la siguiente forma:

$$
\mu_c(u) = \max[\min(u_A(e), u_B(ce))]
$$
\n(107)

Con los conjuntos difusos de las señales de entrada también se selecciona un conjunto para las señales de salida, además se establece una tabla que nos ayuda a interpretar los valores lingüísticos, los valores correspondientes a los límites en los conjuntos difusos para la defusificación se escogen en relación al comportamiento del sistema a controlar; Por consiguiente estos valores se obtienen experimentalmente excitando al sistema con diferentes valores en su entrada.

Si se toma como ejemplo un valor de error de 2.5 los conjuntos difusos que intervienen son los de PS y PM, y con un valor de cambio del error de -0.2, los conjuntos son NS y Z, por lo que las reglas que se aplicarán para la señal de control serán

- O (SI error igual PS Y cambio del error igual NS)
- O (SI error igual PS Y cambio del error igual Z )

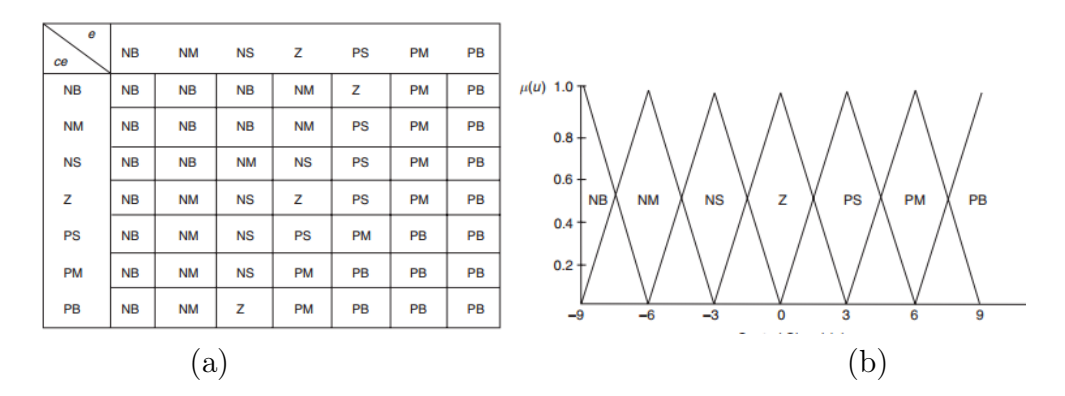

Figura 25: (a) Tabla de valores lingüísticos, (b) Conjunto difuso para la señal de control

Fuente: [\[9\]](#page-134-0)

#### ENTONCES control es PS

O (SI error igual PM Y cambio del error igual NS)

O (SI error igual PM Y cambio del error igual Z )

ENTONCES control es PM

Aplicando el proceso de máximos y mínimos e incluyendo los valores se obtiene los siguientes valores:

$$
\mu_{PS}(u) = \max[\min(u_{PS}(e), u_{NS}(ce)), \min(u_{PS}(e), u_Z(ce))]
$$

$$
\mu_{PS}(u) = \max[\min(0, 7, 0, 6), \min(0, 7, 0, 3)]
$$

$$
\mu_{PS}(u) = 0, 6
$$

$$
\mu_{PM}(u) = \max[\min(u_{PM}(e), u_{NS}(ce)), \min(u_{PM}(e), u_Z(ce))]
$$

$$
\mu_{PM}(u) = \max[\min(0, 4, 0, 6), \min(0, 4, 0, 3)]
$$

$$
\mu_{PM}(u) = 0, 4
$$

#### Defusificación

Es el proceso por el cual la acción de control obtenida del control difuso es transformada en una acción de control para el sistema. El método de "centro de gravedad" es la técnica de defusificación más conocida, que en términos lingüísticos puede ser expresada como [\[11\]](#page-135-0):

$$
Se\~nal\ de\ control = \frac{Suma\ de\ los primeros momento\ del\ área}{Suma\ de\ las\ áreas}
$$

Para un sistema continuo o discreto se expresa mediante las siguientes fórmulas

$$
u(t) = \frac{\int u\mu(u)du}{\int \mu(u)du}
$$
\n(108)

<span id="page-80-0"></span>
$$
u(kT) = \frac{\sum_{j=1}^{N} u_j \mu(u_j)}{\sum_{j=1}^{N} \mu(u_j)}
$$
(109)

Algunos de los operadores más utilizados para llevar a cabo esta operación son:

Medio de máximos: El valor de la defusificación es definido como la media de todos los valores del universo, teniendo grados de pertenencia máximos

$$
z_0 = \frac{1}{N1} \sum_{j=1}^{N1} z_j \quad , \quad N1 \le N \tag{110}
$$

Máximo criterio: Este método escoge un valor arbitrariamente del conjunto de elementos máximos de C

$$
z_0 \in \{z/u_C(z) = \max_{v \in V} u_C(v)\}\tag{111}
$$

$$
donde Z = \{z_1, \ldots, z_N\} \in V \tag{112}
$$

Para el caso cuando el error es igual a 2.5 y el cambio del error es -0.2, el resultado del proceso de inferencia de máximos y mínimos, la señal de control adopta una forma trapezoidal, y utilizando los valores obtenidos se puede calcular la acción de control necesaria para el sistema:

$$
Area_{PS} = \frac{0.6(6+2.4)}{2} = 2.52
$$

$$
Area_{PS} = \frac{0,2(6+3,6)}{2} = 0,96
$$

$$
u(t) = \frac{(2,52x3) + (0,96x6)}{2,52 + 0,96} = 3,83
$$

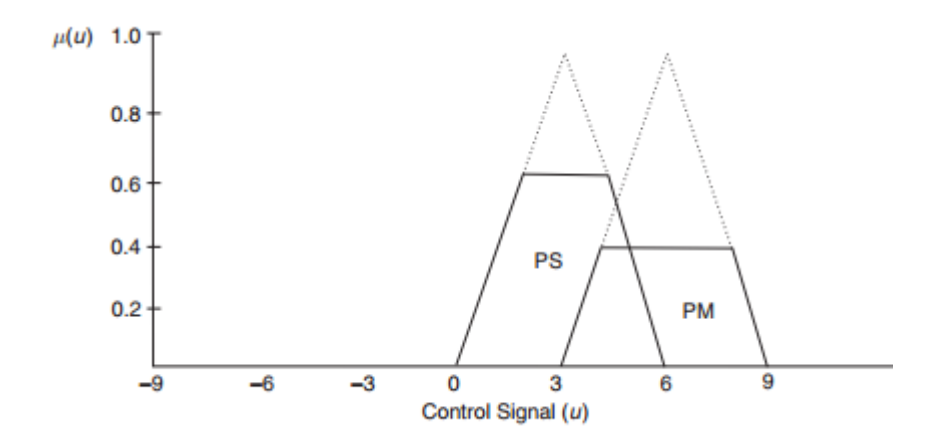

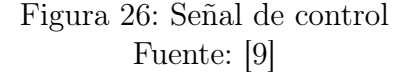

# CAPITULO 3

## DISEÑO DEL CONTROLADOR

#### 3.1 Modelo Matemático

Para poder ejercer un control sobre un sistema, es necesario conocer las características del mismo, en el caso del manipulador robótico, al no poseer información específica, se procedió a realizar un análisis sobre sus actuadores. El actuador que se encuentra es un motor DC, se realizó entonces el siguiente procedimiento :

- Primero: Se comienza con un valor de referencia mínimo que permita el movimiento del actuador, motor DC, y se espera un tiempo hasta que se estabilice
- Segundo: Se introduce una segunda referencia a la entrada del sistema y después de un tiempo se regresa el valor de referencia al anterior
- Tercero: Se toma los valores de entrada y salida y se los introduce como una función en el dominio del tiempo en el toolbox de Matlab Ident. Con esta herramienta del programa Matlab, primero se realiza un tratamiento de señales que se detalla:

-Se importa los datos de entrada y salida como una función del tiempo

-Se aplica un filtro para retirar las medias

-Se aplica un filtro para retirar las tendencias

-Se separa la señal en dos partes, la primera que contenga la dinámica del sistema cuando se realiza el segundo cambio en la referencia, y la segunda parte debe contener la dinámica cuando se retira el cambio que se realizó y regresa al valor anterior.

-Con las dos señales una se utilizará para la identificación y la otra para validar el modelo que se ha obtenido, como el modelo matemático de un motor dc es de segundo orden lo más lógico es aproximar a una función del mismo tipo.

Una vez realizado éste procedimiento se puede obtener un modelo matemático para cada conjunto de datos que se adquirió. Como no se conoce el tiempo de establecimiento del motor que tiene el manipulador, se tomaron valores con diferentes tiempos de muestreo para realizar comparaciones y decidir cuál sería el tiempo de muestreo adecuado. Entonces para las pruebas se realizaron mediciones con 10, 12, 14, 16, 18 y 20 milisegundos. Se obtuvieron los resultados presentados en el Anexo B, y en la tabla se muestra un resumen de los valores. Los valores que se escogió para el modelo fueron con el tiempo de muestreo de 18 milisegundos debido a que muestra un ajuste del 90 % a los datos de identificación en la figura [27.](#page-84-0)

|                   | Rise Time | Setling Time | Kp     | T <sub>p</sub> 1 | Tp2    | $_{\rm fit}$ |
|-------------------|-----------|--------------|--------|------------------|--------|--------------|
| P <sub>2</sub> 10 | 0,0932    | 0.17         | 25,133 | 0,0073           | 0.0412 | 89,64%       |
| P2<br>12          | 0,0736    | 0,128        | 23,829 | 0,0217           | 0,0221 | 88,17%       |
| P <sub>2</sub> 14 | 0,0784    | 0,141        | 25,21  | 0,0128           | 0,0317 | 88,25 %      |
| P <sub>2</sub> 16 | 0,0687    | 0,119        | 27,825 | 0,0204           | 0,0204 | $89,50\,\%$  |
| P2<br>18          | 0,0723    | 0,126        | 25,256 | 0,0215           | 0,0215 | $90,84\,\%$  |
| P <sub>2</sub> 20 | 0,0895    | 0,155        | 23,337 | 0,0266           | 0,0266 | 88,33%       |

Cuadro 9: Tabla resumen

Por lo que el modelo matemático del motor sería el siguiente:

$$
Gp = \frac{Kp}{(1+Tp_1s)(1+Tp_2s)}
$$
(113)  

$$
Gp = \frac{25,256}{(1+Q_1s)(2215-2)}
$$

Como el tiempo de establecimiento es aproximadamente 79.28 milisegundos, entonces se configura el controlador para que realice la acción de control cada 10 milisegundos, con este valor del tiempo de muestreo nos aseguramos de que se toma en cuenta la parte transitoria de la dinámica perteneciente al actuador.

 $(1+0.0215s)^2$ 

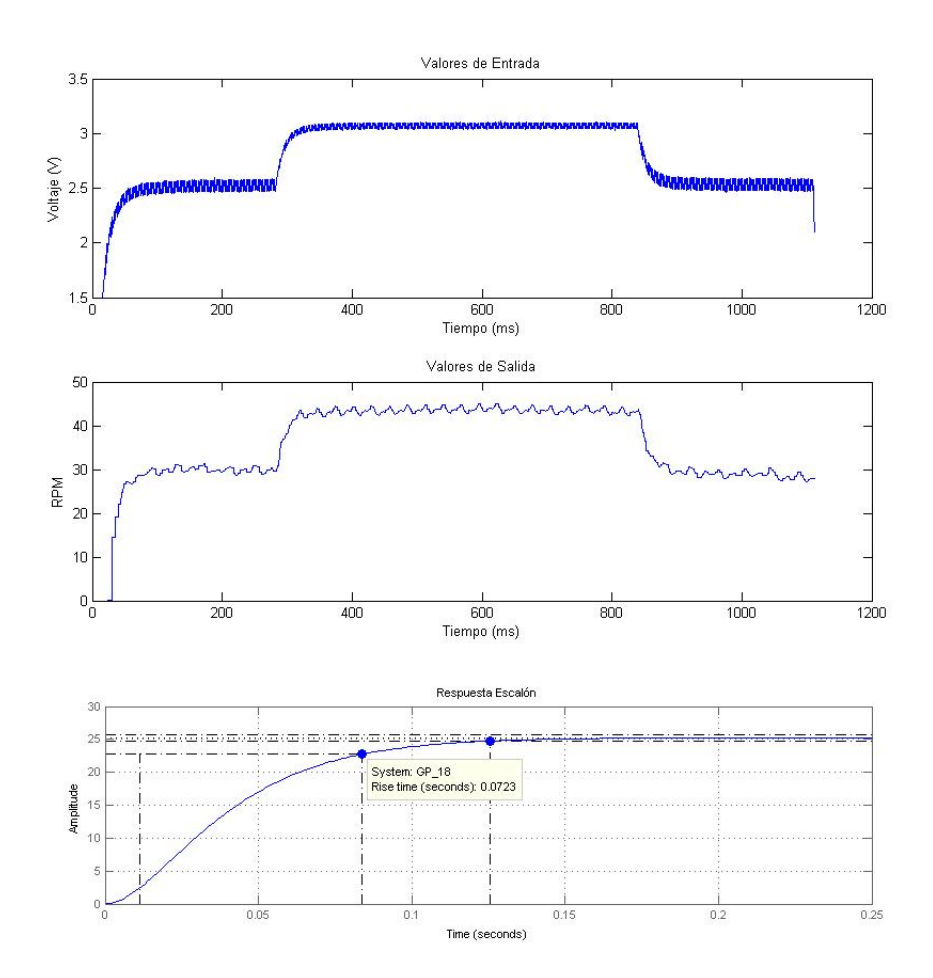

<span id="page-84-0"></span>Figura 27: Datos de entrada y salida, respuesta al escalón unitario

#### 3.2 Cinemática Directa e Inversa

Para el cálculo de la cinemática directa se utiliza el algoritmo de matriz de exponentes, en el cual ingresaremos los ángulos del manipulador y determina sus coordenadas cartesianas.

#### 3.2.1 Algoritmo de matriz de exponentes

Primero se realiza la asignación del marco de referencia al origen y al efector final del manipulador, se determinan las direcciones de giro de cada uno de los grados de libertad del mismo, y se seleccionan los puntos q que intervienen en el cálculo, para ésto nos basamos en la imagen de la figura [28.](#page-85-0) Los valores para las distancias L1, L2, L3 y L4 serán en referencia a los datos proporcionados por la guía de usuario del manipulador, los puntos q4 y q5 se encuentran a la misma distancia pero por motivos didácticos se los ha separado.

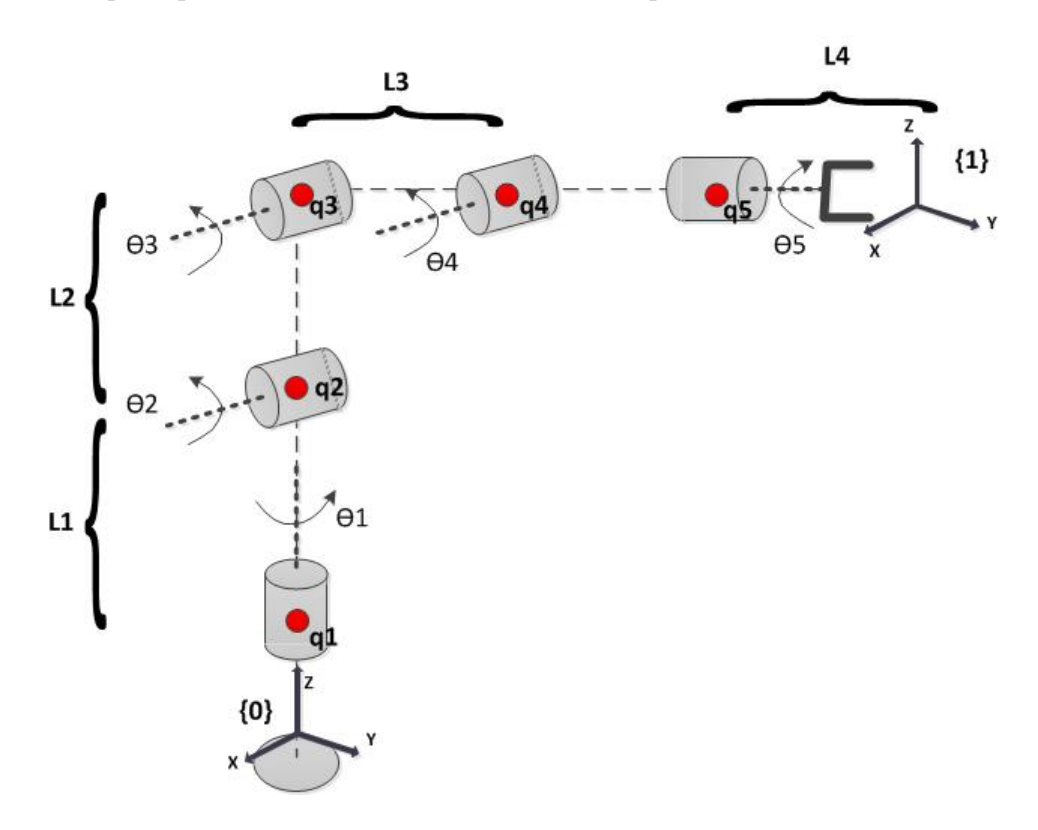

<span id="page-85-0"></span>Figura 28: Esquema del manipulador robótico CRS A255

Con la figura se deducen los siguientes datos:

$$
w_1 = \begin{bmatrix} 0 \\ 0 \\ 1 \end{bmatrix} \quad w_2 = \begin{bmatrix} 1 \\ 0 \\ 0 \end{bmatrix} \quad w_3 = \begin{bmatrix} 1 \\ 0 \\ 0 \end{bmatrix} \quad w_4 = \begin{bmatrix} 1 \\ 0 \\ 0 \end{bmatrix} \quad w_5 = \begin{bmatrix} 0 \\ 1 \\ 0 \end{bmatrix}
$$

$$
q_1 = \begin{bmatrix} 0 \\ 0 \\ 0 \end{bmatrix} \quad q_2 = \begin{bmatrix} 0 \\ 0 \\ l_1 \end{bmatrix} \quad q_3 = \begin{bmatrix} 0 \\ 0 \\ l_1 + l_2 \end{bmatrix} \quad q_4 = \begin{bmatrix} 0 \\ l_3 \\ l_1 + l_2 \end{bmatrix} \quad q_5 = \begin{bmatrix} 0 \\ 0 \\ l_1 + l_2 \end{bmatrix}
$$

$$
q_1 = \begin{bmatrix} 0 \\ 0 \\ 0 \end{bmatrix} \quad q_2 = \begin{bmatrix} 0 \\ 0 \\ 25, 4 \end{bmatrix} \quad q_3 = \begin{bmatrix} 0 \\ 0 \\ 50, 8 \end{bmatrix} \quad q_4 = \begin{bmatrix} 0 \\ 25, 4 \\ 50, 8 \end{bmatrix} \quad q_5 = \begin{bmatrix} 0 \\ 0 \\ 50, 8 \end{bmatrix}
$$

### $v = -wxq + hw$

$$
v_1 = \begin{bmatrix} 0 \\ 0 \\ 0 \end{bmatrix} \quad v_2 = \begin{bmatrix} 0 \\ l_1 \\ 0 \end{bmatrix} \quad v_3 = \begin{bmatrix} 0 \\ l_1 + l_2 \\ 0 \end{bmatrix} \quad v_4 = \begin{bmatrix} 0 \\ l_1 + l_2 \\ -l_3 \end{bmatrix} \quad v_5 = \begin{bmatrix} -(l_1 + l_2) \\ 0 \\ 0 \end{bmatrix}
$$

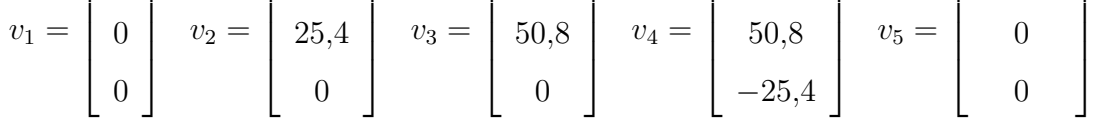

La matriz de transformación de la posición inicial con respecto al origen será de la siguiente forma

$$
M = \begin{bmatrix} 1 & 0 & 0 & 0 \\ 0 & 1 & 0 & l_3 + l_4 \\ 0 & 0 & 1 & l_1 + l_2 \\ 0 & 0 & 0 & 1 \end{bmatrix} = \begin{bmatrix} 1 & 0 & 0 & 0 \\ 0 & 1 & 0 & 40.5 \\ 0 & 0 & 1 & 50.8 \\ 0 & 0 & 0 & 1 \end{bmatrix}
$$

El jacobiano espacial puede ser escrito en función de los vectores w y v

$$
J_s(\theta) = \begin{bmatrix} w_1 & w_2 & w_3 & w_4 & w_5 \ w_1 & v_2 & v_3 & v_4 & v_5 \end{bmatrix} = \begin{bmatrix} 0 & 1 & 1 & 1 & 0 \ 0 & 0 & 0 & 0 & 1 \ 1 & 0 & 0 & 0 & 0 \ 0 & 0 & 0 & 0 & -50,8 \ 0 & 25,4 & 50,8 & 50,8 & 0 \ 0 & 0 & 0 & -25,4 & 0 \end{bmatrix}
$$

Los exponentes quedan definidos de la siguiente forma para la cinemática directa mediante las ecuaciones [29,](#page-40-0) [31,](#page-41-0) dónde son conocidos los ángulos de giro:

$$
[w_i] = \begin{bmatrix} 0 & -w_{i3} & w_{i2} \\ w_{i3} & 0 & -w_{i1} \\ -w_{i2} & w_{i1} & 0 \end{bmatrix}
$$

$$
e^{[w_i]\theta_i} = I + \sin\theta_i[w_i] + (1 - \cos\theta_i)[w_i]^2
$$

$$
G(\theta_i) = I\theta_i + (1 - \cos\theta_i)[w_i] + (\theta_i - \sin\theta_i)[w_i]^2
$$

$$
e^{[S_i]\theta_i} = \begin{bmatrix} e^{[w_i]\theta_i} & G(\theta_i)v_i \\ 0 & 1 \end{bmatrix}
$$

$$
T = e^{\widehat{S_1}\theta_1}e^{\widehat{S_2}\theta_2}e^{\widehat{S_3}\theta_3}e^{\widehat{S_5}\theta_5}e^{\widehat{S_4}\theta_4}M
$$

Para el caso del producto de exponentes para la cinemática inversa, se tiene

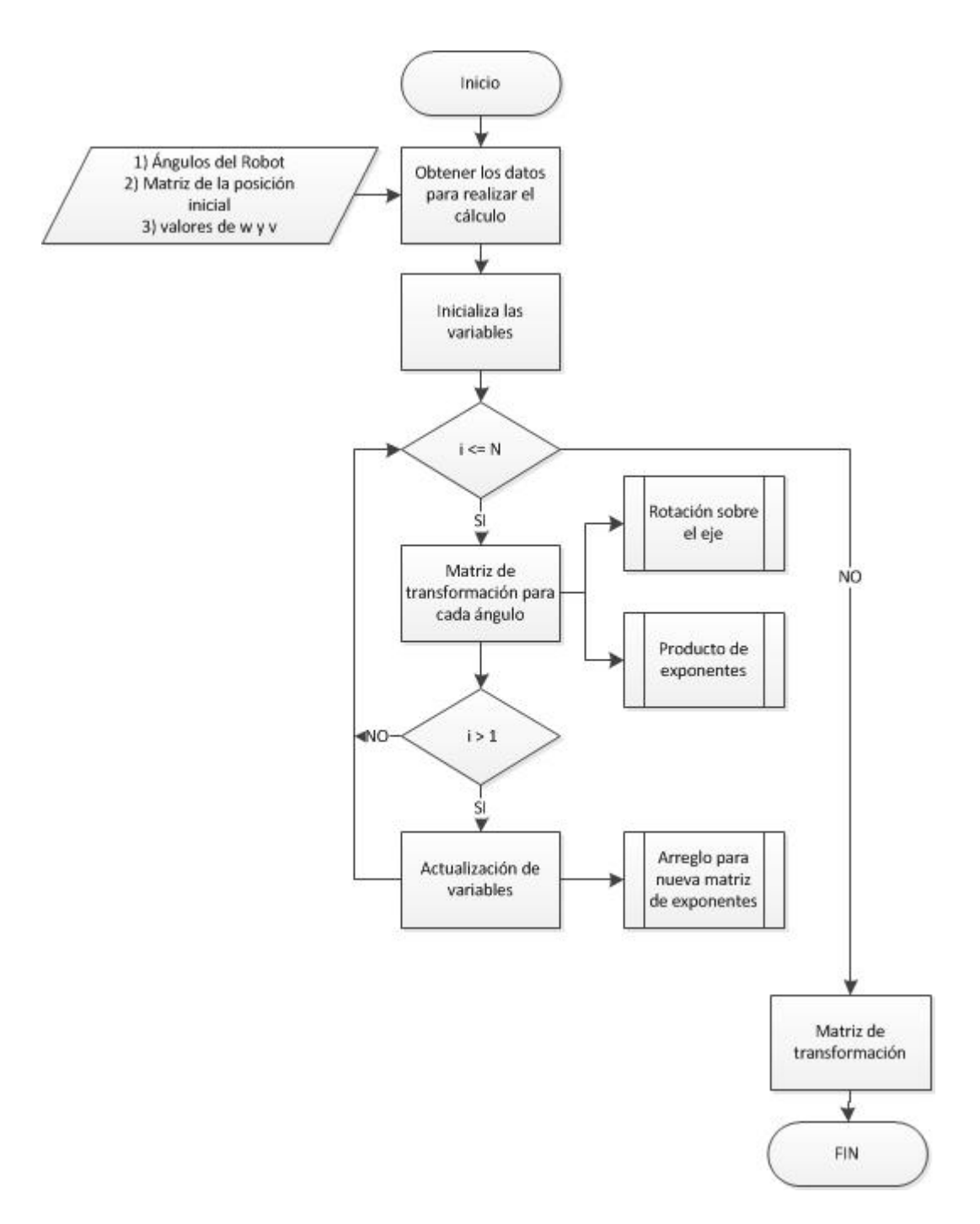

Figura 29: Algoritmo Cinemática Directa

los valores del jacobiano espacial calculado con lo que se debe definir un límite de repeticiones a realizar en el algoritmo, debido a que si el jacobiano no converge después de un cierto número de intentos o no alcanza a la referencia se debe detener el proceso. Por eso el cálculo de la inversa viene dado por:

Recordando el algoritmo desarrollado para aproximar la cinemática inversa a un método numérico de Newton-Raphson

#### Inicialización

- Dado  $X \in SE(3)$  y los valores iniciales de  $\theta \in R^6$
- Mientras  $||X T(\theta)|| > \epsilon$ , entonces:
	- Asignar:  $[S] = logT(\theta)X^{-1}$
	- Resolver:  $J_s(\theta) \triangle \theta = S$  para  $\triangle \theta$
	- Asignar:  $\theta \leftarrow \theta + \triangle \theta$
- Por lo que lo primero es desarrollar la cinemática directa en base a los ángulos actuales del manipulador.
- El logaritmo que se debe calcular es un logaritmo matricial, sin embargo puede darse el caso de que una matriz no sea diagonal para lo cuál se utiliza una aproximación del logaritmo de matrices por lo cual

$$
logm(\frac{T}{X}) = logm(A)
$$
  

$$
logm(A) = A - \frac{A^2}{2} - \frac{A^3}{3} - \frac{A^4}{4} - \frac{A^5}{5}
$$
 (114)

Con el valor del logaritmo se calcula el inverso del Jacobiano  $J_s^{-1}(\theta)$  por la matriz S

$$
\Delta \theta = J_s^{-1}(\theta)S\tag{115}
$$

Con este valor se actualizan la variables

$$
\theta \leftarrow \theta + \triangle \theta \tag{116}
$$

Antes de continuar se calcula la norma

$$
||J_s^{-1}(\theta)S|| \tag{117}
$$

Si la norma que se obtiene es mayor a un valor de referencia definido previamente, continua con el procedimiento hasta que sea menor, de igual manera si se excede el número de repeticiones y no se ha llegado a una respuesta nos indica que es una singularidad por lo que el algoritmo se detiene.

#### 3.3 Diseño del controlador

Si bien es cierto se obtuvo un modelo matemático del motor, las pruebas se realizaron cuando no existía ninguna carga en el eje y en el caso del manipulador para poder realizar una técnica clásica de control es necesario conocer el modelo matemático del sistema, entonces se utiliza las ecuaciones de la dinámica representada en la ecuación [92:](#page-69-0)

$$
\tau_i = M(q)\ddot{q}_i + c(q, \dot{q})\dot{q} + gg(q) + f_f(q, q)
$$

Si se implementa un control de tipo PD o PID se puede definir las acciones de control como las siguientes

$$
\theta_e = \theta_d - \theta_r \tag{118}
$$

$$
\tau = K_p \theta_e + K_i \int \theta_e(t) dt + K_d \dot{\theta}_e \tag{119}
$$

El objetivo del control en estado estacionario es mantenerse en la referencia, con esto en mente podemos deducir que la derivada del error es igual a cero, si se elimina la parte integral se tiene un control del tipo PD y si consideramos un desplazamiento horizontal podemos despreciar las fuerzas de gravedad por lo que al igualar las ecuaciones se puede obtener una noción del control que se quiere realizar

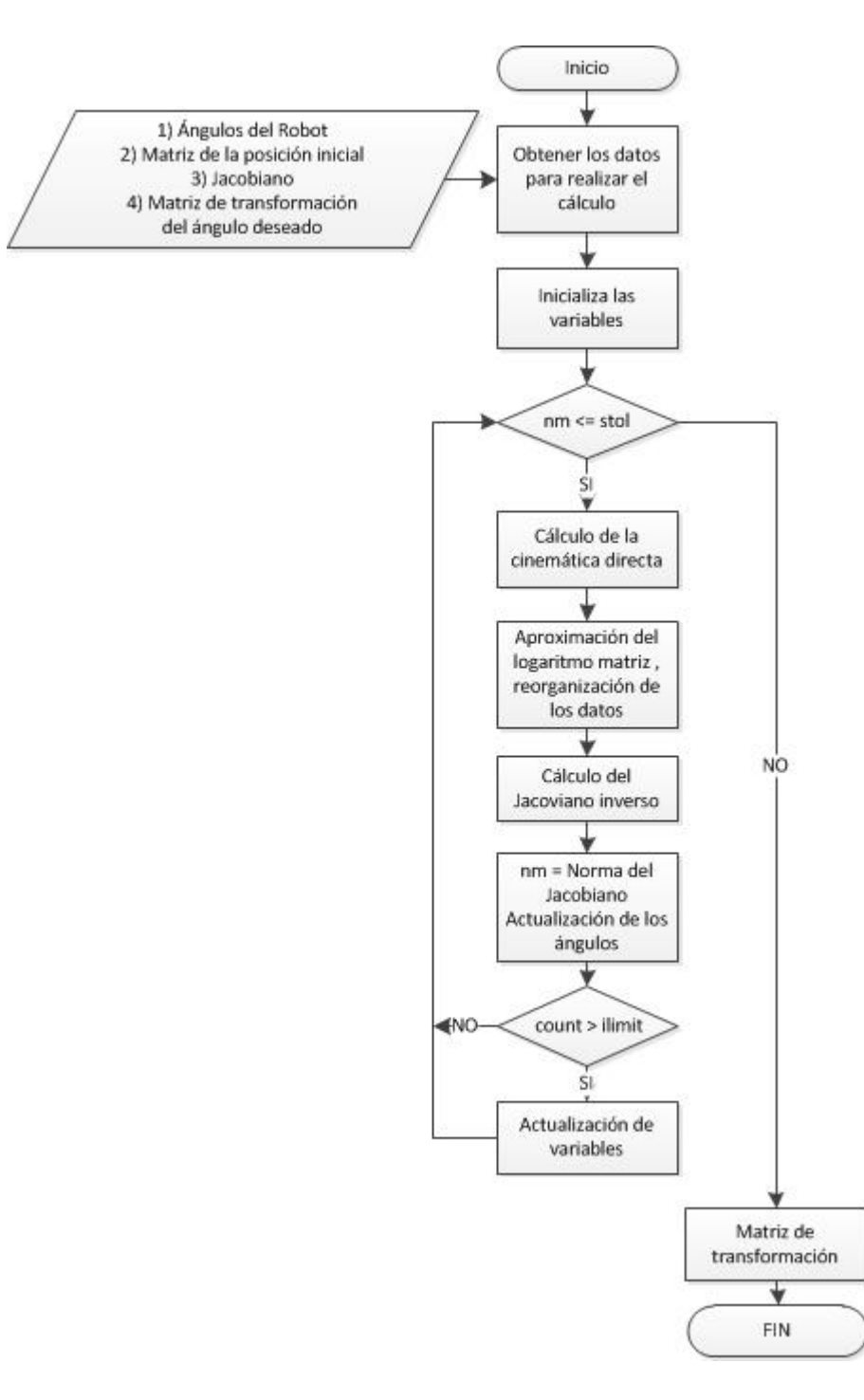

Figura 30: Algoritmo Cinemática Inversa

$$
M\ddot{\theta} + b\dot{\theta} = K_p(\theta_d - \theta) + K_d(\dot{\theta}_d - \dot{\theta})
$$
\n(120)

$$
M\ddot{\theta}_e + (b + K_d)\dot{\theta}_e + K_p\theta_e = 0
$$
\n(121)

Sin embargo para todos estos modelos existe el inconveniente de que por parte del fabricante no existen datos sobre las características mecánicas o eléctricas del motor dc además que es desconocido características del manipulador como la masa da cada eslabón o los valores de fricción estática, viscosa o de Coulomb. Con estos antecedentes se optó por implementar otro tipo de control. Un tipo de control inteligente es la lógica difusa que se explicó en el segundo capítulo. Éste control tiene la particularidad de que se puede implementar tomando como base la experiencia del operador, propiedades físicas del sistema y restricciones que pueden presentarse. Se define entonces los conjuntos difusos, la base de reglas, la inferencia de los datos y la defusificación.

#### 3.3.1 Parámetros del controlador

El manipulador robótico CRS A255 es de una configuración antropomórfica y para identificar cuáles serán los conjuntos difusos a utilizar nos ayudaremos de la figura [31.](#page-93-0) Para el controlador difuso se utilizarán como entradas el error y la integral del error. El primero indica cual es la diferencia entre la referencia que uno desea alcanzar y la posición actual del manipulador. La integral del error es un parámetro que en un sistema de tiempo continuo permite que la acción de control se mantenga cerca de la referencia y al existir un cambio en esta permite una mejor acción de control por eso una vez que se ejecute el control permitirá avanzar al siguiente valor de referencia que se determine de una forma más rápida. Para establecer los valores lingüísticos se considerarán 5 estados para cada uno, es posible incrementar o disminuir el número de estos.

Si la referencia es el eje {0} se define los conjuntos del error como los siguientes: Si la referencia es mayor como el caso del punto A y la diferencia con la posición actual es positiva será un "Grande Positivo (GP)", en cambio si la referencia sigue siendo mayor pero la diferencia con la posición actual es menor

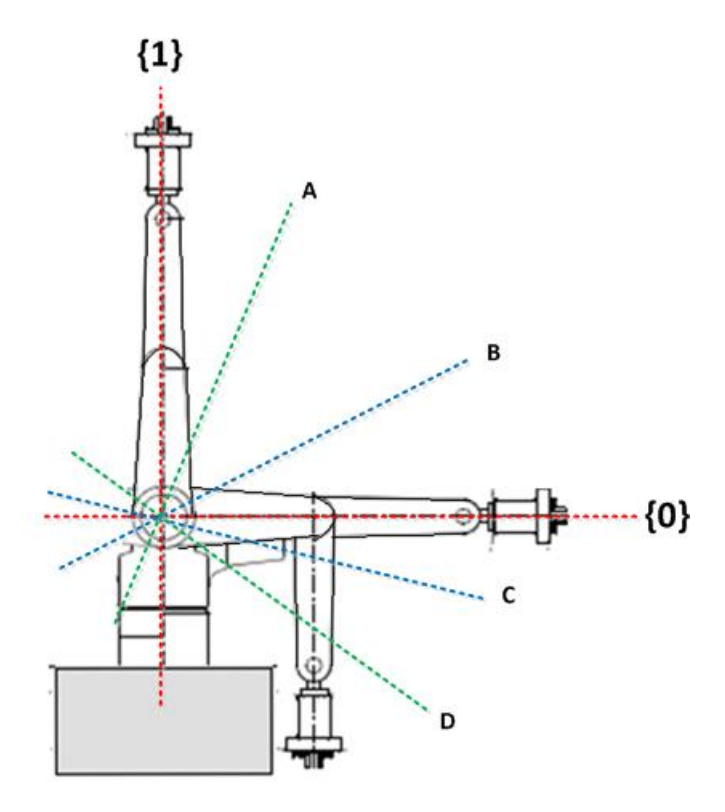

<span id="page-93-0"></span>Figura 31: Conjuntos difusos manipulador CRS A255

a la del punto A entonces se puede considerar como un "Pequeño positivo (PP)". Si la referencia se encuentra en las cercanías de la posición actual, es decir cerca del eje inicial, se considera como un "Cero (Z)". En el otro lado si la referencia se encuentra por debajo del eje de la posición actual, es menor que la posición, y la diferencia es negativa pero no muy significativa se la considera como un "Pequeño Negativo (PN)", de igual forma si la referencia sigue siendo menor que la posición actual pero la diferencia es mayor se la considera como un "Grande Negativo  $(GN)$ ".

Para la integral del error se mantiene una filosofía similar a la anterior sin embargo ésta depende del tiempo y la dirección en la que se ejecute el control del manipulador pero de igual manera si el valor de la integral adquiere un valor positivo con una diferencia considerable del cero entonces será un "Grande Positivo (GP)", si la diferencia no es tan marcada entonces se definirá como un "Pequeño Positivo (PP)", si se mantiene en las cercanías del valor inicial entonces se considerará un "Cero (Z)"; En cambio si el valor es negativo y la diferencia es considerable será considerado como un "Grande Negativo (GN)", y si es muy grande la diferencia será un "Pequeño Negativo (PN)"

Por último ya que se han definido cinco estados para el error y para la integral del error, también se definen cinco estados para la señal de control, de igual forma se dividirán en "Grande Positivo (GP)", "Pequeño positivo (PP)", "Cero (Z)", "Pequeño Negativo (PN)", "Grande Negativo (GN)". Sin embargo su aplicación se verá reflejada en la Base de reglas que se definirán y dependerá de la articulación del manipulador que se esté tratando. Con el proceso de fusificación definido se procede a definir las Bases de reglas:

#### Cintura:

El movimiento de la primera articulación del manipulador es la base, se debe tomar en cuenta que este movimiento puede ejercer la misma magnitud de control para cualquier lado, debido a que siempre mueve el mismo peso. Se consideran las siguientes reglas a seguir:

SI error igual GN Y integral del error igual GN ENTONCES control es PN O SI error igual GN Y integral del error igual PN ENTONCES control es PN O SI error igual GN Y integral del error igual Z ENTONCES control es GN O SI error igual GN Y integral del error igual PP ENTONCES control es GN O SI error igual GN Y integral del error igual GP ENTONCES control es GN O SI error igual PN Y integral del error igual GN ENTONCES control es PN O SI error igual PN Y integral del error igual PN ENTONCES control es PN O SI error igual PN Y integral del error igual Z ENTONCES control es PN O SI error igual PN Y integral del error igual PP ENTONCES control es PN O SI error igual PN Y integral del error igual GP ENTONCES control es GN

O SI error igual Z Y integral del error igual GN ENTONCES control es PN O SI error igual Z Y integral del error igual PN ENTONCES control es PN O SI error igual Z Y integral del error igual Z ENTONCES control es Z O SI error igual Z Y integral del error igual PP ENTONCES control es PP O SI error igual Z Y integral del error igual GP ENTONCES control es PP SI error igual PP Y integral del error igual GN ENTONCES control es GP O SI error igual PP Y integral del error igual PN ENTONCES control es PP O SI error igual PP Y integral del error igual Z ENTONCES control es PP O SI error igual PP Y integral del error igual PP ENTONCES control es PP O SI error igual PP Y integral del error igual GP ENTONCES control es PP SI error igual GP Y integral del error igual GN ENTONCES control es GP O SI error igual GP Y integral del error igual PN ENTONCES control es GP O SI error igual GP Y integral del error igual Z ENTONCES control es GP O SI error igual GP Y integral del error igual PP ENTONCES control es PP O SI error igual GP Y integral del error igual GP ENTONCES control es PP

Con estos valores lingüísticos se puede armar una matriz de la siguiente forma:

Algo muy importante que se debe tomar en cuenta para esta base de reglas y para el resto es que al momento de definir los valores numéricos para los valores lingüísticos no se debe definir a la variable "Cero (Z)" como un valor nulo, sino como un valor pequeño considerando al resto; Debido a que una acción de control que no se desea es que sea nula, simplemente debe reducirse.

#### Hombro:

| $e$ ie    | ${\bm G} {\bm N}$ | $\bm{PN}$ | Z         | PP        | GP        |
|-----------|-------------------|-----------|-----------|-----------|-----------|
| GN        | <b>PN</b>         | <b>PN</b> | GN.       | <b>GN</b> | <b>GN</b> |
| PN        | <b>PN</b>         | PN        | <b>PN</b> | PN        | GN        |
| Z         | <b>PN</b>         | <b>PN</b> | Z         | PP        | PP        |
| $\bm{PP}$ | GP                | <b>PP</b> | <b>PP</b> | PP        | PP        |
| GP        | GP                | GP        | GP        | <b>PP</b> | PP        |

Cuadro 10: Base de reglas Primera Articulación

La segunda articulación es la encargada de gestionar el movimiento del segundo eslabón perteneciente al hombro, además del codo, la muñeca, el efector final y algún peso que se añada a éste. Por estas razones se debe considerar que cuando el movimiento se encuentra en una dirección opuesta a la gravedad se necesita una acción de control grande mientras que el movimiento es en la misma dirección la fuerza de la gravedad que presenta una variable clave por lo que la acción de control no debe ser de la misma magnitud que la anterior. Siguiendo el proceso anterior de identificación de las condiciones de las variables lingüísticas se deduce la siguiente base de reglas:

| $e$ ie | GN        | $\boldsymbol{P} \boldsymbol{N}$ | $\boldsymbol{Z}$ | PP        | GP        |
|--------|-----------|---------------------------------|------------------|-----------|-----------|
| GN     | <b>PN</b> | <b>PN</b>                       | PN.              | GN        | GN        |
| PN     | <b>PN</b> | <b>PN</b>                       | <b>PN</b>        | <b>PN</b> | <b>PN</b> |
| Z      | <b>PN</b> | <b>PN</b>                       | Z                | PP        | <b>PP</b> |
| PP     | GP        | GP                              | GP               | <b>PP</b> | <b>PP</b> |
| GP     | GP        | GP                              | GP               | GP        | GP        |

Cuadro 11: Base de reglas Segunda Articulación

#### Codo:

La tercera articulación no requiere un gran esfuerzo al momento de ejercer un movimiento opuesto a la dirección de la gravedad, sin embargo a partir de esta articulación el actuador (motor dc), se encuentra acoplado a una serie de transmisores que son cadenas y engranes que permiten la transferencia de energía, por lo que, aunque no presenten una pérdida considerable de energía se debe tomar en cuenta este aspecto. La Base de reglas que se deduce al analizar el movimiento resulta la siguiente:

#### Muñeca:

| $e$ ie | GN        | PN        | Z         | PP  | GP        |
|--------|-----------|-----------|-----------|-----|-----------|
| GN     | <b>GN</b> | GN        | GN        | GN  | <b>GN</b> |
| PN     | <b>PN</b> | <b>PN</b> | PN.       | GN. | GN        |
| Z      | <b>PN</b> | <b>PN</b> | Z         | PP  | PP        |
| PP     | GP        | GP        | <b>PP</b> | PP  | PP        |
| GP     | GP        | GP        | GP        | GP  | GP        |

Cuadro 12: Base de reglas Tercera Articulación

La cuarta articulación tiene asociados dos movimientos uno de estos en el eje Y y X con referencia al sistema de origen seleccionado para el cálculo de la cinemática, éstos movimientos son producidos por actuadores desde la base del manipulador que se encuentra conectado a un sistema de engranes que después transmiten el movimiento por medio de 2 cadenas.

#### Yaw:

Éste movimiento se realiza en el eje X, y a pesar de que esta articulación se encuentra casi al final del manipulador y no debe realizar un esfuerzo considerable, tiene al igual que la segunda articulación que tomarse en cuenta el efecto de la gravedad ya que al ser una parte móvil pequeña si se realiza una acción de control considerable en el sentido de la gravedad aumentará la velocidad del movimiento, por lo que se define la siguiente base de reglas:

| $e \backslash ie$ | GN        | $\bm{PN}$ | Z         | $\overline{PP}$ | GP        |
|-------------------|-----------|-----------|-----------|-----------------|-----------|
| GN                | PN        | PN        | <b>PN</b> | GN              | GN        |
| PN                | <b>PN</b> | PN        | <b>PN</b> | PN              | PN        |
| Z                 | <b>PN</b> | <b>PN</b> | -7.       | <b>PP</b>       | <b>PP</b> |
| $\bf PP$          | GP        | GP        | <b>PP</b> | <b>PP</b>       | <b>PP</b> |
| GP                | GP        | GP        | GP        | GP              | GP        |

Cuadro 13: Base de reglas Cuarta Articulación

#### Pitch:

Éste movimiento se realiza en el eje Y, como su movimiento no se ve afectado principalmente por la gravedad sino por la ubicación del efector, debido a que por restricciones de la estructura del manipulador no siempre es posible efectuar el movimiento, se define una base de reglas sin tomar en cuenta este factor:

Con las bases de reglas definidas y las variables lingüísticas, se procede a

| $e$ ie | GN        | $\bm{PN}$ | Z         | PP  | GP        |
|--------|-----------|-----------|-----------|-----|-----------|
| GN     | GN        | GN        | GN        | GN  | <b>GN</b> |
| PN     | PN        | <b>PN</b> | <b>PN</b> | GN. | GN        |
| Z      | <b>PN</b> | <b>PN</b> | 7.        | PP  | PP        |
| PP     | GP        | GP        | PP        | PP  | PP        |
| GP     | GP        | GP        | GP        | GP  | GP        |

Cuadro 14: Base de reglas Quinta Articulación

asignar valores numéricos para la inferencia y después el proceso de defusificación. Se propone una forma de inferencia tipo triangular para cada una de las variables, los valores pueden variar dependiendo de la agresividad del control que se desee, considerando que los rangos de trabajo del manipulador en el cuadro [1,](#page-21-0)  $(+175,-$ 175) Cintura, (+110 , 0) Hombro, (0,-125) Codo, (+110;-110) Yaw y (+180;-180) Pitch se seleccionan los valores.

Para identificar que los límites para los conjuntos difusos son los correctos, se realiza la gráfica del controlador difuso con diferentes combinaciones, a fin de analizar las superficies que se obtienen. Una consideración que se impone para todos los conjuntos difusos del manipulador es que la transición de un estado de control a otro no sea de forma abrupta:

Cintura: Para el caso de la cintura, es un rango de trabajo bastante amplio, se escoge tres combinaciones para la primera fila el conjunto del error y la integral del error son los siguientes respectivamente Pe= $[-100 - 50 0 50 100]$ , Pce= $[-120 - 60$ 0 60 120]; para la segunda fila de igual forma Pe=[-60 -30 0 30 60], Pce=[-60 -30 0 30 60]; y para la tercera fila Pe=[-25-10 0 10 25], Pce=[-30 -15 0 15 30].

De las imágenes mostradas en la figura [32,](#page-99-0) se puede identificar que al utilizar un rango más amplio se obtiene un cambio de los valores del controlador de una forma suave y progresiva, e incluso existe un área mayor en la cual se produce el cambio de estos. Caso contrario al reducir los valores en el conjunto difuso existe un cambio rápido entre dos valores de control. Teniendo en cuenta que al utilizar valores intermedios del rango de operación de la articulación se realiza un trabajo experimental para sintonizar los parámetros de acuerdo a las necesidades del

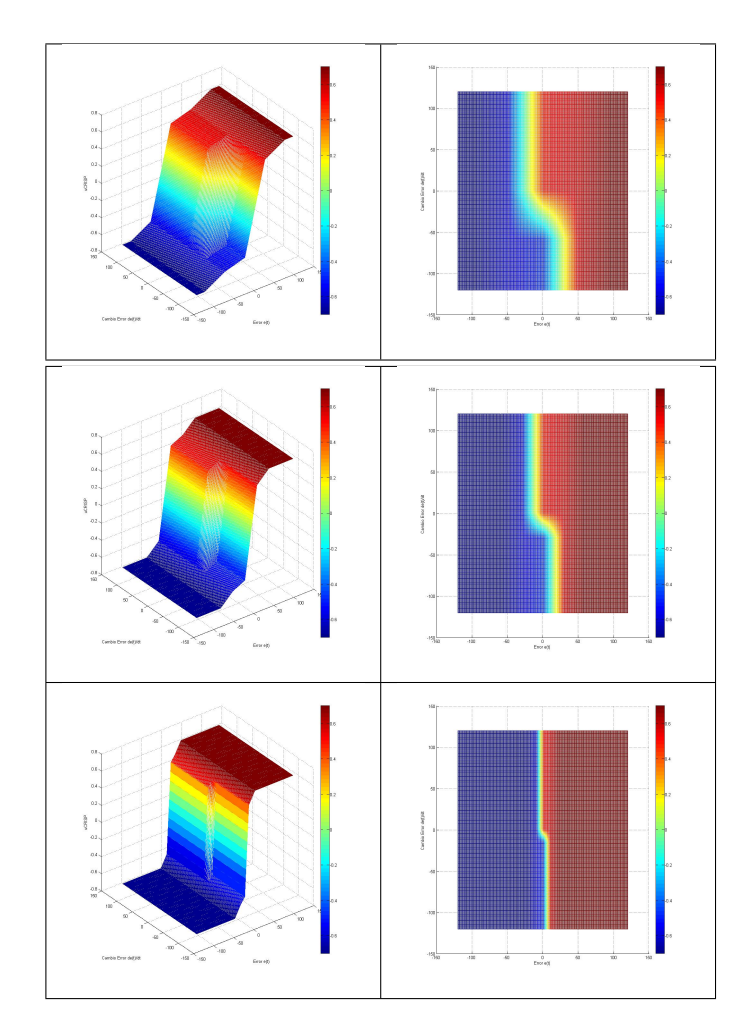

<span id="page-99-0"></span>Figura 32: Control Difuso de la Cintura

manipulador por lo que se define a los conjuntos difusos de la primera articulación como:

 $Pe = [-50, -25, 0, 25, 50],$   $Pce = [-60, -30, 0, 30, 60]$ 

Hombro: Para la siguiente articulación, el rango de trabajo es menor al anterior. Para esta articulación se debe tomar en consideración que ejerce una mayor fuerza respecto a las otras articulaciones, debido a que debe mover a la articulación del codo y la herramienta del efector final. Para que pueda vencer la inercia y la fuerza de gravedad se escogen tres combinaciones: para la primera fila el conjunto del error y la integral del error son los siguientes respectivamente

Pce=[-80 -50 -40 10 40], Pe=[-70 -50 -25 10 30] para la segunda fila de igual forma Pce=[-40 -25 -10 5 20], Pe=[-35 -20 -10 0 15] y para la tercera fila Pce=[-20 -10 0 5 15], Pe=[-15 -5 0 5 15].

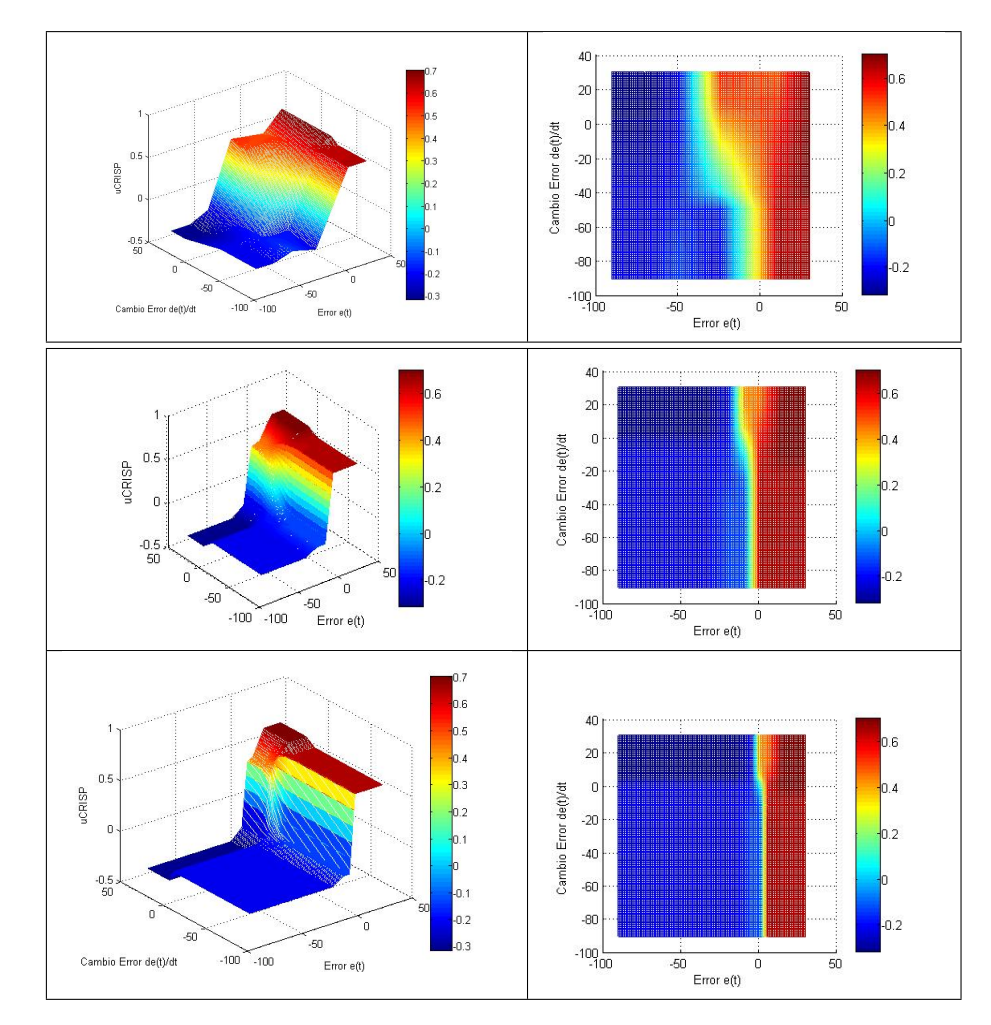

<span id="page-100-0"></span>Figura 33: Control Difuso del Hombro

De las imágenes mostradas en la figura [33,](#page-100-0) siguiendo la condición de que exista un cambio suave entre los valores del controlador lo ideal representa los valores para los conjuntos difusos de la primera fila. Pero al momento de implementar en la articulación existen casos en los que la acción de control no es suficiente para que el actuador realice el movimiento. Por lo que es necesario probar el segundo conjunto de valores donde el actuador ya puede generar el movimiento deseado. Al implementar el tercer conjunto de valores existe un desfase entre la medida del ángulo por parte del sensor y la acción de control por lo que no es recomendable

utilizar estos valores. Con estas pruebas se determina que el mejor conjunto de valores ha utilizar son los de la segunda fila de la imagen, posteriormente se realiza un trabajo experimental para sintonizar los parámetros de acuerdo a las necesidades del manipulador por lo que se define a los conjuntos difusos de la segunda articulación como:

$$
Pce = [-40, -25, -10, 5, 20]; Pe = [-35, -20, -10, 0, 15]
$$

Codo: Para la tercera articulación, la articulación exige al actuador un menor esfuerzo que en el caso anterior. Se escogen entonces tres combinaciones para los conjuntos difusos: para la primera fila el conjunto del error y la integral del error son los siguientes respectivamente Pe=[-80 -40 0 40 80], Pce=[-80 -40 0 40 80], para la segunda fila de igual forma Pe=[-40 -20 0 20 40], Pce=[-40 -20 0 20 40] y para la tercera fila Pe=[-20 -10 0 10 20], Pce=[-20 -10 0 10 20];

De las imágenes mostradas en la figura [34,](#page-102-0) cuando se utiliza un rango de valores bastante amplio no se alcanza a obtener el máximo de control requerido al momento de ejercer un movimiento opuesto a la dirección de la gravedad, y con un rango reducido el cambio entre los valores del controlador siguen siendo considerablemente rápidos. Por lo que se utiliza el segundo conjunto de datos y se realiza un trabajo para sintonizar los parámetros de acuerdo a las necesidades del manipulador por lo que se define a los conjuntos difusos de la segunda articulación como:

$$
Pce = [-40, -20, 0, 20, 40]; Pe = [-40, -20, 0, 20, 40]
$$

Muñeca: Para la cuarta y quinta articulación, que realiza el movimiento en el eje z del efector final, se realizar ciertas consideraciones. La primera consideración es que toda la acción de control se transfiere por medio de cadenas a la

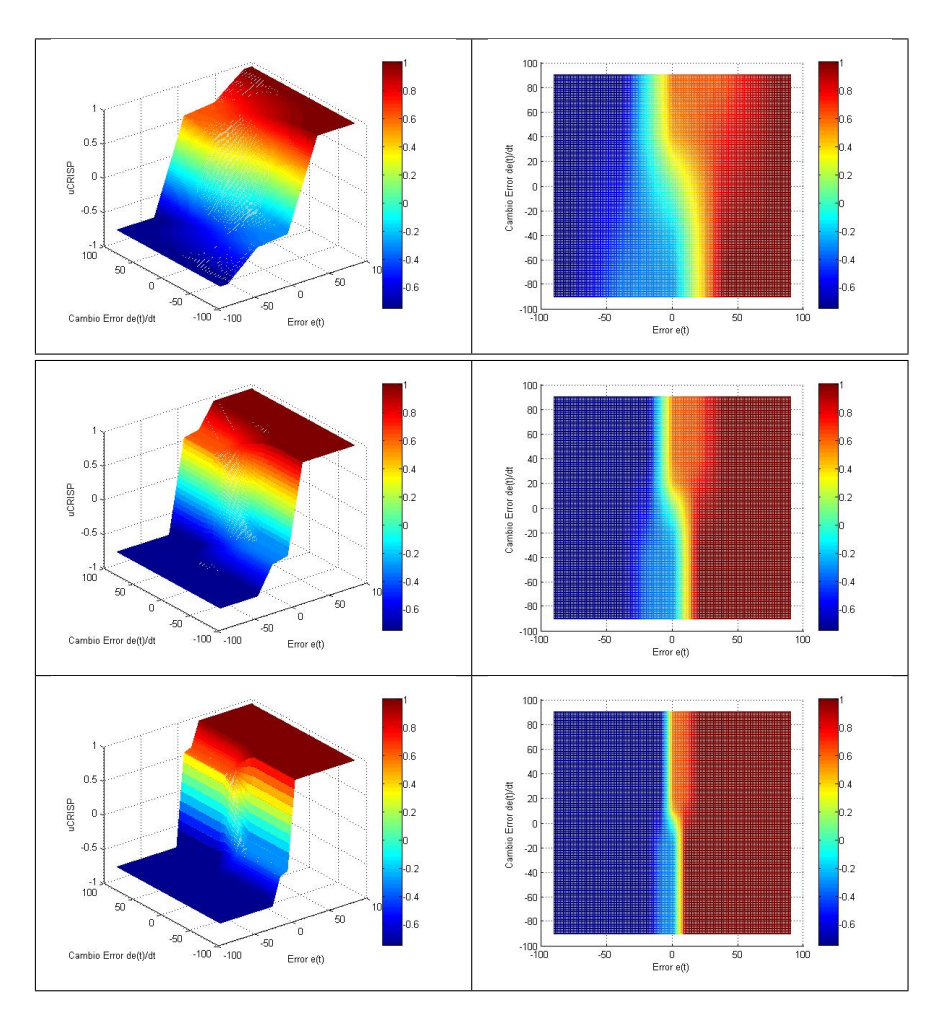

<span id="page-102-0"></span>Figura 34: Control Difuso del Codo

articulación, pero como ésta es de un tamaño reducido no necesita de la totalidad del torque que puede ser producido por el actuador. También debido a que el espacio en el que gira el sensor es reducido comparado a las anteriores articulaciones, el movimiento debe ser más lento para que se tenga el tiempo suficiente para realizar la lectura del ángulo. Por consiguiente se escogen entonces tres combinaciones para los conjuntos difusos: para la primera fila el conjunto del error y la integral del error son los siguientes respectivamente Pe=[-90 -65 0 65 90], Pce=[-90 -65 0 65 90], para la segunda fila de igual forma Pe=[-50 -30 0 30 50], Pce=[-50 -30 0 30 50] y para la tercera fila Pe=[-20 -10 0 10 20], Pce=[-20 -10 0 10 20];

De las imágenes mostradas en la figura [35,](#page-103-0) el control ejercido por el conjunto de la primera fila es el más adecuado sin embargo el movimiento de la articulación

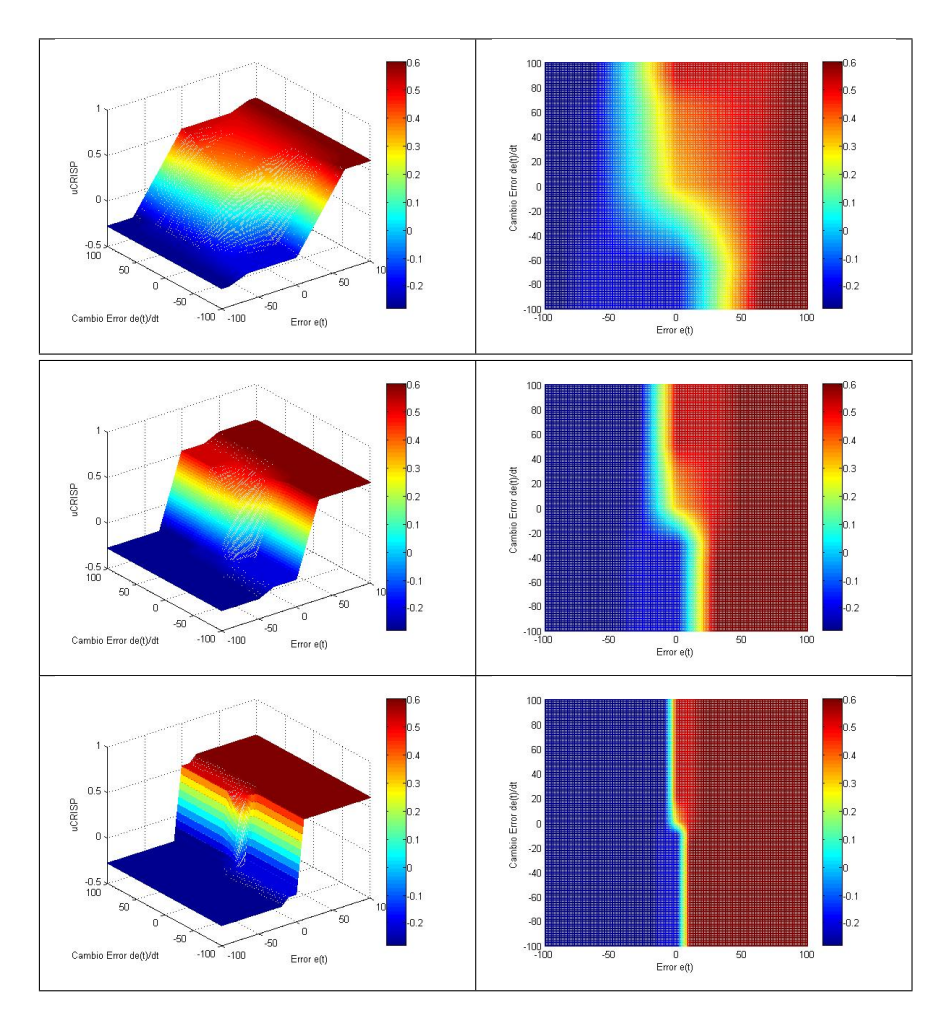

<span id="page-103-0"></span>Figura 35: Control Difuso de la Muñeca

produce algunas vibraciones mecánicas por lo que se utiliza el segundo conjunto para evitar este inconveniente. Pero la lectura de los sensores no es tan rápida como el movimiento de la articulación por lo que se utilizan parámetros entre estos dos conjuntos para poder sintonizar los valores de los conjuntos para la cuarta y quinta articulación como:

$$
Pce = [-60, -30, 0, 30, 60]; Pe = [-60, -30, 0, 30, 60]
$$

$$
Pce = [-50, -25, 0, 25, 50]; Pe = [-50, -25, 0, 25, 50]
$$

Con los conjuntos difusos antes definidos para el error y la integral del error,

las funciones de pertenencia en forma de una triangular simétrica quedarán definidas de la siguiente forma como se indica en la figura con sus límites expresados en grados [36:](#page-104-0)

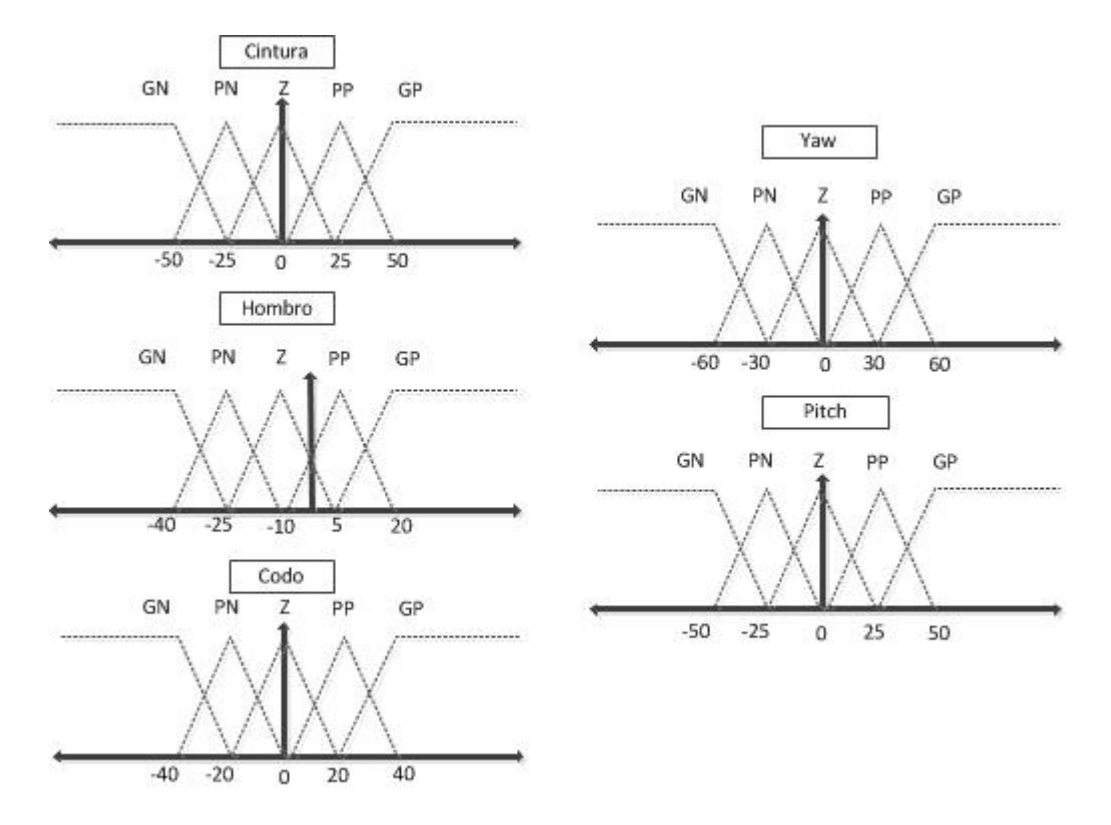

<span id="page-104-0"></span>Figura 36: Funciones de pertenencia para la inferencia de los valores lingüísticos

Finalmente para poder realizar la defusificación se utiliza la fórmula del centro del área para calcular la señal de control con la ecuación [109,](#page-80-0) el programa que se implemento en Matlab es una función que recibe el error, la integral del error, además si existe algún cambio en los valores de las funciones de pertenencia o de las bases de reglas estos valores son parámetros que ingresan desde variables externas al control, y para que el control no se ejecute repetidamente se establece un parámetro de habilitación, figura [37.](#page-105-0)

#### 3.4 Rediseño del Controlador CAD

El controlador actual ha sido desarrollado como parte de un proyecto de grado anterior, desarrollado por el departamento de Eléctrica y Electrónica. El

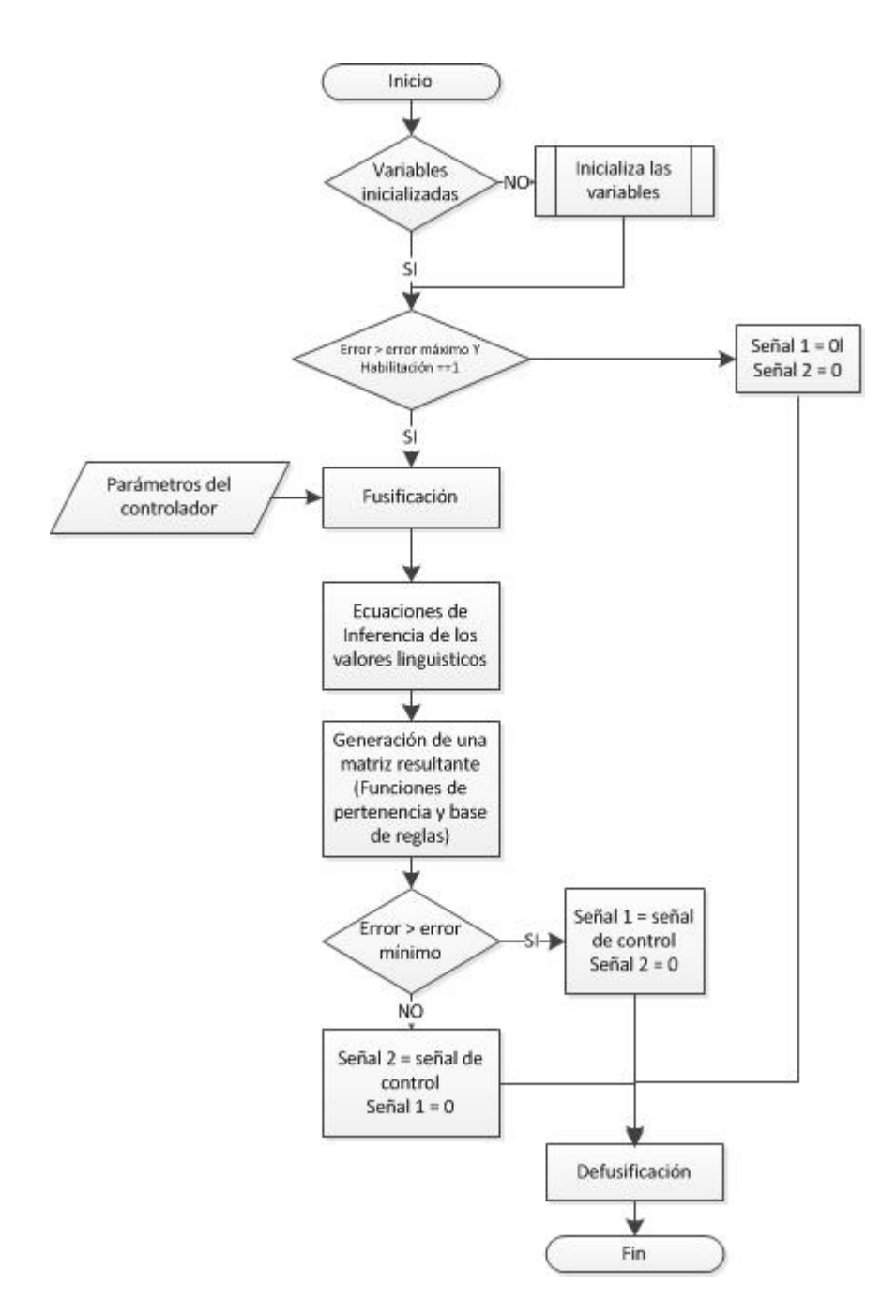

<span id="page-105-0"></span>Figura 37: Algoritmo Control Difuso

movimiento del robot es efectuado por motores DC ajustados en la base del manipulador y los sensores utilizados son encoders del tipo incremental. Desafortunadamente no se cuenta con las hojas de datos técnicos referentes a los motores y sensores, presentando un inconveniente para el desarrollo de un controlador. Como se presentó en el segundo capítulo, es necesario que el elemento de control

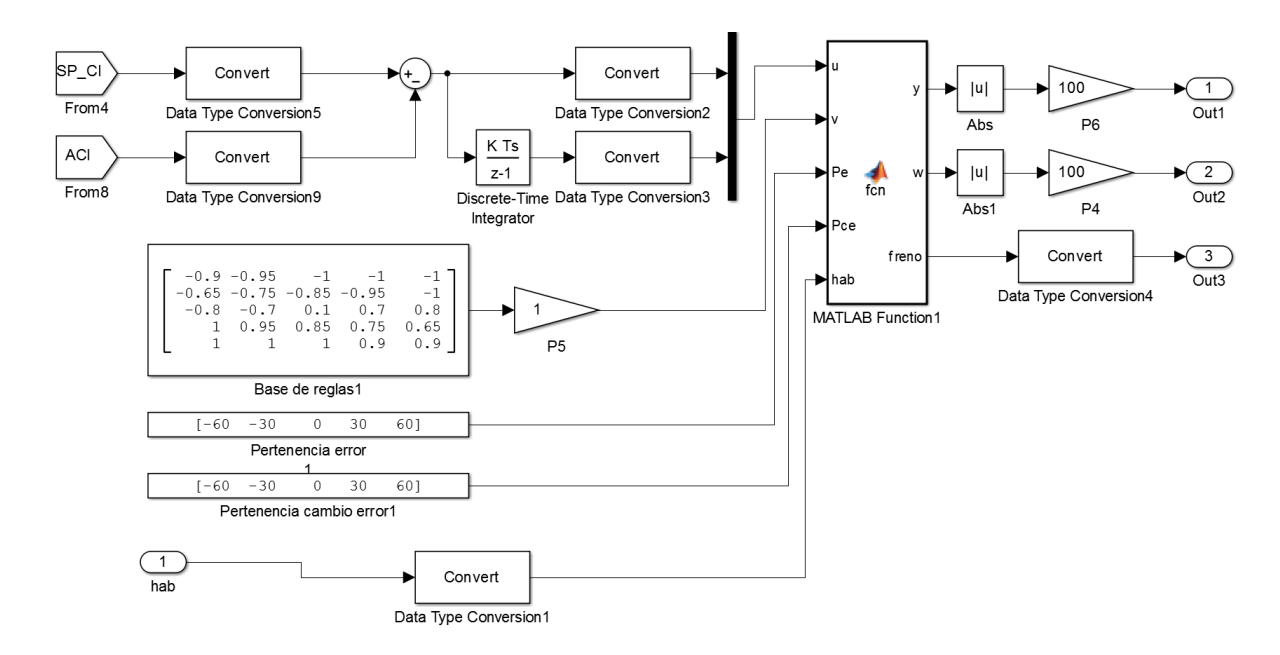

Figura 38: Implementación del control en Simulink

sea capaz de realizar álgebra de matrices y operaciones matemáticas, obtener los datos de interés, además de que las lecturas de los sensores sean confiables. Los sensores incrementales presentes poseen como salidas principales dos canales A y B, que se encuentran desfasados y al momento de producirse un giro es posible conocer la dirección del mismo. Al realizarse pruebas independientes de cada uno de los motores con sus sensores respectivos y comprobar el funcionamiento de los mismos se observaron ciertos inconvenientes con algunos de ellos, como por ejemplo la ausencia de uno de los canales a pesar de estar energizado el circuito del sensor. Aparte de éste problema, los elementos de control no ofrecían una gran flexibilidad al momento de cambiar la programación de los mismos, por lo que se propone una alternativa para los elementos del controlador. En el siguiente apartado se muestra los cambios realizados al controlador, la obtención de los ángulos del manipulador a través de la cinemática, y el desarrollo del controlador propuesto.

#### 3.4.1 Tarjeta de Control y Potencia

Como se puede observar en las figura [6,](#page-28-0) se muestra el estado actual del controlador para el robot CRS A255.1, sin embargo no representa un sistema eficaz, ni una arquitectura flexible a muchos cambios. Se propone realizar un cambio tanto en la tarjeta de control como en la de potencia para el controlador. En el capítulo 2 ya se mencionaron algunas de las características del controlador CAD, resumiendo los elementos de control se comprenden principalmente de un microcontrolador maestro que es el PIC 18F452 y 5 microcontroladores esclavos 16F88. Como una opción de cambio se propone utilizar la tarjeta STM32F4 Discovery que entre sus características se encuentra 1MB de memoria flash con una ejecución de funcionamiento de 168MHz, 192 KB RAM, además que la programación de la misma es directamente a través de un puerto USB.

#### 3.4.2 Drivers para activación motores

La activación de los motores, así como el cambio de giro de los mismo es realizado por un puente H realizado con una configuración de (IRFZ44N e IR442) que mediante la señal de activación energizan el motor y produce el movimiento en la dirección deseada. En la tarjeta de potencia se encuentra un gran número de estos elementos, existen optoacopladores digitales para que cualquier señal residual o en algún caso que se excedan los valores nominales de voltaje o corriente no dañen a la tarjeta de control. Si bien esta configuración funciona, la configuración de elementos implementada puede ser sustituida por un circuito integrado en el cual ya viene implementado el puente H. El driver es una placa en la cual viene incluido el integrado L298N que es un doble puente H, las entradas para la activación del puente, además de un regulador de 5 V para las señales de control; Permite una alimentación de los motores de hasta 46 V y una corriente total de 4 A. Para el control del sentido de giro de los motores existen 4 entradas, 2 para cada lado del puente H. Una técnica de control utilizada para variar la tensión que se aplica al motor es mediante una modulación de pulsos
#### Modulación de pulsos

Un sistema de modulación de pulsos representa una transmisión de una señal por medio de pulsos. Existen cuatro técnicas básicas de modulación de pulsos: modulación por amplitud de pulsos (PAM), modulación por ancho de pulso (PWM), modulación por posición de pulso (PPM) y modulación por densidad de pulso (PDM).

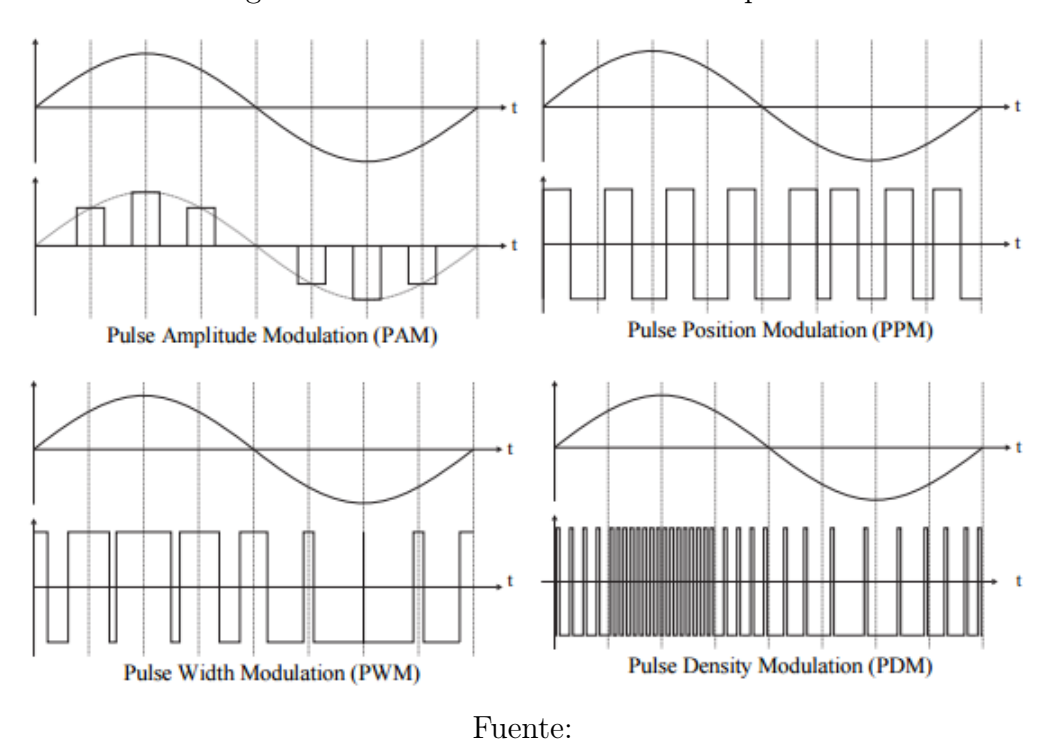

Figura 39: Métodos de modulación de pulsos

(http://www.icepower.bang-olufsen.com/files/ph.d.thesis/Chapter\_2.pdf)

La modulación por ancho de pulso genera una señal análoga mediante una serie de pulsos en el dominio del tiempo. Eléctricamente la configuración de un motor DC puede ser representado por una bobina conectada en serie a una resistencia, esta configuración se relaciona con un filtro pasa bajo, por lo que la señal del tren de pulsos se ve a la entrada del motor como el valor medio de la magnitud. Ésta modulación requiere de pocos niveles discretos de salida, que pueden ser alcanzados fácilmente mediante sistemas de conmutación. Sin embargo los requerimientos del ancho de banda son mayores respecto a otros tipos de

modulación. Al momento de definir un PWM es necesario conocer la frecuencia de los pulsos que puede ser constante o variable.

La tarjeta STM32F4 posee bloques desarrollados que permiten la utilización de los temporizadores internos del chip, dependiendo del temporizador que se escoja se puede tener una resolución de 16 bit o 32 bits, el pre-escalador de 16 bit y el reloj puede tomar el valor del reloj con el que se ejecuta el sistema. El reloj del chip es de 168MHz. Utilizando esta función de la tarjeta se programan 2 señales de control para cada motor, al activar independientemente cada una de ellas el motor girará en una dirección determinada.

Figura 40: Activación del Driver L298

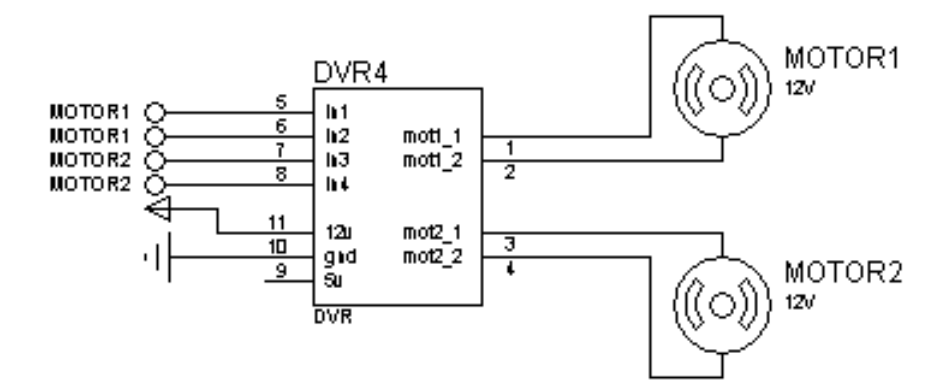

#### 3.4.3 Activación de los Frenos

En la activación de frenos se mantiene la configuración del controlador CAD, en la cual se utiliza un cable externo para transmitir las señales desde el controlador del manipulador como se mostró en el cuadro [5.](#page-28-0) Para proteger la tarjeta de control de corrientes parásitas o de una sobre corriente se utiliza optoacopladores de la serie 4N25 que aíslan la activación de los frenos de señales del control. Como se muestra en la figura [41,](#page-110-0) la señal de activación energiza el led y conmuta el transistor del optoacoplador dejando pasar la tensión de 12V hacia el pin GATE del mosfet IRFZ44N, al momento que conmuta la carga, que en este caso son los frenos y se encuentra entre los terminales de 12V y el pin DRAIN del mosfet, cierra el circuito con la referencia a tierra y permite la activación de los mismos.

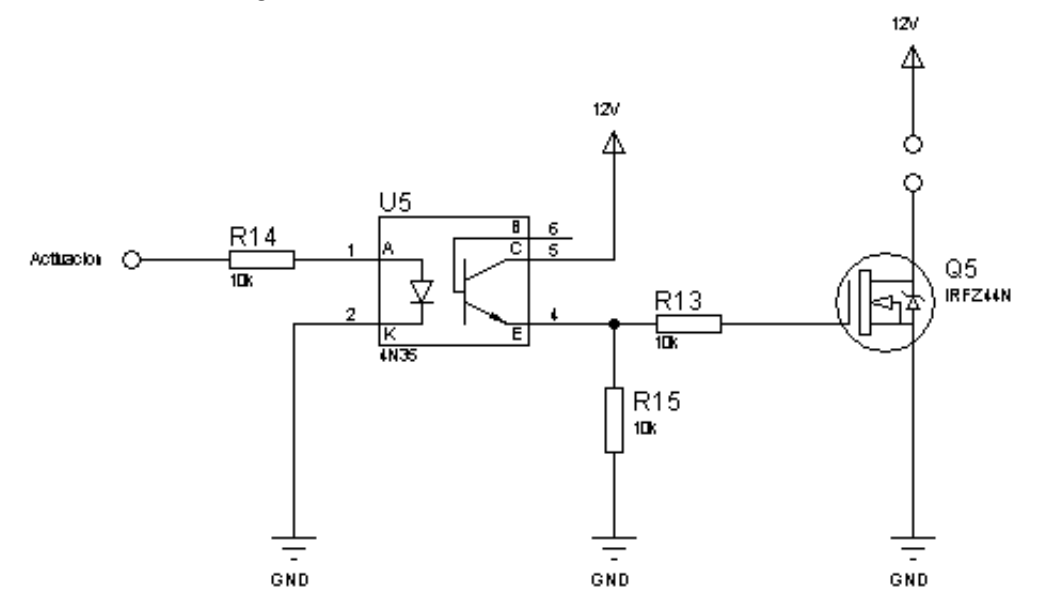

<span id="page-110-0"></span>Figura 41: Circuito de activación de los frenos

#### 3.4.4 Sensores para medición de movimiento

Debido a que los sensores incrementales presentaban errores en la salida de canales, se utilizará otro tipo de sensores para cuatro de los grados de libertad del manipulador. Éste sensor ocupa dos tipos de mediciones diferentes, un acelerómetro y un giroscópio, cada uno de ellos se detallará más adelante. El sensor es el MPU-6050 combina un giroscopio de 3 ejes, un acelerómetro de 3 ejes, y un procesador de movimiento digital. Utiliza el estándar de comunicación I2C para la transmisión de datos. La comunicación I2C tiene dos lineas de comandos una SCL que es la línea del reloj para sincronizar la transferencia de datos y la línea SDA que es la línea de datos. Entre los pines del sensor existe uno que es AD0 el cual dependiendo de su configuración (si está conectado a la referencia tierra o se encuentra energizado), toma dos valores diferentes de dirección 0x69 o 0x68. Idealmente se puede tener 2 MPU-6050 con dos direcciones diferentes en

la comunicación I2C, en este proyecto se utiliza 3 para lo cual se realiza una configuración diferente, en la cuál se programa un barrido de datos; Se conectan los tres sensores a las líneas de reloj y de datos y se empieza a alternar la activación del pin AD0 de cada uno de los sensores, con lo cual sólo se lee la dirección 0x68. La alimentación del sensor es de 3.3 V, en algunas versiones tienen incorporado un regulador que permite una conexión a 5V.

Figura 42: Sensor MPU-6050

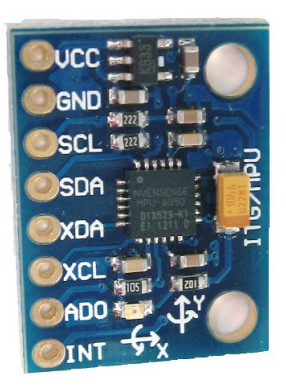

#### Acelerómetro

Este dispositivo realiza la medición de la aceleración de una masa de prueba respecto a la gravedad de la Tierra. Debido a este fenómeno físico se puede obtener lecturas relacionadas al ángulo de inclinación respecto al eje X o eje Y. Si conocemos que la gravedad es  $9,8m/s^2$ , y sabemos las medidas de los tres ejes del acelerómetro, por cronometraría es posible calcular el ángulo de inclinación del acelerómetro, una fórmula para calcular el ángulo es:

$$
angular = \frac{d}{dx} \left( \frac{x}{\sqrt{y^2 + z^2}} \right) \tag{122}
$$

$$
angular X = atan\left(\frac{y}{\sqrt{x^2 + z^2}}\right) \tag{123}
$$

#### Giroscópio

El giroscopio mide la velocidad angular mas no la orientación en sí. La velocidad angular representa el número de grados que se gira sobre un determinado tiempo, si se conoce el ángulo inicial del giroscopio, le adicionamos el valor que

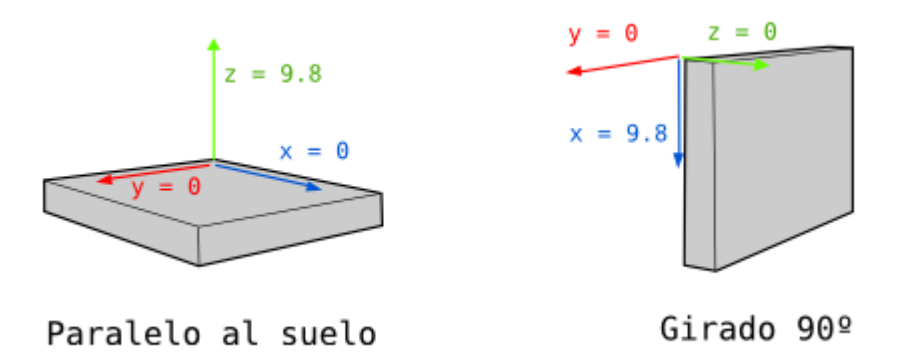

Figura 43: Imagen de los ejes referente a un acelerómetro

marca el mismo después de un determinado tiempo, dando como resultado el nuevo ángulo.

$$
angular Y = angular Y
$$
\n
$$
(124)
$$

#### Como interpretar los datos del sensor

Un acelerómetro mide la fuerza inercial, como la gravedad, sin embargo también puede ser generada por la aceleración del dispositivo. Incluso si el acelerómetro es relativamente estable, es muy sensible a vibraciones y ruido mecánico. El giroscopio es menos sensible a movimientos mecánicos lineales, en este aspecto difiere del acelerómetro, pero su problema radica en que es posible que no regrese a su valor inicial cuando las rotación se detiene. Realizando un promedio de los datos que provienen de estos dos sensores puede aportar a una mejor estimación de la orientación del dispositivo. Para poder evitar que el ruido o vibraciones mecánicas afecten al cálculo de la orientación se utiliza un filtro, entre los más comunes se encuentran el filtro de kalman o el filtro complementario.

#### Filtro de Kalman

El filtro de Kalman, propuesto por Rudof E. Kalman 1960, proporciona un buen marco para la estimación de una variable, de la que se dispone de medidas a lo largo del tiempo. Es un algoritmo recursivo que estima el estado no observable de un sistema dinámico (con expectativas racionales) dado un conjunto de observaciones que proporcionan información acerca de dicho estado en cada instante [\[12\]](#page-135-0).

Las ecuaciones del filtro se pueden clasificar en dos tipos: actualización del tiempo y actualización de las medidas. La primera es responsable de proyectar hacia el futuro los estimadores del estado actual y de la covarianza del error, para obtener los estimadores a priori del siguiente estado. La segunda de actualización de las medidas son responsables de la retroalimentación, incorporando una nueva medida a los estimadores a priori para obtener unos estimadores a posteriori mejorados. Las ecuaciones de actualización del tiempo pueden ser interpretadas como ecuaciones de predicción, mientras que las de actualización de la medida pueden pensarse como ecuaciones de corrección [\[13\]](#page-135-1).

El filtro Kalman apunta al problema general de tratar de estimar el estado  $x \in \mathbb{R}^n$  de un proceso controlado en tiempo discreto que es gobernado por una ecuación en diferencias lineal estocástica.

$$
x_k = Ax_{k-1} + Bu_k + W + k - 1 \tag{125}
$$

Con una medición  $z \in R^m$  que es:

$$
z_k = Hx_k + V_k \tag{126}
$$

Las variables aleatorias  $W_k y V_k$  representan respectivamente el ruido del proceso y de la medición. Se asume que son independientes una de la otra, y con distribución normal de probabilidad

$$
p(W) \sim N(0, Q) \tag{127}
$$

$$
p(V) \sim N(0, R) \tag{128}
$$

En la práctica la covarianza del ruido del proceso Q y la covarianza del ruido

de la medición R son matrices que pueden cambiar con cada paso en el tiempo o medición, sin embargo se asume que son constantes.

La matriz A de  $n \times n$  en la ecuación relaciona el estado en el paso anterior k-1 con el estado actual, en ausencia de función de conducción o ruido del proceso. Se debe tomar en cuenta que A puede cambiar con cada paso del tiempo pero se asume constante. La matriz B de  $n \times l$  se relaciona con la entrada opcional de control  $u \in R^n$  al estado x. La matriz H también puede cambiar con cada paso del tiempo pero se asume constante. Las ecuaciones del filtro Kalman caen en dos grupos: ecuaciones de actualización de tiempo y ecuaciones de actualización de mediciones. Las ecuaciones de actualización del tiempo son responsables de proyectar hacia adelante el estado actual y estimaciones de error y covarianza para obtener los estimados del siguiente paso. Las ecuaciones de actualización de mediciones pueden ser vistas como ecuaciones correctoras en la figura [44.](#page-115-0)

Las ecuaciones específicas para actualización de tiempo y medida son presentadas

$$
\hat{xk} = A\hat{x}_{k-1} + Bu_k \tag{129}
$$

$$
P_{\overline{k}} = AP_{k-1}A^T + Q \tag{130}
$$

$$
K_k = P_k H^T (H P_k H^T + R)^{-1}
$$
\n(131)

$$
\hat{x_k} = \hat{x}_{\bar{k}} + K_k (z_k - H\hat{x}_{\bar{k}}) \tag{132}
$$

$$
P_k = (I - K_k H) P_{\bar{k}} \tag{133}
$$

$$
\hat{x}_{\bar{k}} = \hat{x}_k \tag{134}
$$

$$
P_{\bar{k}} = P_k \tag{135}
$$

Con todos los componentes antes expuestos se realiza las placas de control y potencia necesarias para el movimiento del manipulador robótico. En las siguientes figura [45,](#page-116-0) se muestra las tarjetas implementadas, las cuales difieren en tamaño

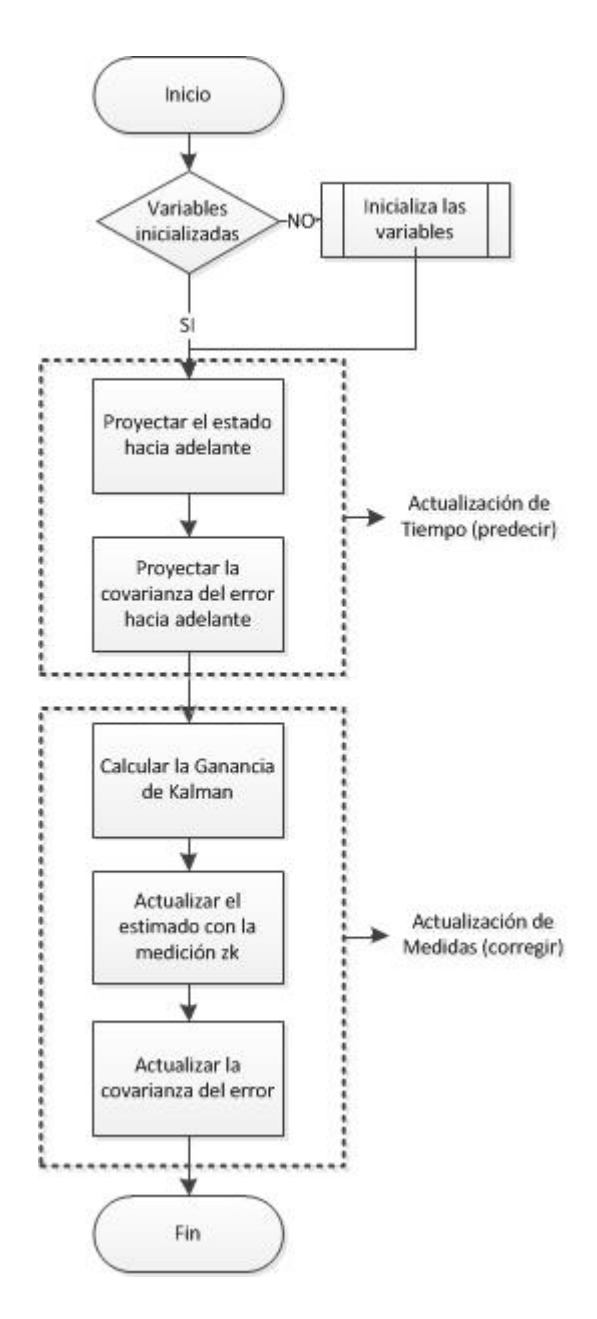

<span id="page-115-0"></span>Figura 44: Esquema completo de la operación del Filtro Kalman

y el número de elementos necesarios de las tarjetas anteriores del controlador en la figura [6.](#page-28-1)

Al igual que el cambio en las tarjetas, se hicieron cambio sobre el manipulador para poder acoplar los nuevos sensores en la estructura del mismo y obtener las mediciones de los ángulos de interés. Se procedió a utilizar un cable que ya era parte de la estructura, y se lo adaptó a las necesidades actuales, para esto también se realizaron circuitos que permitan acoplar el cable a los sensores MPU-6050

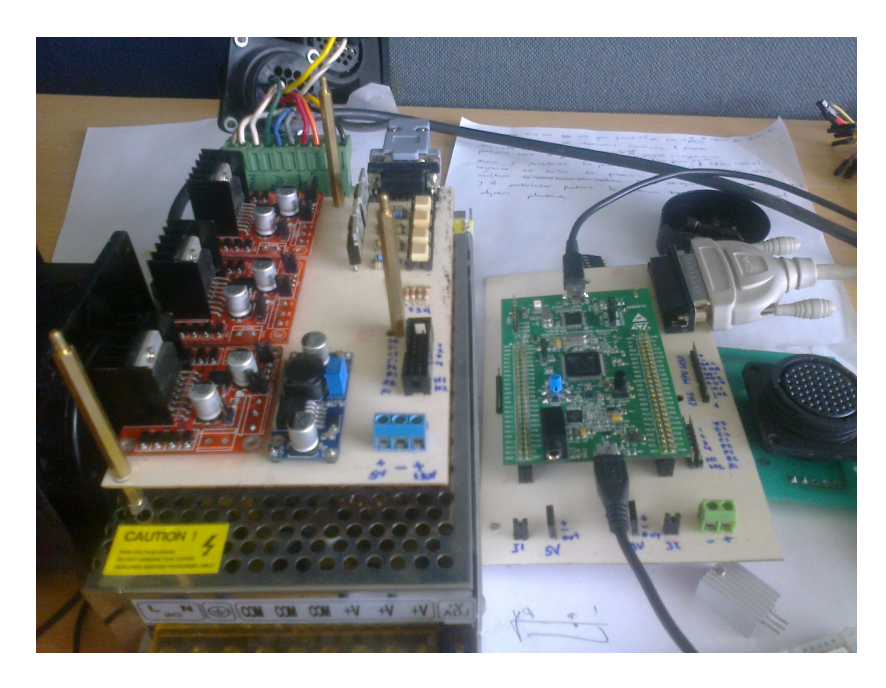

Figura 45: Nueva tarjeta de Control y Potencia

como se indica en la figura [46.](#page-116-1)

<span id="page-116-0"></span>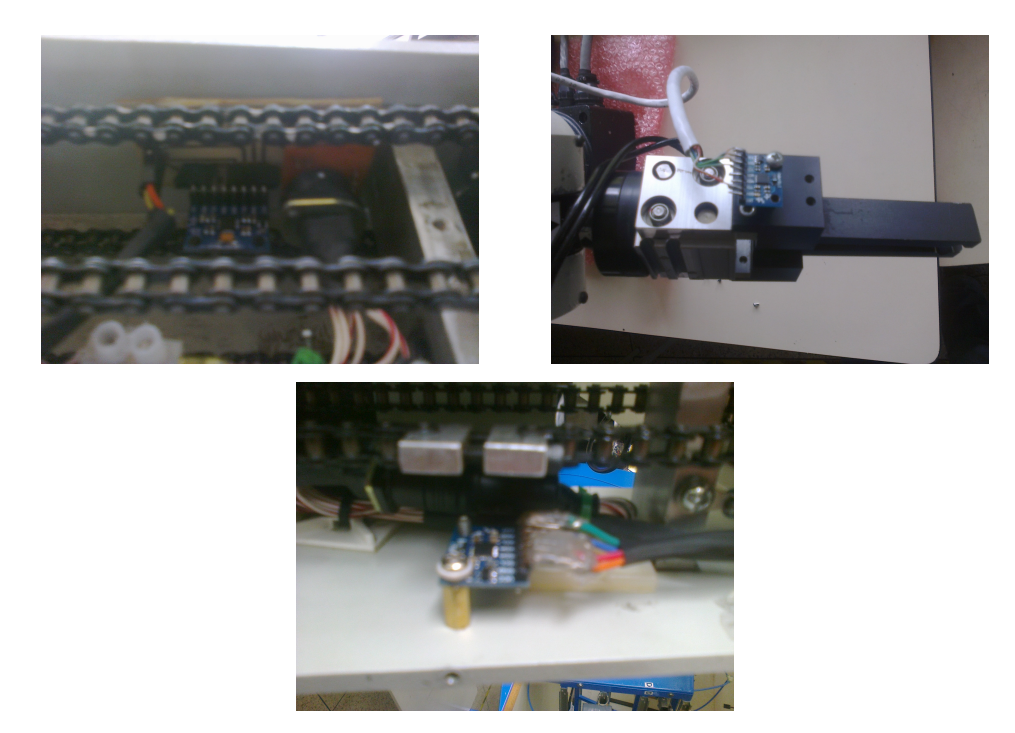

<span id="page-116-1"></span>Figura 46: Cambio dentro de la estructura del manipulador con MPU-6050

Del controlador CAD anterior se mantuvo el Teach Pendant, para poder energizar los circuitos se cambió el transformador y la fuente de 5V anterior por una fuente de 12V a 20A como en la figura [47.](#page-117-0)

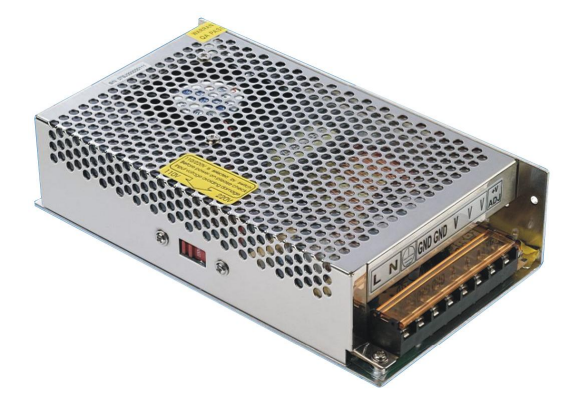

<span id="page-117-0"></span>Figura 47: Fuente de tensión

#### 3.5 Presentación de los Datos

Para poder presentar los datos de los sensores, se realizó un programa en la herramienta Simulink de Matlab, de igual forma para poder modificar los valores de referencia de los ángulos se presenta una interfaz gráfica utilizando los comandos del mismo programa. Una de las ventajas de la tarjeta STM32F4 Discovery es que se puede instalar un complemento en Matlab que permite la programación de la misma desde este programa mediante una conexión usb, esto facilita al momento de realizar cambios sobre el programa, reduciendo tiempos de compilación y de pruebas.

A continuación se muestra la ventana de interfaz gráfica que se accede utilizando el comando guide en la ventana de comandos. Aparte existen algunos datos que se los observa directamente del programa en simulink que son los datos de los sensores en la figura [48.](#page-118-0)

- 1. Indica el archivo de simulink al cual está vinculado la interfaz gráfica
- 2. El botón abre una nueva ventana en la cual se busca el directorio en el cual se encuentra el archivo de simulink que contiene la comunicación con la tarjeta STM32f4, es importante que tanto los archivos correspondientes

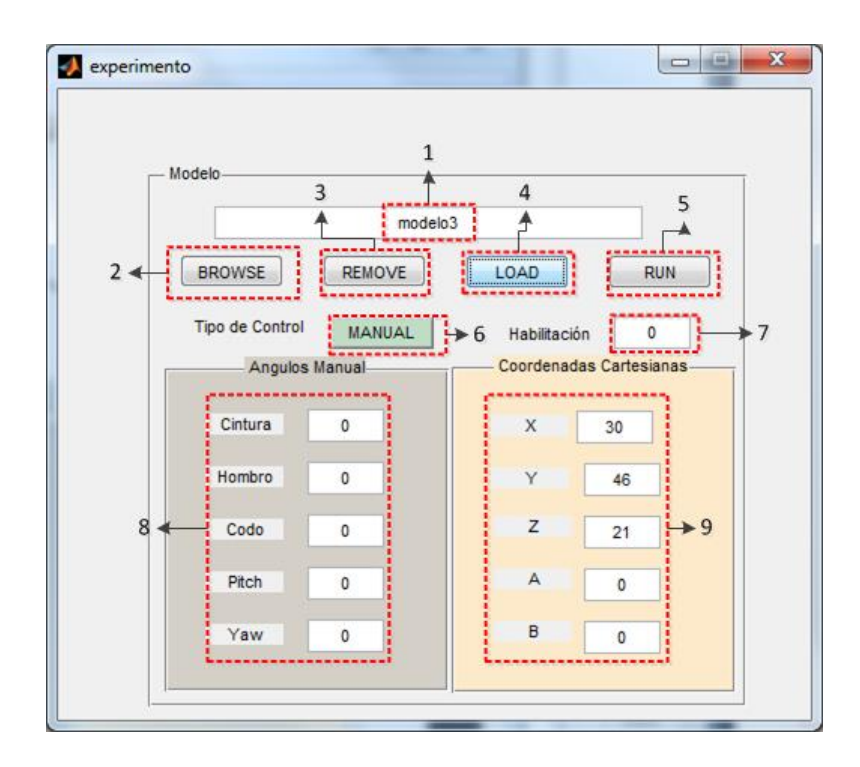

<span id="page-118-0"></span>Figura 48: Interfaz gráfica de Matlab

a la comunicación como a la interfaz se concentren en una misma carpeta, y que ésta se encuentre añadida al directorio de Matlab

- 3. Si se ha seleccionado un archivo diferente se puede terminar el enlace con ese programa
- 4. Una vez que se ha escogido el archivo adecuado para trabajar se cargan los valores que se encuentran dentro del programa del punto 1, en las variables de la interfaz gráfica
- 5. Para empezar a ejecutar el programa
- 6. Permite la selección de control que se desea; existen dos posibilidades una Manual y otra mediante la Cinemática. En la primera se puede cambiar uno o más de los valores de referencia y el control de la tarjeta se moverá hasta alcanzar la referencia, sin embargo para que se ejecute cualquier acción es necesario establecer un valor de activación en el punto 7 que sería el numero 1. Para el control cinemático se debe presionar el botón para que cambie el

envió de los valores, en este caso se cambian los valores correspondientes a las coordenadas cartesianas del efector final del manipulador y del mismo modo se envía una señal de habilitación.

- 7. Envía una señal de habilitación hacia la tarjeta para que reciba los parámetros de referencia y decida la acción de control a realizar
- 8. Valores para el control Manual
- 9. Valores para el control Cinemático

También se incluyó una visualización en 3D que utiliza las herramientas de la librería de "Simulink 3D Animation" y "Simscape/SimMechanics". Éste gráfico de tres dimensiones corresponde al movimiento del manipulador cuando se ejecuta el control mediante la cinemática. Una de las ventajas de usar éstos bloques de programación es que dentro de su configuración permiten definir valores como longitud, masa e incluso inercias.

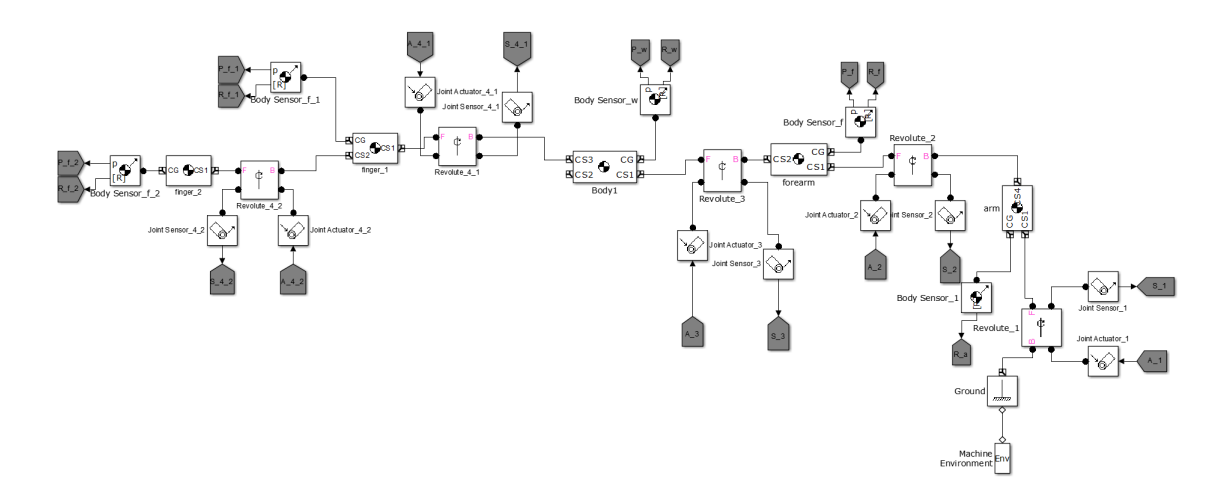

Figura 49: Construcción del modelo en Simulink

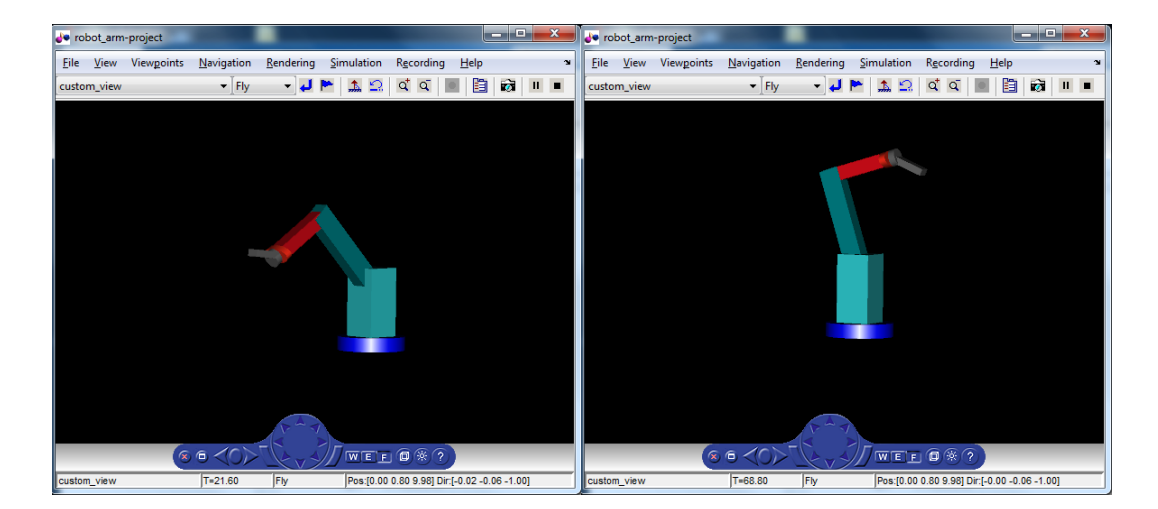

Figura 50: Ejecución del Programa

## CAPITULO 4

### PRUEBAS Y RESULTADOS

#### 5.1 Pruebas y Resultados

Para las pruebas se realizaron movimientos repetitivos del manipulador entre algunas posiciones, con los datos obtenidos se calculó el error promedio de cada una de las articulaciones, además el error máximo que puede darse. Los valores que deben desplazarse cada articulación fueron determinados mediante el algoritmo de la cinemática inversa.

#### Prueba 1

En la primera prueba se realizaron dos movimientos repetitivos, hacia un punto dentro del espacio de trabajo y de regreso a la posición inicial. Los valores que se obtuvieron se muestran en el cuadro [15.](#page-122-0)

#### Prueba 2

En la segunda prueba se realizaron dos movimientos repetitivos, hacia un punto dentro del espacio de trabajo y de regreso a la posición inicial. Los valores que se obtuvieron se muestran en el cuadro [16.](#page-123-0)

Con los valores obtenidos en los cuadros anteriores se calcula cual es el error de cada medida con la referencia y el promedio del error para cada una de las articulaciones, en las dos diferentes pruebas.

| Desde Home hasta Posición1 (15;50;35) |                |                |                  |                |         |        |                     |        |
|---------------------------------------|----------------|----------------|------------------|----------------|---------|--------|---------------------|--------|
|                                       | Cintura        | Hombro         | $\mathcal{C}odo$ | Pitch          | Cintura | Hombro | $\boldsymbol{Codo}$ | Pitch  |
| ${\bf Home}$                          | $\overline{0}$ | $\Omega$       | $\Omega$         | $\Omega$       | 17      | $-27$  | 4                   | 23     |
| Prueba1                               | $\mathbf{1}$   | $\overline{0}$ | $\overline{2}$   | $\Omega$       | 16      | $-25$  | 4                   | 21     |
| Prueba2                               | $\overline{0}$ | $\overline{0}$ | $-1$             | $\overline{2}$ | 17      | $-26$  | $\overline{5}$      | 21     |
| Prueba3                               | $-1$           | $\overline{2}$ | $\mathbf{1}$     | $\mathbf{1}$   | 19      | $-26$  | $\overline{5}$      | 22     |
| Prueba4                               | $\mathbf{1}$   | $\mathbf{1}$   | $\mathbf{1}$     | $-2$           | 17      | $-26$  | $\overline{5}$      | 24     |
| Prueba5                               | $\mathbf{1}$   | $\overline{2}$ | $\mathbf{1}$     | $-3$           | 17      | $-27$  | $\overline{5}$      | 21     |
| Prueba <sub>6</sub>                   | $\Omega$       | 3              | $\overline{2}$   | 3              | 18      | $-26$  | $\overline{5}$      | 21     |
| Prueba7                               | $-1$           | $\overline{2}$ | $\Omega$         | $-1$           | 16      | $-27$  | 3                   | 23     |
| Prueba8                               | $\Omega$       | $-1$           | $-1$             | $-2$           | 17      | $-25$  | 3                   | 22     |
| Prueba9                               | $\mathbf{1}$   | $\mathbf{1}$   | $-1$             | $-2$           | 17      | $-26$  | $\sqrt{3}$          | 22     |
| Prueba10                              | $\overline{0}$ | $\overline{2}$ | $-1$             | $-1$           | 18      | $-27$  | 4                   | 22     |
| Prueba11                              | $\overline{0}$ | $\sqrt{2}$     | $-2$             | 2              | 17      | $-26$  | $\bf 5$             | 22     |
| Prueba12                              | $-1$           | $\overline{2}$ | $-1$             | $\overline{2}$ | 16      | $-26$  | 6                   | 21     |
| Prueba13                              | $\overline{0}$ | $\mathbf{1}$   | $-2$             | $\mathbf{1}$   | 17      | $-27$  | $\overline{4}$      | 24     |
| Prueba14                              | $\Omega$       | $\overline{2}$ | $-1$             | $\overline{2}$ | 18      | $-27$  | 3                   | 23     |
| Prueba15                              | $-2$           | $\overline{2}$ | $-2$             | 3              | 17      | $-27$  | $\overline{4}$      | 20     |
| Prueba16                              | $\overline{0}$ | $\mathbf{1}$   | $-1$             | $\overline{2}$ | 16      | $-25$  | 6                   | 20     |
| Prueba17                              | $\Omega$       | $\overline{2}$ | $-2$             | 3              | 18      | $-26$  | $\overline{5}$      | 20     |
| Prueba18                              | $-2$           | $\overline{2}$ | $\mathbf{1}$     | $\mathbf{1}$   | 17      | $-26$  | $\overline{5}$      | 21     |
| Prueba19                              | $-2$           | $\sqrt{2}$     | $-1$             | $\overline{2}$ | 16      | $-24$  | $\sqrt{3}$          | 22     |
| Prueba20                              | $\overline{0}$ | 3              | $-2$             | $\mathbf{1}$   | 17      | $-26$  | $\,6\,$             | $22\,$ |

<span id="page-122-0"></span>Cuadro 15: Datos primera prueba

Con los errores promedio de cada articulación y de cada prueba que se realizó se procede a obtener un promedio general del error que se obtuvo

Entonces el error que se obtuvo en esta prueba fue en promedio de 0.6125 % para el ángulo de la cintura, 1.13 % para el hombro, 0.862 % para el codo y 1.862 % para el giro de la muñeca, sin embargo estos valores nos muestran un error promedio de un movimiento repetitivo entre dos puntos diferentes, sin embargo no se conoce si este error es para cada movimiento del manipulador o si varía dependiendo del ángulo al que se pone de referencia para lo cuál se realiza la prueba 3.

#### Prueba 3

En la tercera prueba se realizaron varios movimientos repetitivos para cada articulación independientemente. Se decidió realizar un movimiento progresivo de

| Desde Home hasta Posición2 (30,46,21) |                |                  |                  |                |         |        |      |              |
|---------------------------------------|----------------|------------------|------------------|----------------|---------|--------|------|--------------|
|                                       | Cintura        | Hombro           | Codo             | Pitch          | Cintura | Hombro | Codo | Pitch        |
| Home                                  | $-2$           | $\mathbf{1}$     | $-1$             | $\overline{0}$ | 31      | $-20$  | $-7$ | $-58$        |
| Prueba1                               | $-1$           | $\overline{2}$   | $\theta$         | $\Omega$       | 31      | $-23$  | $-8$ | $-60$        |
| Prueba2                               | $\overline{0}$ | $\overline{0}$   | $\Omega$         | $-2$           | 32      | $-22$  | $-8$ | $-58\,$      |
| Prueba3                               | $\overline{0}$ | $\theta$         | $-1$             | $-3$           | 31      | $-22$  | $-9$ | $\text{-}57$ |
| Prueba4                               | $-1$           | $\theta$         | $\mathbf{1}$     | $-1$           | 31      | $-20$  | $-8$ | $-60$        |
| Prueba5                               | $\theta$       | $\overline{0}$   | $\boldsymbol{0}$ | $\overline{2}$ | 33      | $-20$  | -8   | $-55$        |
| Prueba <sub>6</sub>                   | $\overline{0}$ | $\overline{0}$   | $\boldsymbol{0}$ | $\mathbf{1}$   | 32      | $-19$  | $-8$ | $-57$        |
| Prueba7                               | $-1$           | $\overline{0}$   | $-1$             | $-1$           | 31      | $-23$  | $-8$ | $-56$        |
| Prueba8                               | $\theta$       | $\mathbf{1}$     | $\mathbf{1}$     | $\overline{2}$ | 31      | $-20$  | $-7$ | $-58$        |
| Prueba9                               | $\mathbf{1}$   | $\overline{2}$   | $\overline{0}$   | $-1$           | 30      | $-23$  | $-9$ | $-58$        |
| Prueba10                              | $\overline{0}$ | $\mathbf{1}$     | $-2$             | $-2$           | 32      | $-20$  | $-6$ | $-50$        |
| Prueba11                              | $-2$           | $\boldsymbol{0}$ | $\mathbf{1}$     | $\overline{2}$ | 31      | $-20$  | $-8$ | $-57$        |
| Prueba12                              | $\overline{0}$ | $\overline{2}$   | $-2$             | $\overline{2}$ | 30      | $-21$  | $-8$ | $-55$        |
| Prueba13                              | $\mathbf{1}$   | $\mathbf{1}$     | $\boldsymbol{0}$ | $-2$           | 31      | $-21$  | $-7$ | $-56$        |
| Prueba14                              | $\overline{0}$ | $\,1\,$          | $\boldsymbol{0}$ | $-1$           | 32      | $-22$  | $-6$ | $-58$        |
| Prueba15                              | $\Omega$       | $-1$             | $\theta$         | $-1$           | 30      | $-21$  | -9   | $-58$        |
| Prueba16                              | $\mathbf{1}$   | $1\,$            | $\boldsymbol{0}$ | $\overline{2}$ | 30      | $-21$  | $-7$ | $-58$        |
| Prueba17                              | $\overline{2}$ | $\overline{2}$   | $\boldsymbol{0}$ | $-1$           | 31      | $-22$  | $-8$ | $-57$        |
| Prueba18                              | $\overline{0}$ | $\theta$         | $\Omega$         | $\overline{2}$ | 32      | $-22$  | $-8$ | $-58$        |
| Prueba19                              | $\mathbf{1}$   | $\overline{2}$   | $-2$             | $-2$           | 31      | $-22$  | $-7$ | $-59$        |
| Prueba20                              | $\overline{0}$ | $\overline{2}$   | $-1$             | $\mathbf{1}$   | 30      | $-21$  | -8   | $-57$        |

<span id="page-123-0"></span>Cuadro 16: Datos segunda prueba

cada articulación para determinar el grado de desviación que existe en cada una de las articulaciones. En la siguiente tabla se muestran los ángulos de referencia para cada articulación y los valores que se obtuvieron.

Posteriormente con estos datos se procede a determinar la media y la desviación estándar respecto a ésta. Con éstos datos y con un vector centrado en la referencia se calcula una distribución normal para cada valor, lo que permite realizar una gráfica de la distribución de Gauss donde se muestra la desviación:

Para realizar un análisis de los datos en la tercera prueba se utiliza la media de los valores obtenidos y su desviación estándar, con estos parámetros se determina una distribución normal para valores en las cercanías de la referencia. Realizando una gráfica de los valores antes mencionados se presenta una distribución gaussiana. Este procedimiento se repite para todos los resultados de cada

|          | Cintura | Hombro | Codo | Yaw  | Cintura | Hombro | Codo | Yaw  |
|----------|---------|--------|------|------|---------|--------|------|------|
| Prueba1  | 1,00    | 2,00   | 0,00 | 2,00 | 1,00    | 0,00   | 2,00 | 0,00 |
| Prueba2  | 0,00    | 1,00   | 1,00 | 2,00 | 0,00    | 0,00   | 1,00 | 2,00 |
| Prueba3  | 2,00    | 1,00   | 1,00 | 1,00 | 1,00    | 2,00   | 1,00 | 1,00 |
| Prueba4  | 0,00    | 1,00   | 1,00 | 1,00 | 1,00    | 1,00   | 1,00 | 2,00 |
| Prueba 5 | 0,00    | 0,00   | 1,00 | 2,00 | 1,00    | 2,00   | 1,00 | 3,00 |
| Prueba6  | 1,00    | 1,00   | 1,00 | 2,00 | 0,00    | 3,00   | 2,00 | 3,00 |
| Prueba 7 | 1,00    | 0,00   | 1,00 | 0,00 | 1,00    | 2,00   | 0,00 | 1,00 |
| Prueba8  | 0,00    | 2,00   | 1,00 | 1,00 | 0,00    | 1,00   | 1,00 | 2,00 |
| Prueba9  | 0,00    | 1,00   | 1,00 | 1,00 | 1,00    | 1,00   | 1,00 | 2,00 |
| Prueba10 | 1,00    | 0,00   | 0,00 | 1,00 | 0,00    | 2,00   | 1,00 | 1,00 |
| Prueba11 | 0,00    | 1,00   | 1,00 | 1,00 | 0,00    | 2,00   | 2,00 | 2,00 |
| Prueba12 | 1,00    | 1,00   | 2,00 | 2,00 | 1,00    | 2,00   | 1,00 | 2,00 |
| Prueba13 | 0,00    | 0,00   | 0,00 | 1,00 | 0,00    | 1,00   | 2,00 | 1,00 |
| Prueba14 | 1,00    | 0,00   | 1,00 | 0,00 | 0,00    | 2,00   | 1,00 | 2,00 |
| Prueba15 | 0,00    | 0,00   | 0,00 | 3,00 | 2,00    | 2,00   | 2,00 | 3,00 |
| Prueba16 | 1,00    | 2,00   | 2,00 | 3,00 | 0,00    | 1,00   | 1,00 | 2,00 |
| Prueba17 | 1,00    | 1,00   | 1,00 | 3,00 | 0,00    | 2,00   | 2,00 | 3,00 |
| Prueba18 | 0,00    | 1,00   | 1,00 | 2,00 | 2,00    | 2,00   | 1,00 | 1,00 |
| Prueba19 | 1,00    | 3,00   | 1,00 | 1,00 | 2,00    | 2,00   | 1,00 | 2,00 |
| Prueba20 | 0,00    | 1,00   | 2,00 | 1,00 | 0,00    | 3,00   | 2,00 | 1,00 |
| Promedio | 0,55    | 0,95   | 0,95 | 1,5  | 0,65    | 1,65   | 1,3  | 1,8  |

Cuadro 17: Error promedio primera prueba

articulación.

Se propone calcular un intervalo dónde se encontrará el parámetro a estimar, con una probabilidad de acierto alta. Al valor de esta probabilidad se la representa como 1 −  $\alpha$ , y se la denomina nivel de confianza. A mayor valor de 1 −  $\alpha$ , más probabilidad de acierto en la estimación, por tanto eso implica que el valor de  $\alpha$ tendrá que ser pequeño, cercano a 0. La "estimación por intervalo" consiste entonces en determinar un par de valores a y b para un parámetro  $\theta$  tal que  $P(\theta \in [a, b]) = 1 - \alpha$  [\[14\]](#page-135-2):

$$
\left(\bar{x} - \frac{\sigma}{\sqrt{n}} * z_{\alpha/2}; \bar{x} + \frac{\sigma}{\sqrt{n}} * z_{\alpha/2}\right)
$$
\n(136)

El valor de x es el valor de la media de la muestra

El valor de  $\sigma$  es la desviación estándar de la muestra

|                     | Cintura | Hombro | Codo | Yaw  | Cintura | Hombro | Codo | Yaw  |
|---------------------|---------|--------|------|------|---------|--------|------|------|
| Prueba1             | 1,00    | 2,00   | 1,00 | 3,00 | 2,00    | 1,00   | 1,00 | 0,00 |
| Prueba <sub>2</sub> | 0,00    | 1,00   | 0,00 | 5,00 | 1,00    | 2,00   | 0,00 | 0,00 |
| Prueba3             | 1,00    | 0,00   | 0,00 | 3,00 | 0,00    | 0,00   | 0,00 | 2,00 |
| Prueba4             | 0,00    | 0,00   | 1,00 | 2,00 | 0,00    | 0,00   | 1,00 | 3,00 |
| Prueba 5            | 0,00    | 2,00   | 0,00 | 5,00 | 1,00    | 0,00   | 1,00 | 1,00 |
| Prueba6             | 2,00    | 2,00   | 0,00 | 0,00 | 0,00    | 0,00   | 0,00 | 2,00 |
| Prueba 7            | 1,00    | 3,00   | 0,00 | 2,00 | 0,00    | 0,00   | 0,00 | 1,00 |
| Prueba8             | 0,00    | 1,00   | 0,00 | 1,00 | 1,00    | 0,00   | 1,00 | 1,00 |
| Prueba9             | 0,00    | 2,00   | 1,00 | 3,00 | 0,00    | 1,00   | 1,00 | 2,00 |
| Prueba10            | 1,00    | 1,00   | 1,00 | 3,00 | 1,00    | 2,00   | 0,00 | 1,00 |
| Prueba11            | 1,00    | 2,00   | 2,00 | 5,00 | 0,00    | 1,00   | 2,00 | 2,00 |
| Prueba12            | 0,00    | 2,00   | 0,00 | 2,00 | 2,00    | 0,00   | 1,00 | 2,00 |
| Prueba13            | 1,00    | 1,00   | 0,00 | 0,00 | 0,00    | 2,00   | 2,00 | 2,00 |
| Prueba14            | 0,00    | 1,00   | 1,00 | 1,00 | 1,00    | 1,00   | 0,00 | 2,00 |
| Prueba15            | 1,00    | 0,00   | 2,00 | 3,00 | 0,00    | 1,00   | 0,00 | 1,00 |
| Prueba16            | 1,00    | 1,00   | 1,00 | 3,00 | 0,00    | 1,00   | 0,00 | 1,00 |
| Prueba17            | 1,00    | 1,00   | 1,00 | 3,00 | 1,00    | 1,00   | 0,00 | 2,00 |
| Prueba18            | 0,00    | 0,00   | 0,00 | 2,00 | 2,00    | 2,00   | 0,00 | 1,00 |
| Prueba19            | 1,00    | 0,00   | 0,00 | 3,00 | 0,00    | 0,00   | 0,00 | 2,00 |
| Prueba20            | 0,00    | 0,00   | 1,00 | 4,00 | 1,00    | 2,00   | 2,00 | 2,00 |
| Promedio            | 0,6     | 1,1    | 0,6  | 2,65 | 0,65    | 0,85   | 0,6  | 1,5  |

Cuadro 18: Error promedio segunda prueba

El valor de  $z_{\alpha/2}$  es el valor de la tabla normal asociado al nivel de confianza El valor de n es el tamaño de la muestra.

Consideramos que el valor prefijado de  $(1 - \alpha)$  como la probabilidad que existe de que el intervalo a construir a partir de la muestra incluya el verdadero valor del parámetro a estimar . Sin embargo analizando los gráficos obtenidos es razonable suponer que éste intervalo de confianza deba ser mayor para ciertos valores de referencia, por lo que se determinan los valores de  $z_{\alpha/2}$  para diferentes intervalos de confianza, siguiendo como referencia si el nivel de confianza es 95 % entonces  $(1 - \alpha)$  tiene el valor de 0.95, por lo que  $\alpha$  será 0.05 divido entre dos es 0.025, éste valor restamos de la unidad y buscamos en la tabla del anexo 3 el valor correspondiente.

Cuadro 19: Error promedio

|                  | <b>Error medio Posicion1</b> | <b>Error medio Posicion2</b> | Promedio    |              |
|------------------|------------------------------|------------------------------|-------------|--------------|
| Cintura          | $0.6\%$                      | Cintura                      | $0,625\,\%$ | $0,6125\,\%$ |
| Hombro           | $1,3\%$                      | Hombro                       | $0.975\,\%$ | 1,1375 %     |
| $\mathcal{C}odo$ | $1,125\%$                    | $\mathcal{C}odo$             | $0.6\%$     | $0,8625\,\%$ |
| Yaw              | 1,65 %                       | Yaw                          | 2,075 %     | 1,8625 %     |

Cuadro 20: Datos tercera prueba

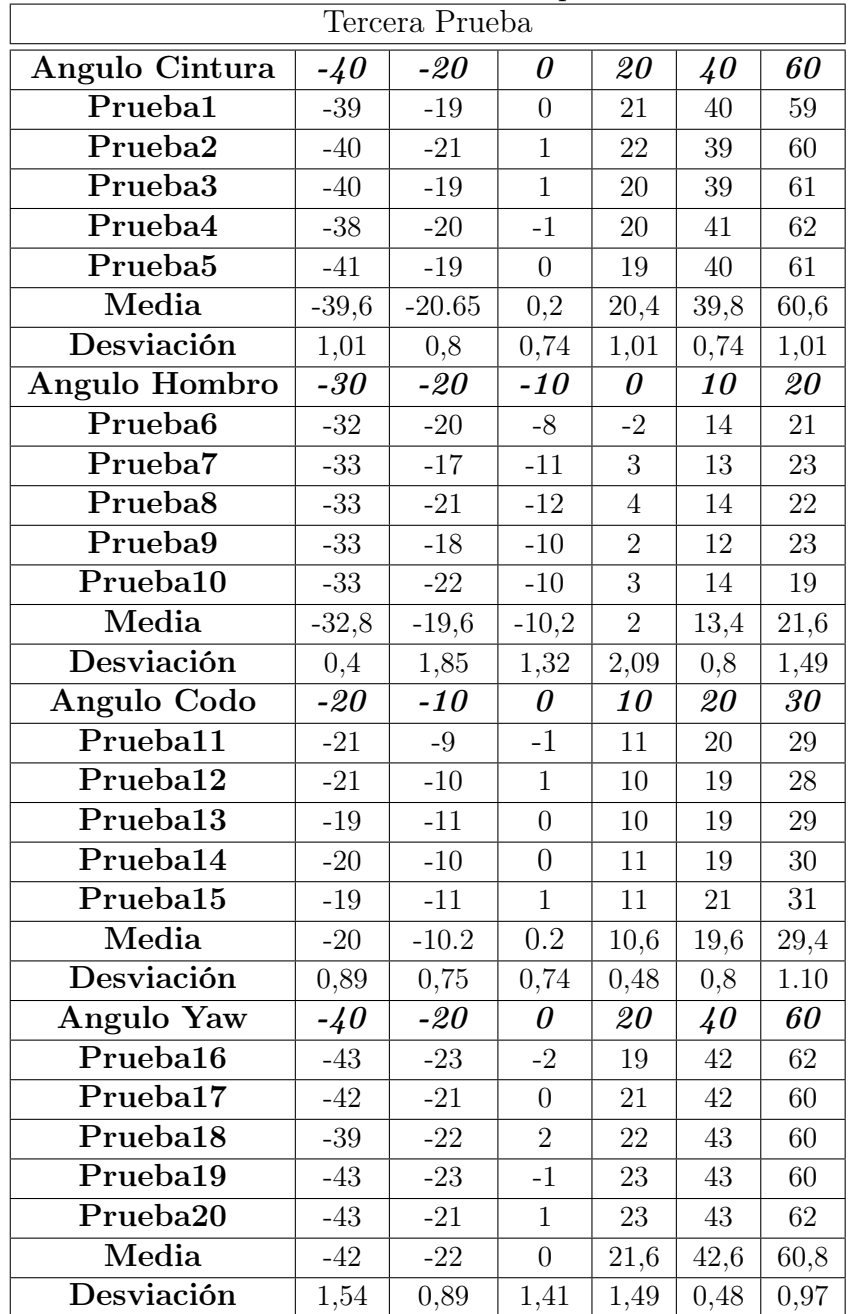

$$
confianza = 99\% z = 2,58
$$

$$
confianza = 95\% z = 1,96
$$

$$
confianza = 90\% z = 1,65
$$

$$
referenceia = -40 \quad ; intervalo\,confianza = (-40,375\, ; -38,824)
$$

El valor de referencia para el último ángulo de la cintura es de -40 grados por lo que se encuentra dentro del rango del 95 % . Con el mismo procedimiento se efectúa el cálculo para un rango de confianza del 95 % de los siguientes valores:

$$
referenceia = -20 \quad ; intervalo\,confianza = (-20,301; -18,89)
$$

$$
referenceia = 0 \quad ; \, intervalo \, confianza = (-0,456 \, ; \, 0,856)
$$

 $referenceia = 20$ ;  $intervalo confianza = (19,506; 21,294)$ 

 $referenceia = 40$ ; intervalo confianza = (39,144; 40,456)

 $referenceia = 60$ ; intervalo confianza = (59,706; 61,493)

De igual forma se calculan los intervalos de confianza para los valores del Hombro, Codo y Muñeca con lo que se obtienen los siguientes resultados: Hombro:

$$
referenceia = -30
$$
 intervalo confianza =  $(-33,150; -32,449)$ 

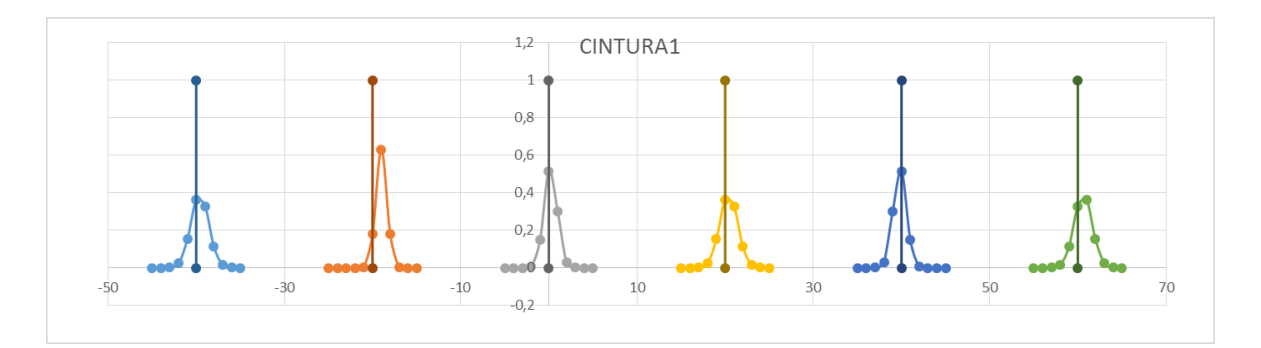

Figura 51: Desviación Cintura

$$
referenceia = -20
$$
 intervalo confianza =  $(-21,226; -17,974)$ 

 $referenceia = -10$  intervalo confianza =  $(-11,362; -9,037)$ 

$$
referenceia = 0 \quad intervalo confianza = (-0,161; 3,838)
$$

 $referenceia = 10$  intervalo confianza = (12,698; 14,101)

 $referenceia = 20$  intervalo confianza =  $(20,288; 22,911)$ 

Codo:

$$
referenceia = -20 \quad intervalo\,confianza = (-21,032; -18,968)
$$

$$
referenceia = -10
$$
 *intervalo confianza* = (-11,063; -9,336)

$$
referenceia = 0 \quad intervalo\,confianza = (-0,663 \,;\, 1,063)
$$

$$
referenceia = 10 \quad intervalo confianza = (10,175; 11,029)
$$

 $referenceia = 20$  intervalo confianza =  $(18,899; 20,301)$ 

 $referencia = 30$  intervalo confianza =  $(28,223; 30,577)$ 

Muñeca:

$$
referenceia = -40 \quad intervalo confianza = (-43,357; -40,642)
$$

$$
referenceia\,=-20\quad intervalo\, confianza=\left(-22{,}784\,;-21{,}216\right)
$$

 $referenceia = 0$  intervalo confianza =  $(-1,2396; 1,2396)$ 

 $referencia = 20$  intervalo con  $fianza = (20,288; 22,911)$ 

$$
referenceia = 40 \quad intervalo confianza = (42,170; 43,029)
$$

 $referencia = 60$  intervalo confianza = (59,941; 61,659)

Analizando los intervalos que se obtuvieron para el resto de las articulaciones, se puede identificar que para el movimiento de la cintura y del codo, los valores de

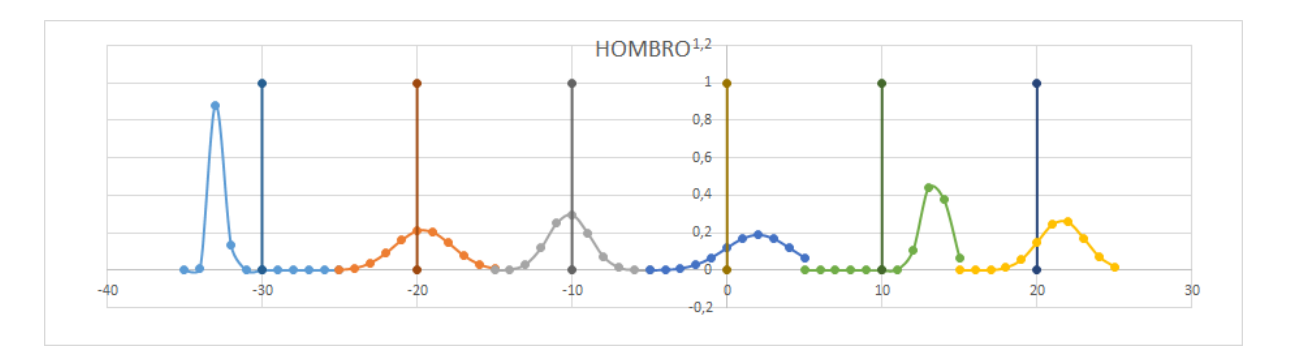

Figura 52: Desviación Hombro

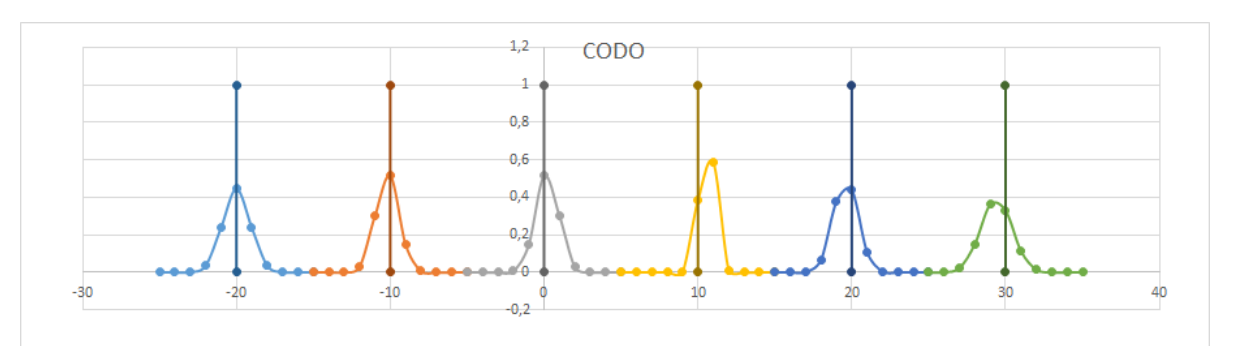

Figura 53: Desviación Codo

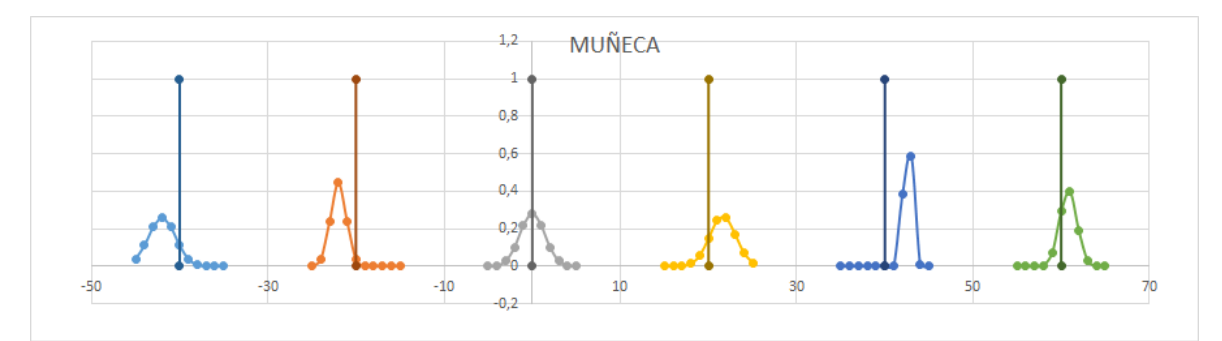

Figura 54: Desviación Muñeca

referencia se encuentran dentro del intervalo de confianza, por lo que en pruebas futuras se esperaría que los datos obtenidos se encuentren dentro de este rango. Sin embargo tanto para el movimiento del hombro como el de la muñeca, existen valores de referencia que no coinciden dentro del rango de confianza, e incluso si se incrementa éste los valores todavía se encuentran afuera, por lo que se puede intuir que en estos valores será más probable que exista un error fuera del rango de confianza.

## CAPITULO 5

### CONCLUSIONES Y RECOMENDACIONES

#### 6.1 Conclusiones

- Comparando el uso del producto de exponenciales con el algoritmo de Denavith-Hartenberg, el hecho que no se necesita una referencia exacta para asignar los sistemas de coordenadas fijo y del efector final, permite que no tengan ninguna restricción. Ésto simplifica considerablemente el análisis del modelo cinemático, y se involucran menos variables.
- Los métodos numéricos para la solución del problema cinemático inverso son aplicados cuando no es posible llegar a una solución por métodos analíticos. El rendimiento depende de la selección del punto inicial, y con cada iteración obtenemos una sola solución para la cinemática inversa. La implementación del método de Newton-Raphson junto con el Jacobiano espacial permite llegar a la solución deseada.
- La posibilidad de implementar controladores inteligentes, permite una aproximación diferente al control clásico de ciertos actuadores. En el caso específico del control difuso sobre el motor dc, se pudo desarrollar en base a conocimientos previos de la movilidad del manipulador y de la experiencia

que se obtuvo por pruebas realizadas. Las funciones de pertenencia y las bases de reglas permitieron generar el movimiento deseado y alcanzar el objetivo de control.

Los sensores MPU-6050 son una alternativa válida para poder sustituir a los encoders incrementales, sin embargo en base a los resultados obtenidos, este cambio involucra una consideración especial sobre el tiempo que se demora el procesamiento y actualización de la información recibida. Una de las ventajas que proporciona es al inicializar el manipulador, sin la necesidad de guardar datos se puede conocer la posición que se encuentra las articulaciones.

#### 6.2 Recomendaciones

- La falta de información por parte de los fabricantes con respecto a las propiedades físicas de cada una de las articulaciones del manipulador, no permitieron el cálculo de las ecuaciones dinámicas del mismo. Se recomienda obtener estos datos, por medio de un análisis completo del manipulador, esto involucra comprobar el peso de cada uno de sus componentes, identificar el centro de gravedad y comprobar los valores de fricción e inercia que existen entre los elementos mecánicos.
- El rediseño del controlador fue desarrollado tomando como eje principal de control principal a la tarjeta STM32F4 Discovery, no se implementó el cálculo de la cinemática por el tiempo de procesamiento que se necesita. Se plantea como alternativa desarrollar los algoritmos de control y cinemática en lenguaje estructurado para optimizar el uso de las librerías y de la capacidad del chip de la tarjeta.
- En vista de que la comunicación con la tarjeta es a través de un puerto USB, se puede adaptar el programa en software libre desarrollado en el proyecto de grado "Desarrollo de software para la programación y operación

del manipulador robótico CRS A255", para que de éste modo se obtenga una interfaz similar al software original del manipulador.

### Bibliografía

- [1] RoboticsCorporation CRS. A255 robot arm user guide. 2000.
- [2] Carlos Blaguer Aracil Antonio Barrientos, Luis F Penin. Fundamentos de Robotica Identification for Linear Systems. segunda edicion edition, 1996.
- [3] Casa Douglas Coque Danilo. Desarrollo de software para la programacion y operacion del manipulador robotico CRS A255. Universidad de las Fuerzas Armadas ESPE, 2014.
- [4] Microchip Corporation. Pic18fxx2 data sheet, 2006.
- [5] Microchip Corporation. Pic16fxxx data shee, 2006.
- [6] S Shankar Sastry Richard M Murray, Zexiang Li. A mathematical introduction to Robotic Manipulation. 1994.
- [7] School of Mechanical and Seoul NATIONAL uNIVERSITY Aerospace Engineering. Robot mechanics and control, part i, Agosto 2014. URL [https:](https://courses.edx.org/courses/SNUx/SNU446.345.1x/1T2014/info) [//courses.edx.org/courses/SNUx/SNU446.345.1x/1T2014/info](https://courses.edx.org/courses/SNUx/SNU446.345.1x/1T2014/info).
- [8] Fernando Mazo Espiau. Modelado dinamico y simulacion del robot industrial staubli tx90, 2011.
- [9] Burns Roland S. Advanced Control Engineering. Butterworth-Heinemann, 2001.
- [10] Ion Iancu. A Mamdani Type Fuzzy Logic Controller, Fuzzy Logic Controls, Concepts, Theories and Applications. INTECH, 2012.
- [11] Trung Tat Pham Guanrong Chen. Introduction to fuzzy sets, fuzzy logic, and fuzzy control systems. CRC Press LLC, 2001.
- <span id="page-135-0"></span>[12] Jesus Ruiz. Una nota metodologica acerca de aplicaciones del filtro de kalman a las calibraciones en modelos de ciclo real. Inverstigaciones Economicas, Universidad Complutense de Madrid, 2002.
- <span id="page-135-1"></span>[13] Patricia Rodriguez Munoz. Aplicacion del filtro de kalman al seguimiento de objetos en secuencias de imagenes, 2003.
- <span id="page-135-2"></span>[14] Jose Manuel Ramos. Lecciones de estadistica, estimacion mediante intervalos de confianza. 2008. URL [http://www.iesxunqueira1.com/](http://www.iesxunqueira1.com/Departamentos/Documentos/estadistica.pdf) [Departamentos/Documentos/estadistica.pdf](http://www.iesxunqueira1.com/Departamentos/Documentos/estadistica.pdf).
- [15] Zdzislaw Bubnicki. Modern Control Theory. Springer, 1992.

# ANEXO A

### PLACAS DE LA TARJETA DE CONTROL, POTENCIA Y MANIPULADOR

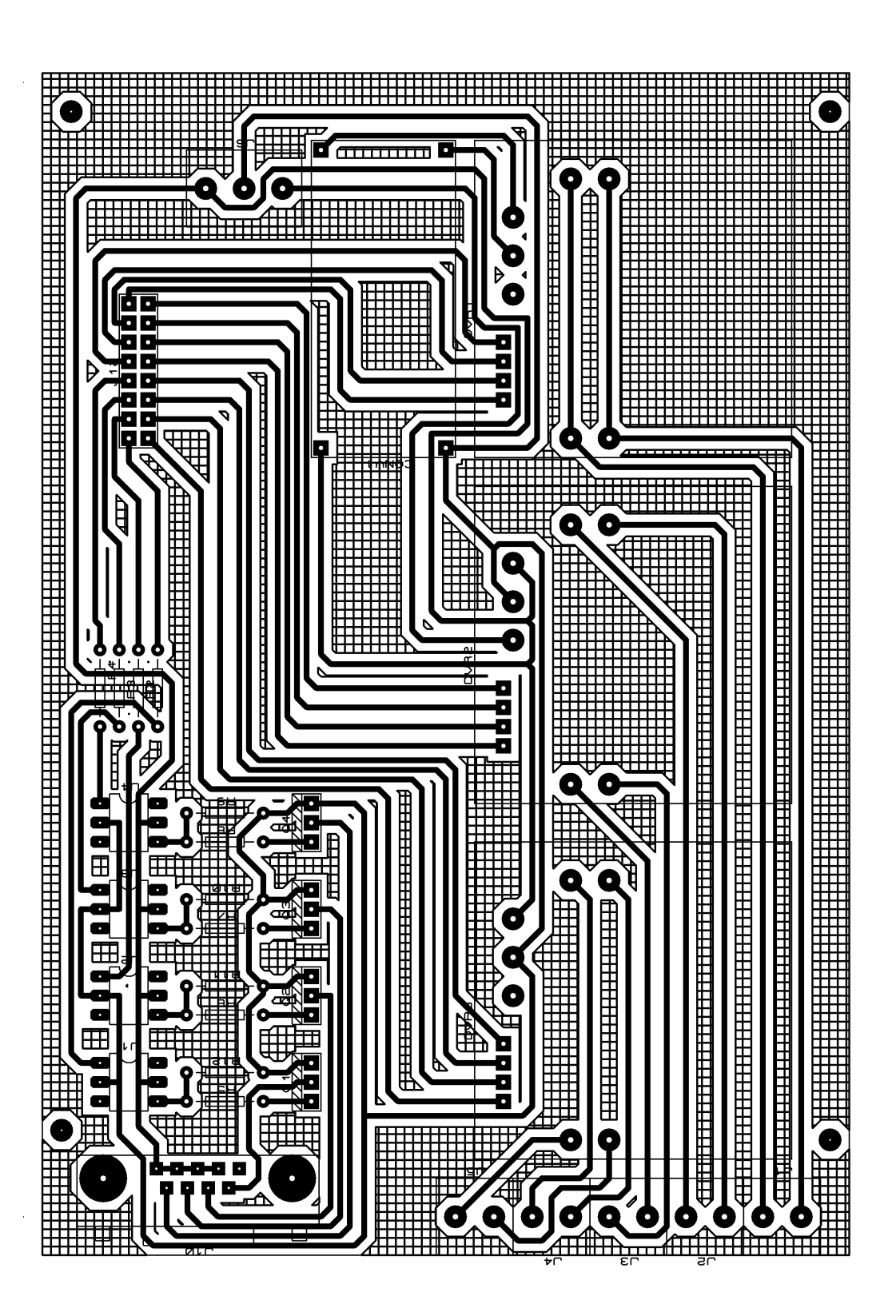

Figura 55: Placa de Potencia

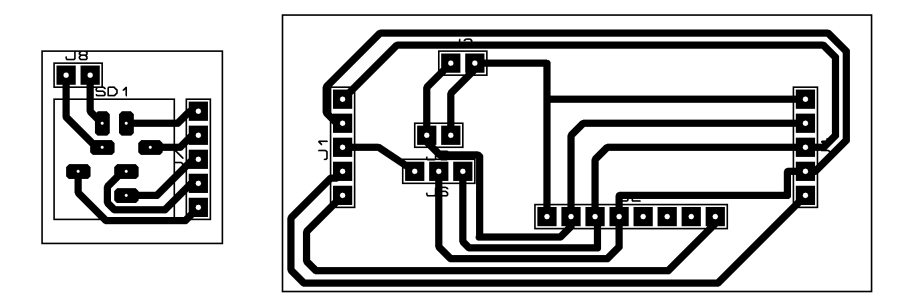

Figura 56: Placa para conexión de los sensores

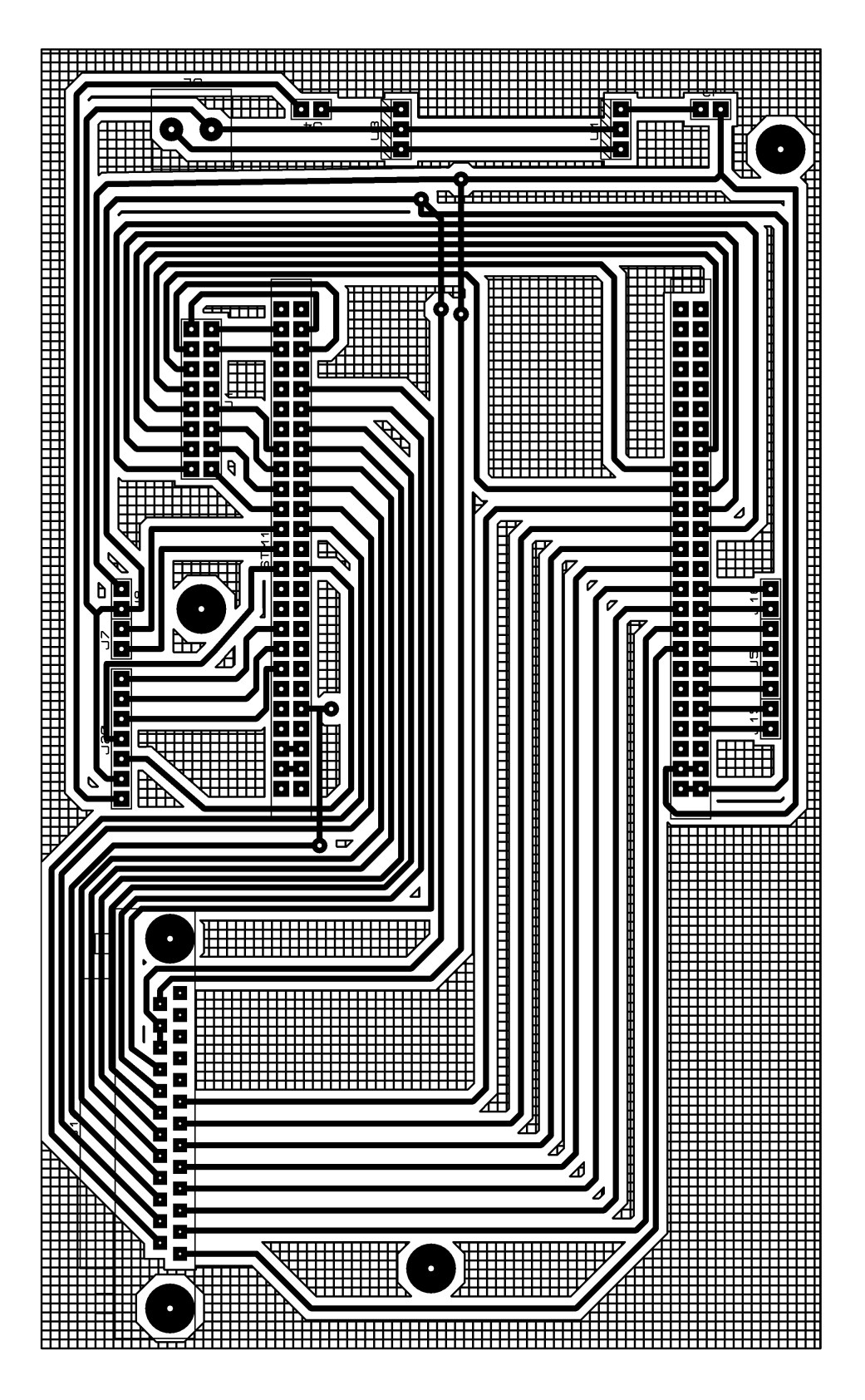

Figura 57: Placa de Control

# ANEXO B

### DIAGRAMAS DE DATOS DEL MODELAMIENTO DEL MOTOR DC

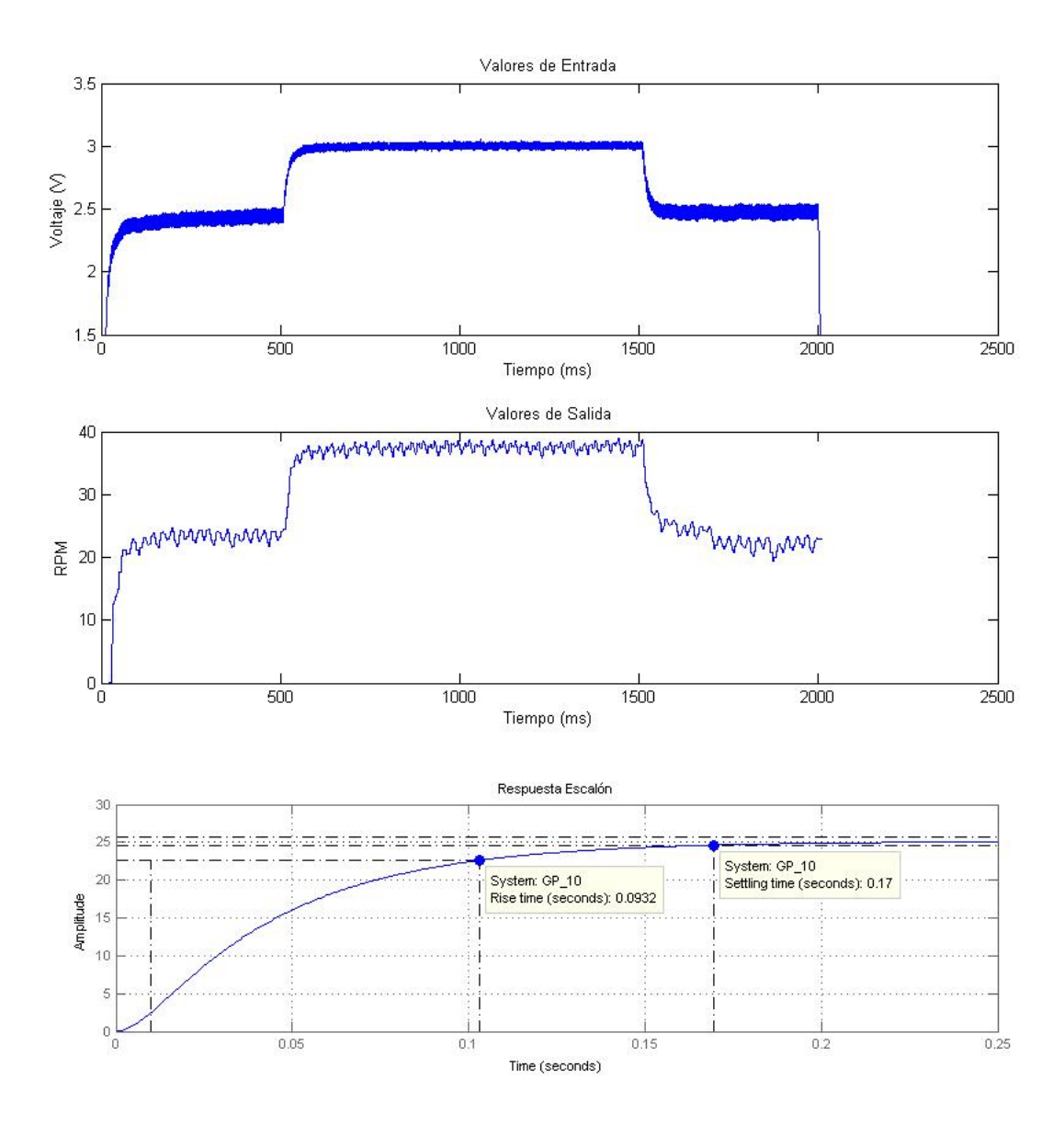

Figura 58: Tiempo de muestreo 10 (ms)

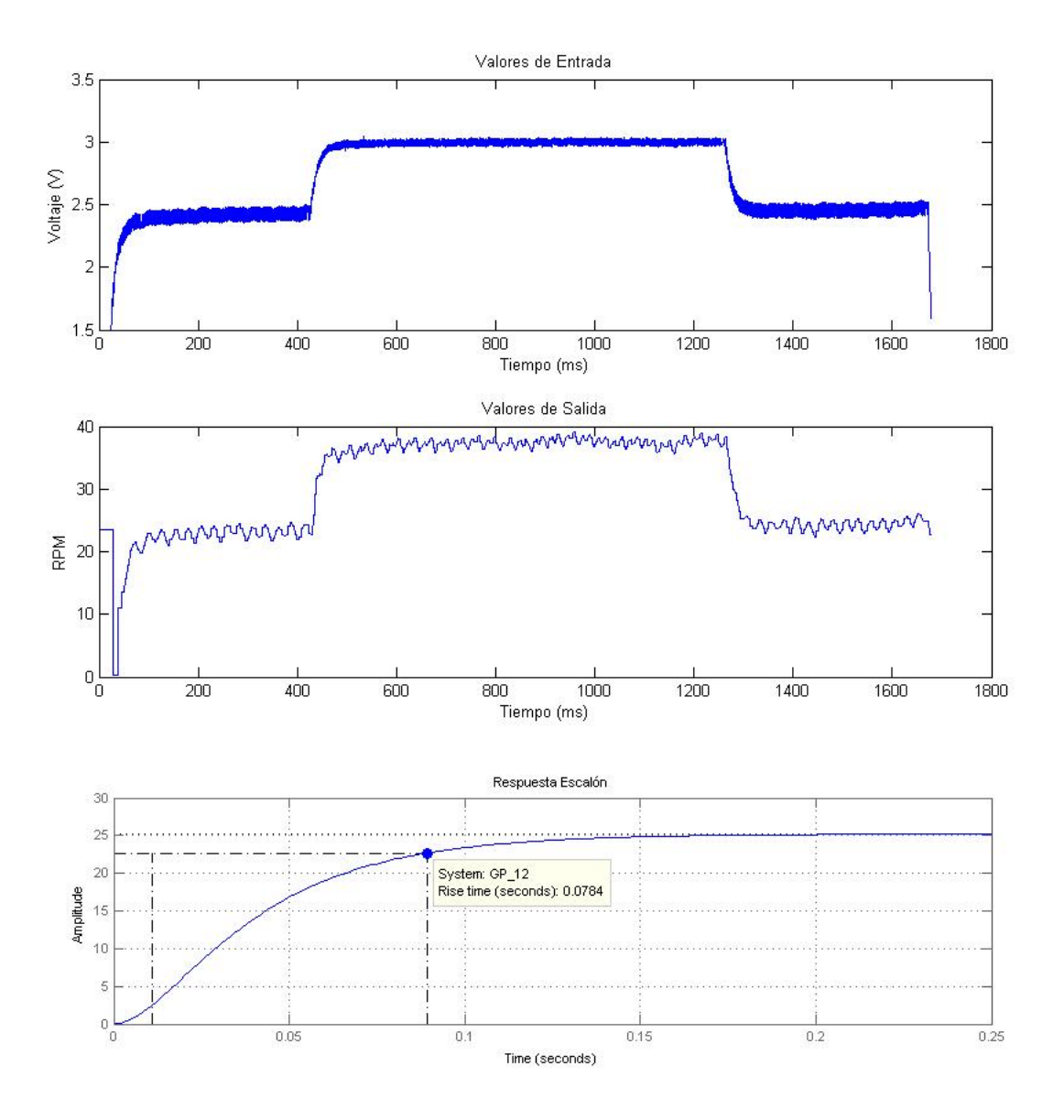

Figura 59: Tiempo de muestreo 12 (ms)

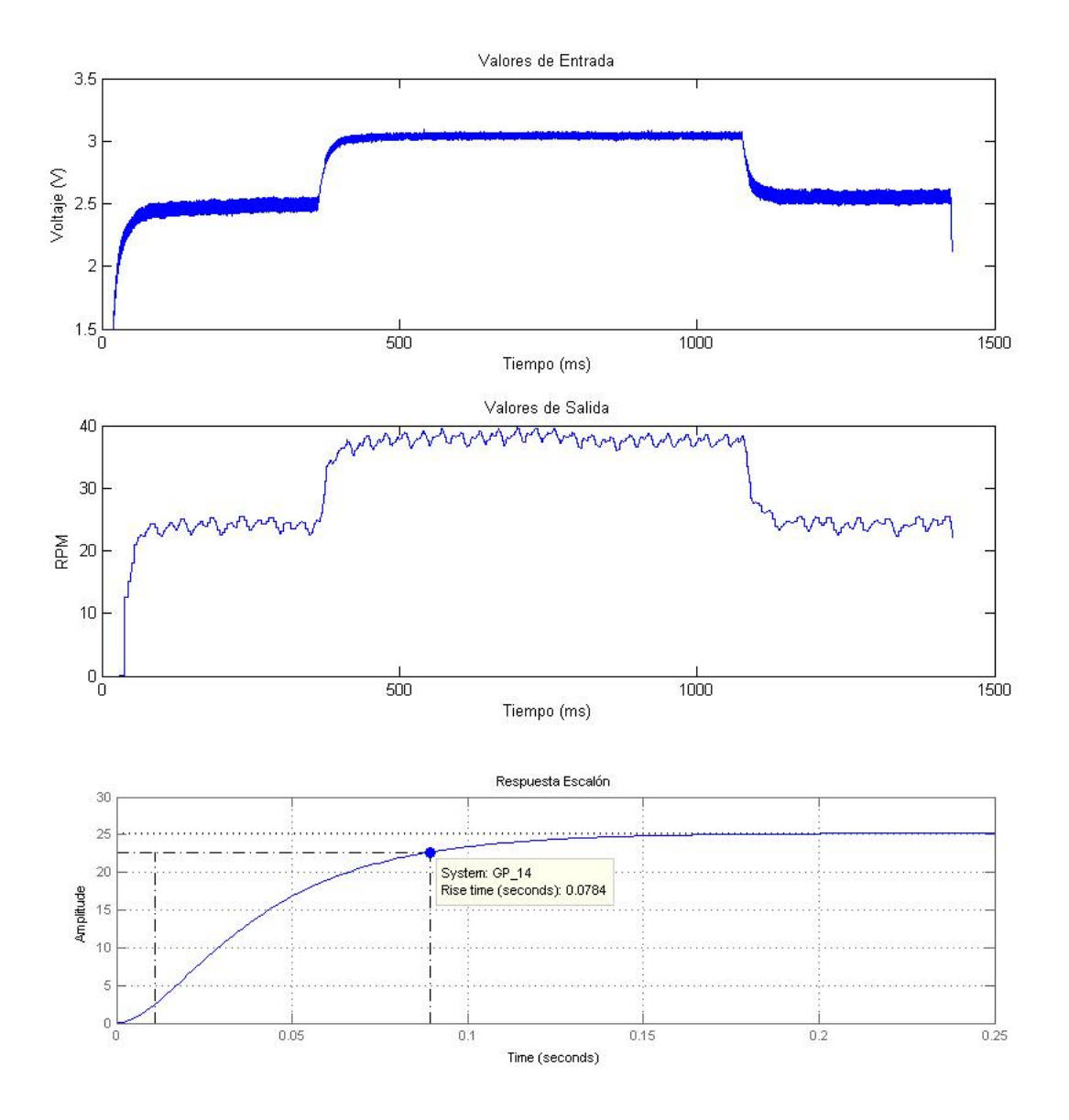

Figura 60: Tiempo de muestreo 14 (ms)
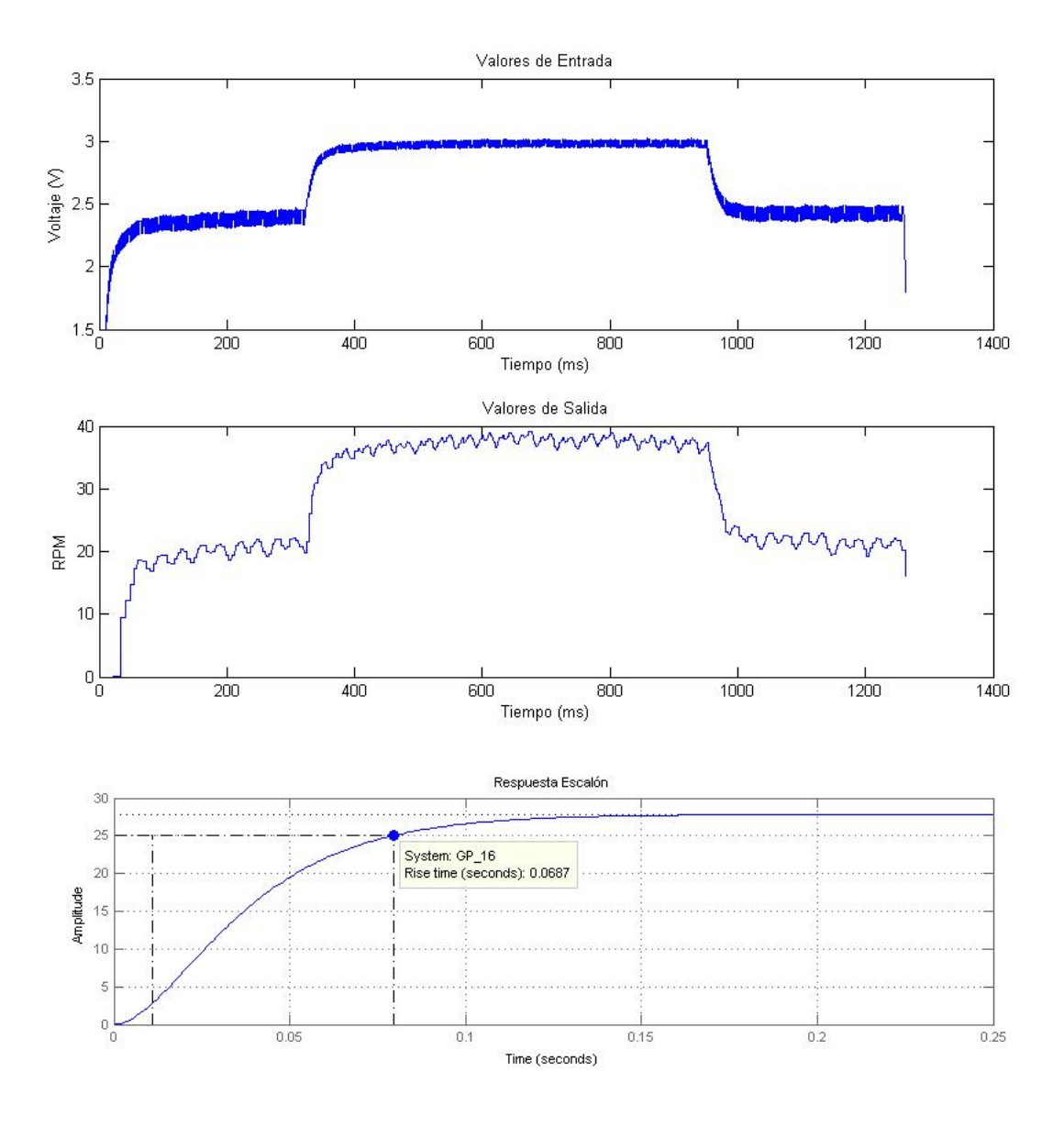

Figura 61: Tiempo de muestreo 16 $\left(\text{ms}\right)$ 

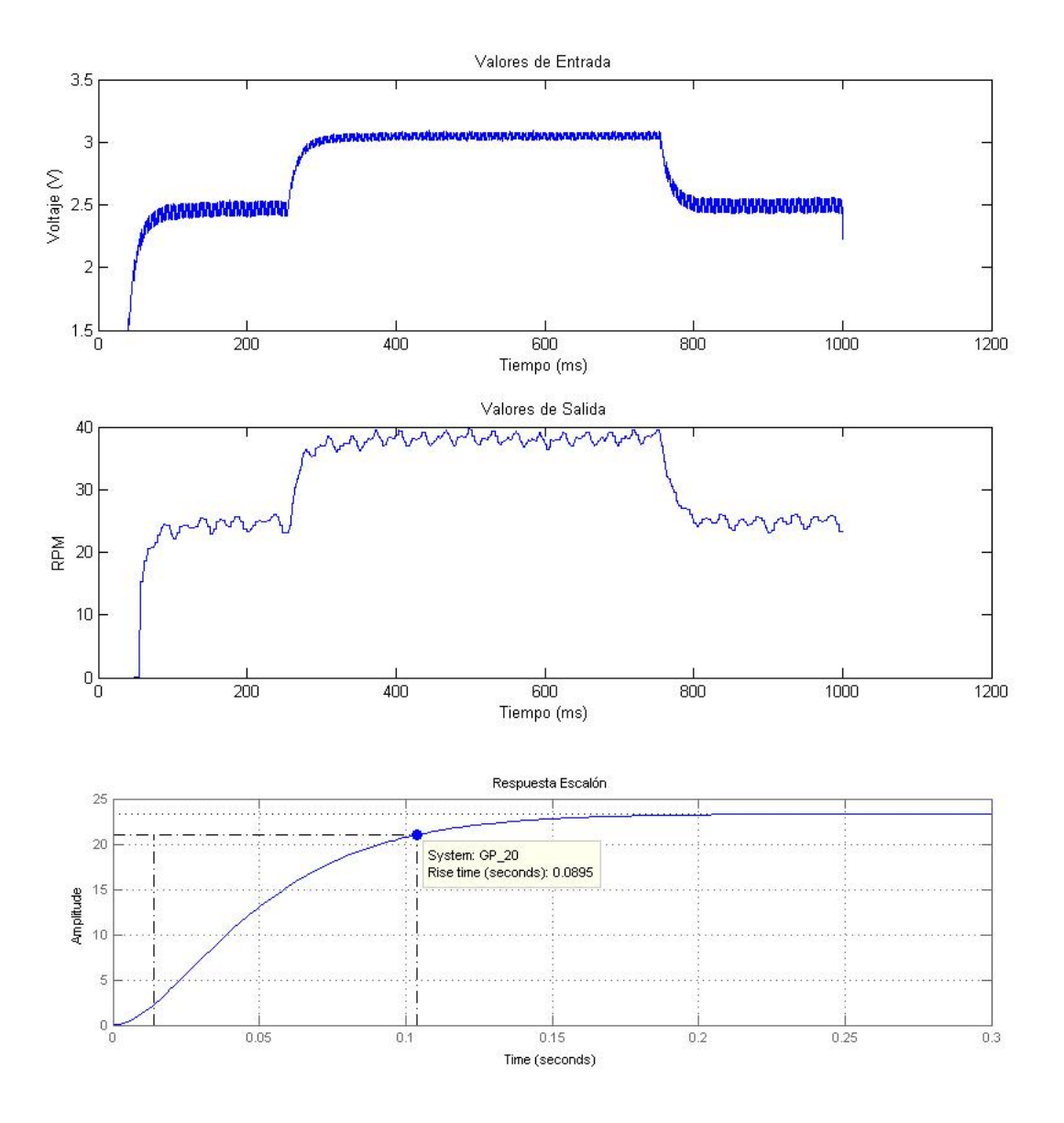

Figura 62: Tiempo de muestreo 20 $(ms)$ 

## ANEXO C

## TABLA DE DISTRIBUCIÓN

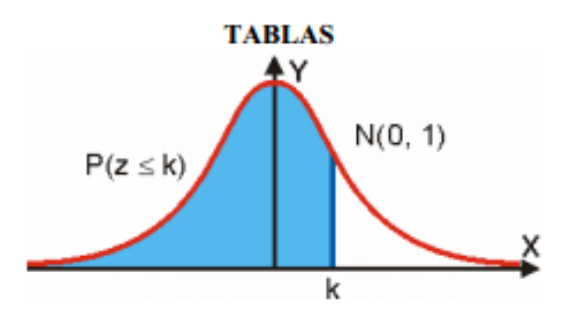

|     | ÁREAS BAJO LA DISTRIBUCIÓN DE PROBABILIDAD NORMAL ESTÁNDAR, N(0, 1) |        |        |        |        |        |        |        |        |        |
|-----|---------------------------------------------------------------------|--------|--------|--------|--------|--------|--------|--------|--------|--------|
| z   | 0                                                                   | 0.01   | 0.02   | 0.03   | 0.04   | 0.05   | 0,06   | 0.07   | 0.08   | 0,09   |
| 0.0 | 0.5000                                                              | 0.5040 | 0,5080 | 0.5120 | 0,5160 | 0,5199 | 0,5239 | 0,5279 | 0,5319 | 0.5359 |
| 0.1 | 0.5398                                                              | 0.5438 | 0.5478 | 0.5517 | 0,5557 | 0,5596 | 0,5636 | 0,5675 | 0,5714 | 0.5753 |
| 0,2 | 0.5793                                                              | 0,5832 | 0.5871 | 0,5910 | 0,5948 | 0,5987 | 0,6026 | 0,6064 | 0,6103 | 0,6141 |
| 0.3 | 0.6179                                                              | 0.6217 | 0.6255 | 0.6293 | 0.6331 | 0,6368 | 0.6406 | 0.6443 | 0.6480 | 0.6517 |
| 0.4 | 0.6554                                                              | 0.6591 | 0,6628 | 0,6664 | 0.6700 | 0,6736 | 0,6772 | 0,6808 | 0,6844 | 0,6879 |
| 0.5 | 0.6915                                                              | 0,6950 | 0.6985 | 0,7019 | 0,7054 | 0,7088 | 0,7123 | 0,7157 | 0,7190 | 0,7224 |
| 0,6 | 0,7257                                                              | 0,7291 | 0,7324 | 0,7357 | 0,7389 | 0,7422 | 0,7454 | 0,7486 | 0,7517 | 0,7549 |
| 0,7 | 0.7580                                                              | 0.7611 | 0.7642 | 0.7673 | 0.7704 | 0.7734 | 0,7764 | 0,7794 | 0,7823 | 0.7852 |
| 0,8 | 0,7881                                                              | 0.7910 | 0,7939 | 0.7967 | 0,7995 | 0,8023 | 0,8051 | 0,8078 | 0,8106 | 0,8133 |
| 0,9 | 0,8159                                                              | 0,8186 | 0,8212 | 0,8238 | 0,8264 | 0,8289 | 0,8315 | 0,8340 | 0,8365 | 0,8389 |
| 1,0 | 0,8413                                                              | 0.8438 | 0,8461 | 0,8485 | 0,8508 | 0,8531 | 0,8554 | 0,8577 | 0.8599 | 0,8621 |
| 1,1 | 0.8643                                                              | 0.8665 | 0.8686 | 0.8708 | 0.8729 | 0.8749 | 0.8770 | 0,8790 | 0,8810 | 0.8830 |
| 1,2 | 0,8849                                                              | 0,8869 | 0,8888 | 0,8907 | 0,8925 | 0,8944 | 0,8962 | 0,8980 | 0,8997 | 0,9015 |
| 1,3 | 0.9032                                                              | 0.9049 | 0,9066 | 0,9082 | 0.9099 | 0,9115 | 0,9131 | 0.9147 | 0,9162 | 0,9177 |
| 1,4 | 0.9192                                                              | 0.9207 | 0.9222 | 0.9236 | 0,9251 | 0,9265 | 0.9279 | 0,9292 | 0.9306 | 0,9319 |
| 1.5 | 0,9332                                                              | 0,9345 | 0,9357 | 0.9370 | 0,9382 | 0,9394 | 0,9406 | 0,9418 | 0,9429 | 0,9441 |
| 1,6 | 0,9452                                                              | 0,9463 | 0,9474 | 0,9484 | 0,9495 | 0,9505 | 0,9515 | 0,9525 | 0,9535 | 0,9545 |
| 1,7 | 0.9554                                                              | 0.9564 | 0.9573 | 0.9582 | 0.9591 | 0.9599 | 0,9608 | 0.9616 | 0.9625 | 0.9633 |
| 1,8 | 0.9641                                                              | 0.9649 | 0.9656 | 0.9664 | 0,9671 | 0.9678 | 0,9686 | 0,9693 | 0,9699 | 0.9706 |
| 1,9 | 0,9713                                                              | 0,9719 | 0,9726 | 0,9732 | 0,9738 | 0,9744 | 0,9750 | 0,9756 | 0,9761 | 0,9767 |
| 2,0 | 0.9772                                                              | 0.9778 | 0.9783 | 0,9788 | 0,9793 | 0,9798 | 0,9803 | 0,9808 | 0,9812 | 0,9817 |
| 2,1 | 0,9821                                                              | 0,9826 | 0,9830 | 0,9834 | 0,9838 | 0,9842 | 0,9846 | 0,9850 | 0,9854 | 0,9857 |
| 2,2 | 0,9861                                                              | 0,9864 | 0,9868 | 0,9871 | 0,9875 | 0,9878 | 0,9881 | 0,9884 | 0,9887 | 0,9890 |
| 2,3 | 0.9893                                                              | 0.9896 | 0,9898 | 0.9901 | 0.9904 | 0,9906 | 0,9909 | 0,9911 | 0.9913 | 0,9916 |
| 2,4 | 0.9918                                                              | 0.9920 | 0.9922 | 0.9925 | 0,9927 | 0,9929 | 0,9931 | 0.9932 | 0.9934 | 0,9936 |
| 2,5 | 0.9938                                                              | 0.9940 | 0.9941 | 0.9943 | 0,9945 | 0,9946 | 0,9948 | 0,9949 | 0,9951 | 0,9952 |
| 2,6 | 0.9953                                                              | 0.9955 | 0.9956 | 0.9957 | 0,9959 | 0,9960 | 0,9961 | 0.9962 | 0,9963 | 0,9964 |
| 2,7 | 0,9965                                                              | 0,9966 | 0,9967 | 0,9968 | 0,9969 | 0,9970 | 0,9971 | 0,9972 | 0,9973 | 0,9974 |
| 2,8 | 0,9974                                                              | 0,9975 | 0,9976 | 0,9977 | 0,9977 | 0,9978 | 0,9979 | 0,9979 | 0,9980 | 0,9981 |
| 2,9 | 0.9981                                                              | 0,9982 | 0,9982 | 0,9983 | 0,9984 | 0,9984 | 0,9985 | 0,9985 | 0,9986 | 0,9986 |
| 3,0 | 0.9987                                                              | 0.9987 | 0.9987 | 0.9988 | 0.9988 | 0.9989 | 0.9989 | 0.9989 | 0,9990 | 0.9990 |
| 3,1 | 0.9990                                                              | 0.9991 | 0.9991 | 0,9991 | 0,9992 | 0,9992 | 0,9992 | 0,9992 | 0,9993 | 0,9993 |
| 3,2 | 0.9993                                                              | 0.9993 | 0.9994 | 0.9994 | 0,9994 | 0,9994 | 0,9994 | 0,9995 | 0,9995 | 0,9995 |
| 3,3 | 0.9995                                                              | 0.9995 | 0.9995 | 0.9996 | 0.9996 | 0.9996 | 0.9996 | 0.9996 | 0.9996 | 0,9997 |
| 3,4 | 0.9997                                                              | 0,9997 | 0.9997 | 0.9997 | 0.9997 | 0,9997 | 0.9997 | 0,9997 | 0.9997 | 0,9998 |
| 3,5 | 0.9998                                                              | 0.9998 | 0.9998 | 0.9998 | 0.9998 | 0,9998 | 0,9998 | 0,9998 | 0,9998 | 0.9998 |
| 3.6 | 0.9998                                                              | 0.9998 | 0.9999 | 0.9999 | 0.9999 | 0.9999 | 0.9999 | 0.9999 | 0,9999 | 0.9999 |

Figura 63: Tabla de distribución

## ACTA DE ENTREGA

El proyecto de grado denominado "Diseño e Implementación de técnicas de control para el controlador CAD del manipulador robótico CRS A255.1", fue entregado al Departamento de Eléctrica y Electrónica y reposa en la Universidad de las Fuerzas Armadas ESPE:

Sangolquí, Julio de 2015.

ELABORADO POR:

Southern

Patricio Alejandro Rivera López

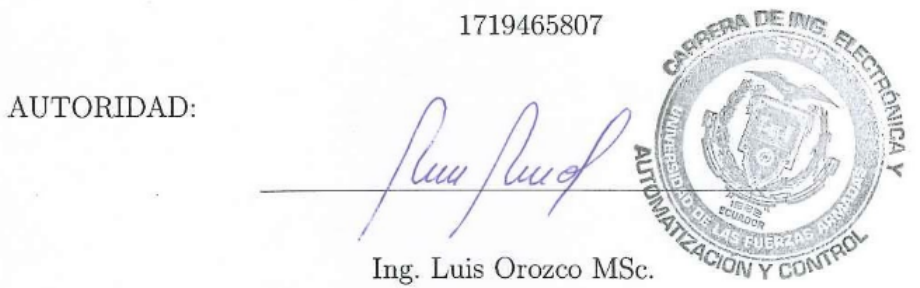

DIRECTOR DE LA CARRERA DE INGENIERÍA EN ELECTRÓNICA, AUTOMATIZACIÓN Y CONTROL